# RadiSys.

# Using OS-9® Threads

## Version 2.6

#### Copyright and publication information

This manual reflects version 2.6 of Microware OS-9 Threads.

Reproduction of this document, in part or whole, by any means, electrical, mechanical, magnetic, optical, chemical, manual, or otherwise is prohibited, without written permission from RadiSys Corporation.

#### Disclaimer

The information contained herein is believed to be accurate as of the date of publication. However, RadiSys Corporation will not be liable for any damages including indirect or consequential, from use of the OS-9 operating system, Microware-provided software, or reliance on the accuracy of this documentation. The information contained herein is subject to change without notice.

#### Reproduction notice

The software described in this document is intended to be used on a single computer system. RadiSys Corporation expressly prohibits any reproduction of the software on tape, disk, or any other medium except for backup purposes. Distribution of this software, in part or whole, to any other party or on any other system may constitute copyright infringements and misappropriation of trade secrets and confidential processes which are the property of RadiSys Corporation and/or other parties. Unauthorized distribution of software may cause damages far in excess of the value of the copies involved.

April 2003 Copyright ©2003 by RadiSys Corporation. All rights reserved.

EPC and RadiSys are registered trademarks of RadiSys Corporation. ASM, Brahma, DAI, DAQ, MultiPro, SAIB, Spirit, and ValuePro are trademarks of RadiSys Corporation.

DAVID, MAUI, OS-9, OS-9000, and SoftStax are registered trademarks of RadiSys Corporation. FasTrak, Hawk, and UpLink are trademarks of RadiSys Corporation.

† All other trademarks, registered trademarks, service marks, and trade names are the property of their respective owners.

## <span id="page-2-0"></span>**Contents**

#### : Contents

#### **Chapter 1: Threads Overview**

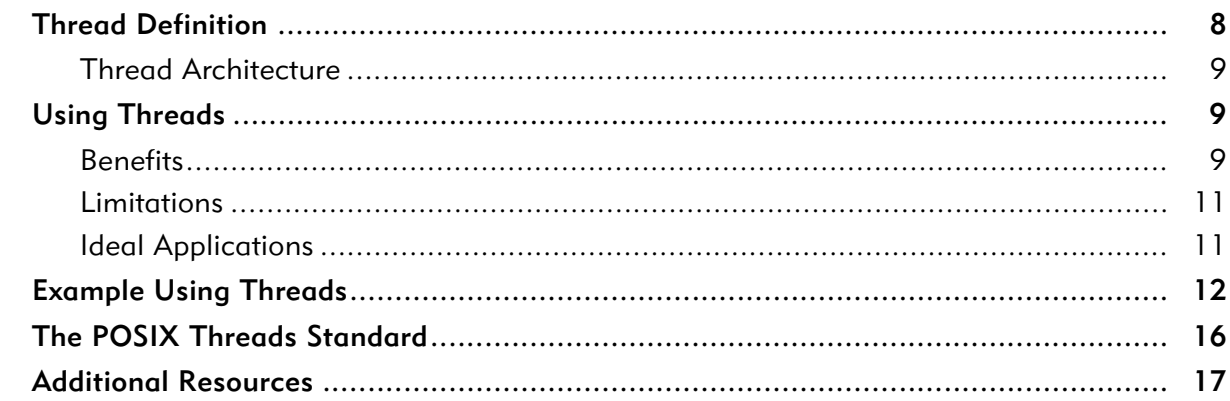

#### **Chapter 2: Using OS-9 Threads**

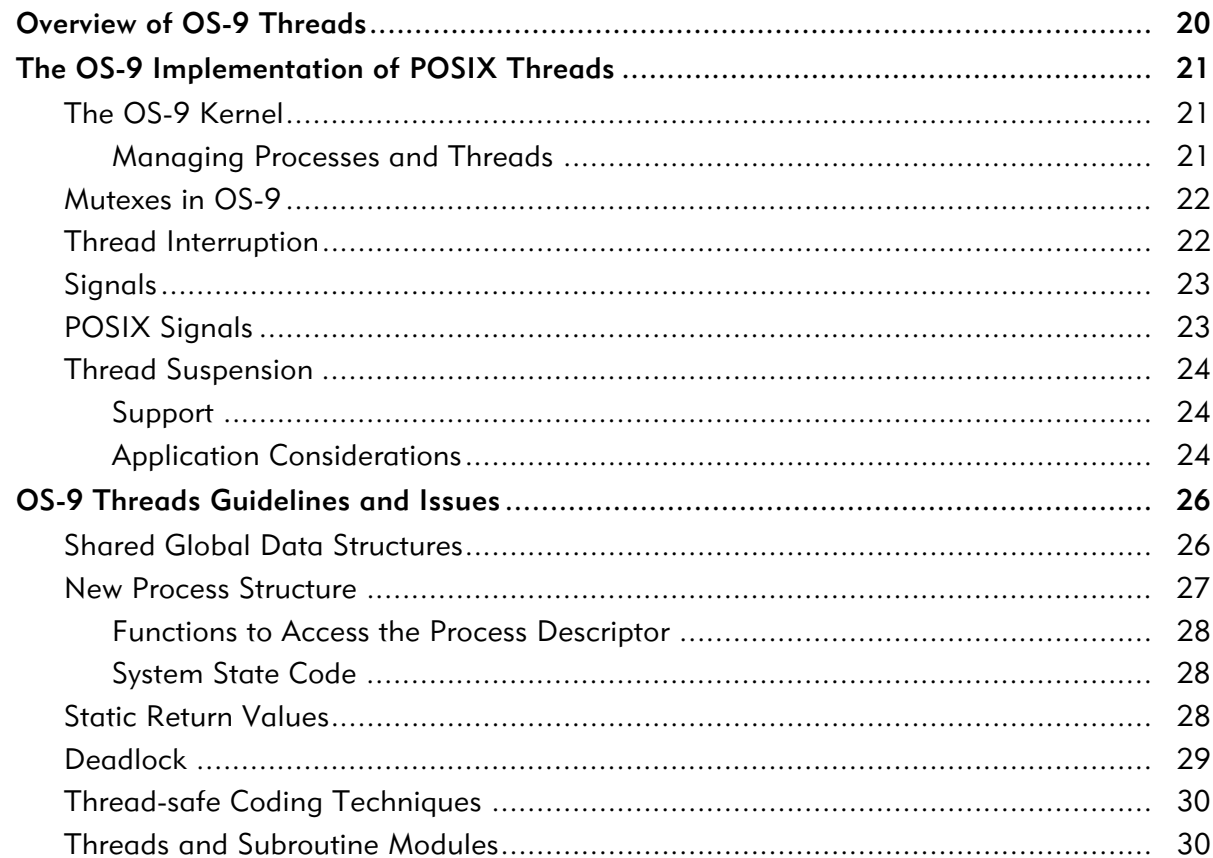

**Contents** 

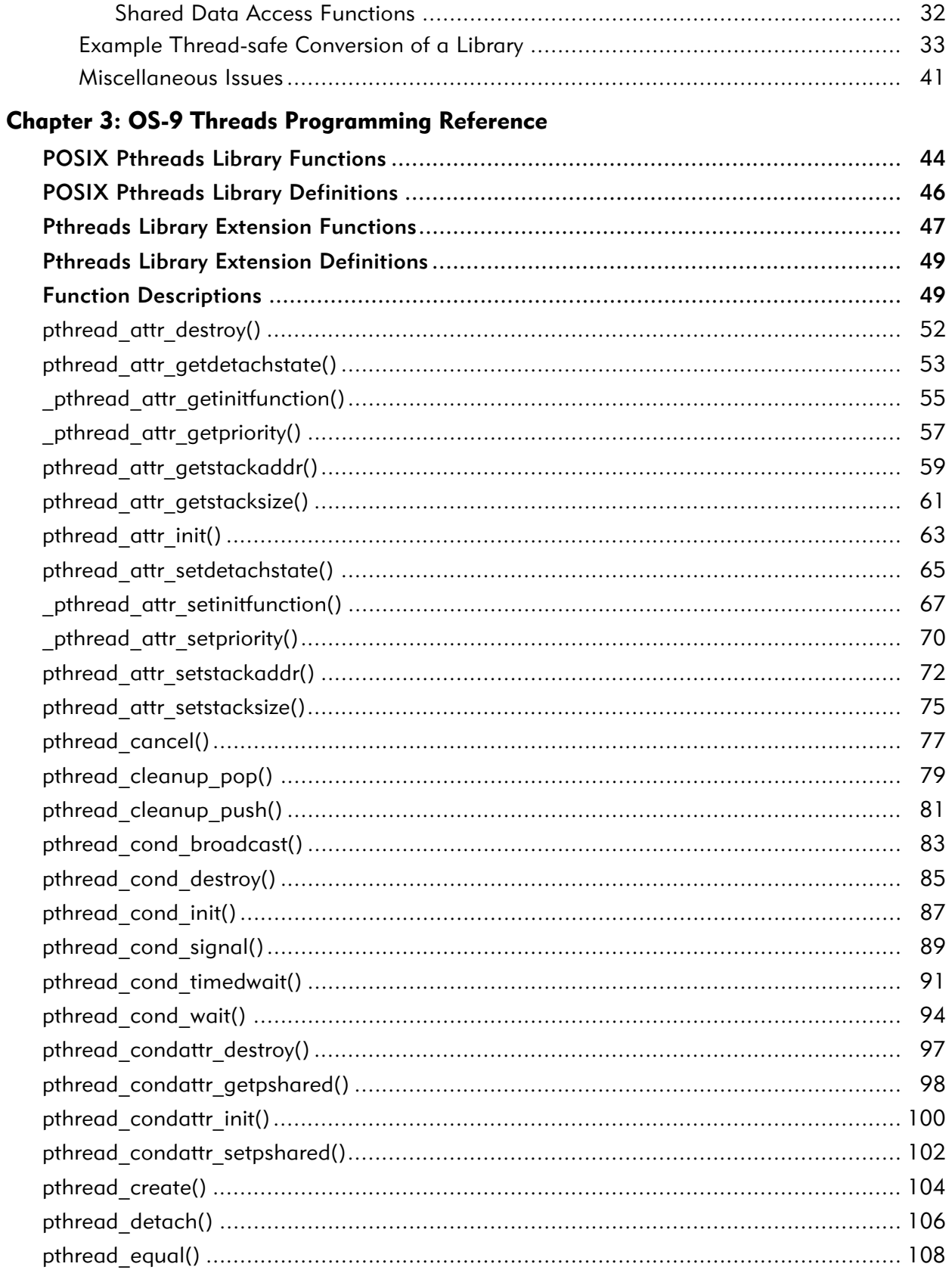

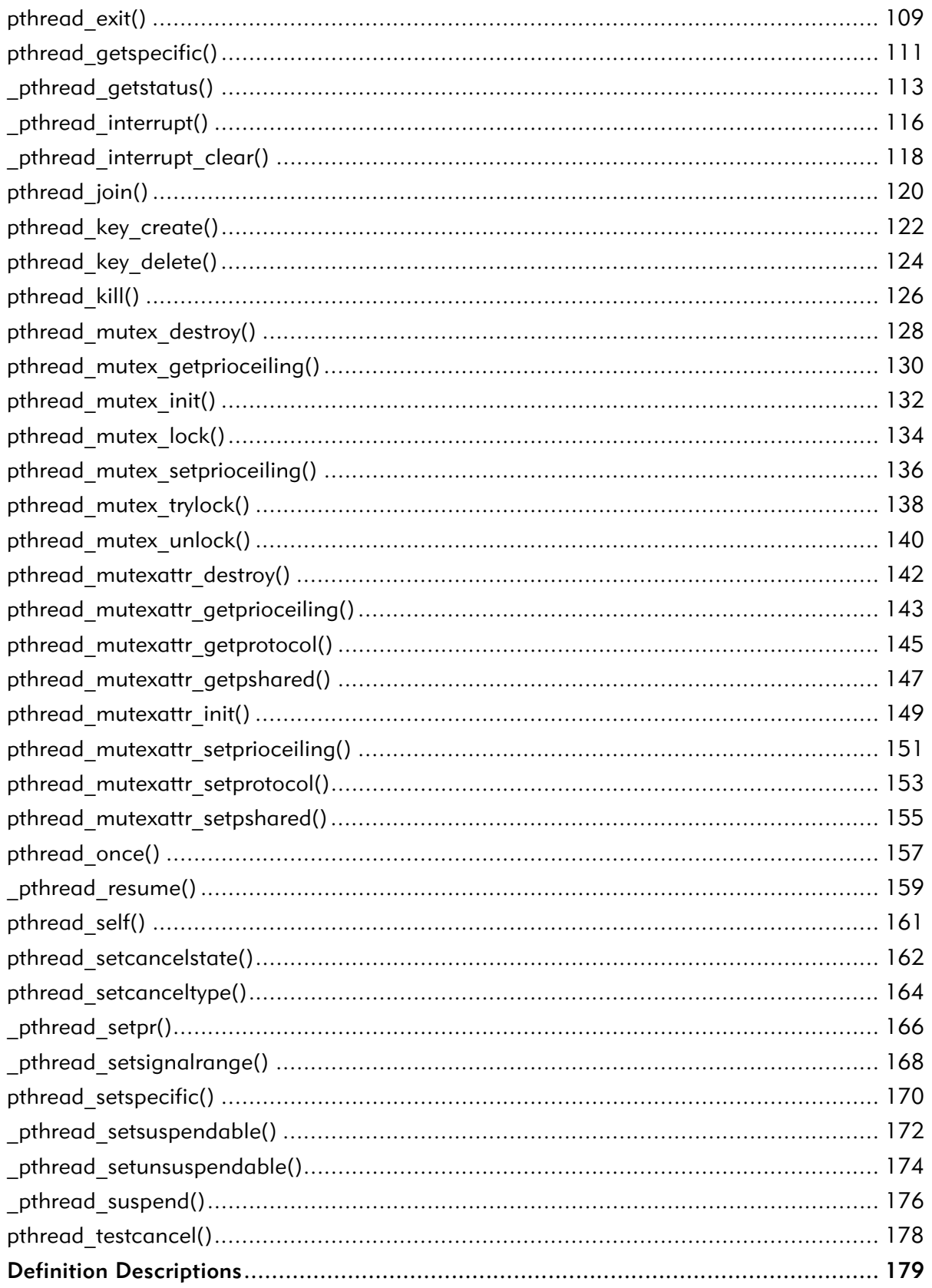

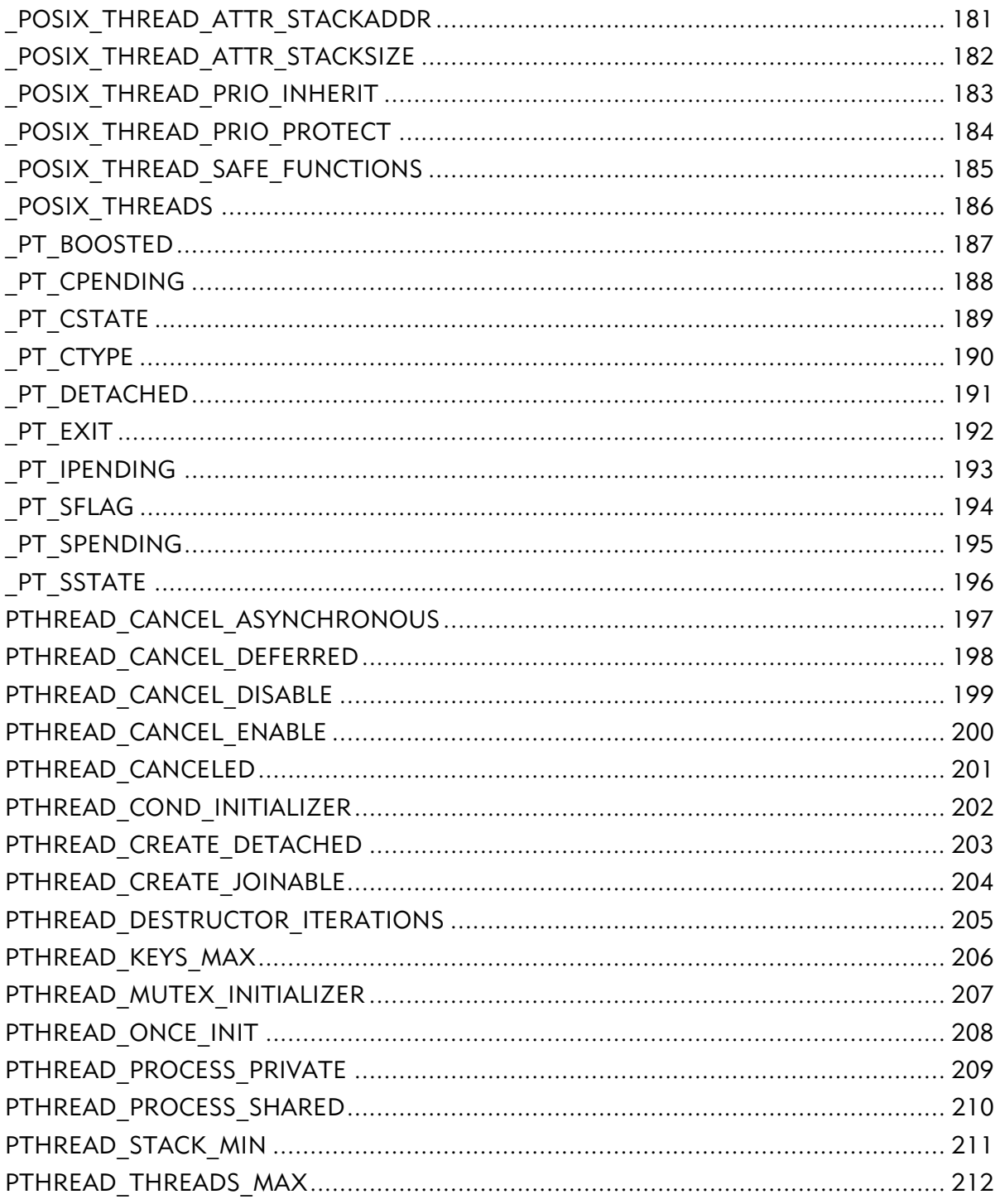

## <span id="page-6-0"></span>**Threads Overview**

This chapter provides a brief conceptual overview of threads. It includes the following sections:

- [Thread Definition](#page-7-0)
- [Using Threads](#page-8-1)
- [Example Using Threads](#page-11-0)
- [The POSIX Threads Standard](#page-15-0)
- [Additional Resources](#page-16-0)

 $\mathbf{E}$ 

Threads are not supported for OS-9 for 68K operating systems.

## <span id="page-7-0"></span>Thread Definition

A thread is a single flow of control within a process that performs a program task or a series of program tasks. Generally, threads are composed of the following abstract elements:

- State Structure. The state structure includes items like a thread ID, priority, age, signal mask, register context, and program counter.
- Stack. A thread has its own stack space for function calling.
- **Private Storage Area.** The private storage area is used for threadspecific data.
- Attributes. Thread attributes can be defined to provide threadspecific characteristics.

Threads share a single instance of the following abstract elements:

- Resource Structure. The resource structure includes items like a table of open paths, allocated memory, and attached subroutine modules.
- Global Storage Area. Global variables are shared among all threads within a process.

In addition, where a process contains multiple threads, the threads execute their instructions independently while sharing a common global data area.

The private storage area resides in user state and is accessed via the thread library calls. The thread registers (such as the stack pointer and program counter) are part of the thread and each thread has its own stack. The code that the thread executes, however, is not part of the thread, but is global and can be executed by any thread. In many cases, two threads of the same process will execute the same function.

All threads in a multi-threaded process share the resources of that process. They share the same allocated memory, and access the same functions and the same global data. If one thread alters a global variable, all other threads will see the change when they next access it. If one thread opens a file and reads it, all other threads can also read from the file.

#### <span id="page-8-0"></span>Thread Architecture

Threads are fundamental elements of the OS-9 operating system. The most basic process is simply a process with a single executing thread. More complicated processes have multiple concurrent threads.

Each process has a single resource descriptor. The resource descriptor contains information such as open paths, allocated memory, and attached subroutine modules. Threads that allocate memory, open paths, or attach subroutine modules all access this common resource descriptor. This allows all threads to share these common resources.

Each process has one or more state descriptors. A state descriptor has the information necessary to maintain the state of a thread of execution: machine register image, signal related information, thread ID, and scheduling information.

Each thread is independently scheduled by the operating system. A process can have low priority threads and high priority threads. All threads in the entire systems are scheduled relative to one another regardless of the process that owns them.

## <span id="page-8-1"></span>Using Threads

The following sections detail the benefits and limitations of using threads, and the ideal applications for which threads should be used.

## <span id="page-8-2"></span>**Benefits**

The overriding benefit of using threads occurs when a process contains multiple threads. A multi-threaded process can perform multiple tasks simultaneously (concurrently or in parallel) within the process. For example, one thread in a process can perform I/O, another thread can perform calculations, and a third thread can operate an user interface.

Some of the common benefits of using threads are indicated below:

• Provides Increased Throughput. Multiple threads enable a single process to overlap computation when using one or more blocking system calls. Threads provide this overlap even though each request is coded synchronously. When a thread makes a request and waits, another thread in the process is able to continue. Thus, a process can have several blocking requests outstanding, which enables asynchronous I/O, even though the code is written synchronously.

- Increases Responsiveness. With multiple threads in a process, when one part of the process is blocked, the whole process is not necessarily blocked. In typical single-threaded applications, it's possible for the user to encounter a "wait" during a long task. In multiple-threaded applications, the long task can be written as a single thread, enabling the application to remain active in other threads. This can also make the application appear more responsive to the user.
- Simplifies Interprocess Communications. A typical multipurpose application uses pipes and sockets for interprocess communications. A multi-threaded application can be written to accomplish the same tasks using the inherently shared memory of the process. The threads in the process can maintain separate interprocess communications connections while sharing data in the global memory space.
- Uses System Resources More Efficiently. Multi-process programs typically access common data through shared memory. However, each of these processes must maintain both a state descriptor and a resource descriptor. The cost, in both processing time and memory space, of creating and maintaining these elements makes each process more expensive than a thread. In addition, the inherent separation between processes can require additional effort by the programmer to communicate among the different processes or to synchronize their actions.
- Simplifies Multi-Tasking Program Structure. Threads are inherently concurrent, which often simplifies the process of coordinating multiple tasks.
- Standardizes Source Code. The use of threads is standardized by the POSIX threads standard. This enables a single source to be recompiled for different platforms.

#### <span id="page-10-0"></span>Limitations

Although there are many benefits to multi-threaded programs, threads have some limitations, including the following:

- Increased Overhead. This includes creating, scheduling, and terminating threads within a process. You must determine if the performance gain outweighs the increased overhead.
- Synchronization. Threads access global data, open files, and various shared objects with a process. Generally, the access must be synchronized in order to get predictable output from the program. This also includes scheduling your threads. It is possible that one thread in a process will complete prior to the completion of a prerequisite thread, thus producing invalid program output.

## <span id="page-10-1"></span>Ideal Applications

Generally, applications can be improved by using threads when they have one or both of the following characteristics:

- Multiple Independent Tasks. In this case, the application contains more than one task. Each task can proceed to completion independently, without relying on the completion of other tasks.
- Benefits from Concurrent Execution. In this case the application's multiple tasks execute faster concurrently than they do serially. Generally, this is the case when a task issues many I/O requests and must wait for the device to complete each request before preceding.

A example of a threaded application is a web server. In this case, a single process must manage multiple simultaneous network connections. This can be implemented using the boss/worker model. The boss thread listens for connection attempts from the network and creates a worker thread for each accepted connection to service the connection. Using threads, the boss portion of the code would not be hindered by slow network access trying to send a file to a client.

Java is another application for threads. The language itself directly supports threads.

## <span id="page-11-0"></span>Example Using Threads

The following example shows a sample "Hello World" program using threads. It also demonstrates some of the advantages and pitfalls of using threads.

The pthread create function creates a new thread and takes the following four arguments:

- the thread variable or holder for the thread
- a thread attribute
- the function for the thread to call when it starts execution
- an argument to the function

For example:

```
pthread t a thread;
 pthread attr t a thread attribute;
 void *thread function(void *argument);
 void *some_argument;
 pthread create( &a thread, &a thread attribute,
thread_function,
  some argument);
```
A thread attribute specifies the minimum stack size to be used. Some applications use the default attribute by passing NULL in the thread attribute parameter position. Unlike processes created by the OS-9 fork function, which begin execution at a pre-determined point, threads begin execution at the function specified in pthread create.

Following is an example of a multi-threaded application that prints the "Hello World" message on stdout. This requires two thread variables and a function for the new threads to call when they start execution. In addition, there must be a way to specify that each thread should print a different message. One approach is to partition the words into separate character strings and to give each thread a different string as its "startup" parameter.

For example:

```
void *print message function( void *ptr );
  main()
  {
     pthread_t thread1, thread2;
    pthread attr t attr;
    char *message1 = "Hello";
    char *message2 = "World";
    pthread attr init(&attr);
    pthread attr setstacksize(&attr, 4096);
    pthread create(&thread1, tattr, print message,
(void*)message1);
    pthread create(&thread2, tattr, print_message,
(void*)message2);
    exit(0); }
 void *print message function( void *ptr )
  {
     char *message;
    message = (char *) ptr;
     printf("%s ", message);
     return NULL;
  }
```
Note the function prototype for print message function and the casts preceding the message arguments in the pthread create call. The program creates the first thread by calling pthread create and passing "Hello" as its startup argument; the second thread is created with "World" as its argument. When the first thread begins execution it starts at the print message function with its Hello argument. It prints Hello and comes to the end of the function. A thread terminates with the return value of its initial function if it leaves its initial function. Therefore, the first thread terminates after printing Hello. When the second thread executes it prints  $Word$  and likewise terminates.

While the above program appears reasonable, there are two major flaws. First, the threads execute concurrently; there is no guarantee that the first thread reaches the printf function prior to the second thread. Therefore, its possible for the program to output "World Hello" rather than "Hello World".

Also, there is a more subtle point. Note the call to exit made by the parent thread in the main block. If the parent thread executes the exit call prior to either of the child threads executing printf, no output will be generated. This happens because the  $ext{exit}$  function exits the entire process, terminating all threads. Any thread, parent or child, who calls exit can terminate all the other threads along with the process. Threads wishing to terminate explicitly must use the pthread exit function.

The result is that the Hello World program has two race conditions: the race for the exit call and the race to see which child reaches the printf call first.

Below is an example of how the race conditions can be remedied. Since the objective is for each child thread to finish before the parent thread, you could insert a delay in the parent to give the children time to reach printf. You could also insert a delay prior to the pthread create call that creates the second thread, which would cause the first child thread to reach the  $print$  before the second thread. The resulting code is as follows:

```
void *print message function( void *ptr );
   main()
   {
     pthread t thread1, thread2;
     char *message1 = "Hello";
     char *message2 = "World";
     pthread create( &thread1, NULL,
                     print message function, (void *)
message1);
     sleep(10);
      pthread_create(&thread2, NULL, 
                     print message function, (void *)
message2);
```

```
 sleep(10);
   exit(0); }
void *print message function( void *ptr)
 {
    char *message;
   message = (char *) ptr;
    printf("%s", message);
    return NULL;
 }
```
There are problems with this solution. It is never safe to rely on timing delays to perform synchronization. The race condition here is identical to a situation with a distributed application and a shared resource. The resource is the standard output and the distributed computing elements are the three threads. thread1 must use printf/stdout prior to thread2 and both must complete before the parent thread calls  $ext{exit}$ . Another obvious problem created with this solution is that the process now takes 20 seconds to run; printf can take less than a second.

Below is a better version that uses pthread join to wait for the threads to terminate. pthread join specifies a thread for which to wait and a place to put the exit status of the target thread. The calling thread blocks until the target thread terminates. The pthread\_exit status is then returned to the calling thread.

```
void *print message function( void *ptr );
 main()
 {
   pthread t thread1, thread2;
   char *message1 = "Hello";
    char *message2 = "World";
    void *status;
```

```
 pthread_create(&thread1, NULL,
                     print message function, (void *)
message1);
     pthread join(thread1, &status);
      pthread_create(&thread2, NULL, 
                     print message function, (void *)
message2) ;
     pthread join(thread2, &status);
     exit(0); } 
  void *print message function( void *ptr)
   {
      char *message;
     message = (char *) <i>ptr</i>; printf("%s", message);
      return NULL;
   }
```
## <span id="page-15-0"></span>The POSIX Threads Standard

The IEEE Portable Operating System Interface (POSIX) standard helps developers create source-code portable applications. POSIX 1003.1c (also known as ISO/IEC 9945-1:1990c) is the portion of the overall POSIX standard describing threads. Included are functions and APIs that support multiple threads within a process.

Generally, POSIX threads (Pthreads) are a defined set of C language programming types and calls with a set of implied semantics. Pthreads implementations are usually distributed in the form of a header file (for inclusion in a program) and a library, which is linked to a program.

Pthreads is the basis for the OS-9 implementation of threads. The POSIX specification defines an API that deals with threads management, cancellation, thread-specific data, and synchronization. It provides programmers with the following basic facilities:

- thread creation—the starting of threads
- thread cancellation—asking started threads to shut down in an organized manner
- thread joining—waiting for a particular thread to terminate
- thread-specific data—storing information in a "thread local" area
- mutexes—synchronizing threads to protect critical sections (it is a simple binary semaphore-type lock).
- condition variables—waiting upon notification of an event from another thread (these are rather like simplified OS-9 events)
- threaded initialization—running an initialization function exactly once, but not allowing threads past until it has completed

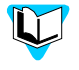

Refer to the POSIX 1003.1c document for more information about the Pthreads API.

## <span id="page-16-1"></span><span id="page-16-0"></span>Additional Resources

The following are suggested readings and do not constitute a Microware endorsement:

- IEEE Standard POSIX 1003.1c. Institute of Electrical and Electronics Engineers.
- *Pthreads Programming*; Bradford Nichols, Dick Buttlar & Jaqueline Proulx Farrell; O'Reilly & Associates, Inc; ISBN: 1-56592-115-1.
- *POSIX.4*; Bill O. Gallmeister; O'Reilly & Associates, Inc; ISBN: 1- 56592-074-0.
- *Threadtime*; Scott J. Norton & Mark D. Dipasquale; Prentice Hall; ISBN: 0-13-190067-6.

Chapter 1: Threads Overview

**2** Using OS-9 Threads

<span id="page-18-0"></span>This chapter describes the OS-9 implementation of POSIX threads. It includes the following sections:

- [Overview of OS-9 Threads](#page-19-0)
- [The OS-9 Implementation of POSIX Threads](#page-20-0)
- [OS-9 Threads Guidelines and Issues](#page-25-0)

## <span id="page-19-0"></span>Overview of OS-9 Threads

The OS-9 implementation of POSIX threads (Pthreads) defines a thread as an execution context within an OS-9 process. This design enables a process to multi-task within itself. This is beneficial when the work to be done by a single process has aspects of parallelism. This is especially true when I/O is some part of the parallelism.

OS-9 threads are implemented entirely as lightweight processes; each thread acts as a process, but has a much lower overhead in terms of system resources.

The OS-9 API contains support for the following basic facilities:

- Thread creation—the starting of threads
- Thread termination—terminating a thread and returning the status
- Thread operations—setting options for already created threads
- Thread joining—the ability to wait for a particular thread/process to terminate

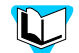

Refer to Chapter 3 for more information about the API.

## <span id="page-20-0"></span>The OS-9 Implementation of POSIX Threads

The following sections detail information regarding implementation of POSIX Threads for OS-9.

### <span id="page-20-1"></span>The OS-9 Kernel

In the OS-9 implementation, POSIX threads are lightweight processes. Each thread behaves like a process, but has a much lower overhead in terms of system resources. The kernel uses one resource descriptor for each process and one state descriptor for each thread. The state descriptors have only the information necessary to maintain and schedule a thread of execution.

The kernel maintains one pointer to void field of data that is swapped at context switch time. This allows multiple threads to look at an identical place in memory and see different values there, depending on which thread is looking at it. This feature is crucial for implementing threadspecific data.

In OS-9, threads within a process are siblings, so there is no concept of parenthood. There is, however, a primordial, or main thread. This is the first thread in the process.

#### <span id="page-20-2"></span>Managing Processes and Threads

The exit function (and  $\cos$  exit()) system call shuts down the entire process, including all of its threads. To shut down just one thread, use pthread\_exit().

A process terminates under the following circumstances:

- if any thread in the process makes an exit system call
- if the thread running the main routine returns
- if a fatal signal is delivered
- if a thread causes an uncaught exception

A thread is started using pthread create(). It needs to be passed an attribute object (or NULL to get default attributes), a start routine pointer, and a single argument (type pointer to void.) It returns an error or a thread handle.

A thread may exit with pthread exit, or be terminated with pthread cancel or a signal.

- pthread exit is the normal thread exiting mechanism; it signifies that a thread is shutting itself down voluntarily. Signals can be dangerous, and pthreads do nothing to protect against them. However, thread cancellation is carefully managed. Threads can open themselves for arbitrary cancellation or offer to be cancelled when they call pthread testcancel(), pthread cond wait(), pthread cond timedwait, or pthread join().
- If a thread exits via pthread exit() or is cancelled, it will execute its cleanup stack.
- Threads normally leave information for pthread join(). This is similar to the way OS-9 leaves process descriptors around for os wait(). pthread detach() tells the library that it doesn't have to leave the descriptor around after the thread terminates. The thread can also be started detached by setting that state in the thread attribute object used to fork the thread.

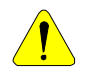

Do not use Pthread services from within signal intercept routines.

#### <span id="page-21-0"></span>Mutexes in OS-9

A mutex—abbreviated from mutual exclusion—is a simple binary semaphore-type lock. OS-9's mutexes can use priority inheritance or priority ceiling emulation protocol. In OS-9, a Mutex is much like a semaphore and condition variables are a form of OS-9 events. These are supported in the libraries using pre-existing kernel functionality.

#### <span id="page-21-1"></span>Thread Interruption

The OS-9 Pthread implementation supports the concept of interruption as it relates to condition variables. Threads can issue interruption requests to other threads. If the target thread is currently blocked in a pthread cond wait() or pthread cond timedwait(), it will be interrupted. The condition variable call will return EINTR to its caller. If the target thread is not blocked in a condition variable wait function, the interruption will be made pending. Furthermore, the next call to a condition variable wait function by the target thread will result in EINTR being returned. In any case, the mutex associated with the condition variable during the wait will be reacquired, possibly causing the thread to block.

### <span id="page-22-0"></span>**Signals**

Thread interruption, cancellation, and suspensions are all implemented using OS-9 signals. Thus, if any of these mechanisms are used, the application must ensure that event waits, sleeps, semaphore operations, process waits, and other blocking operations are aware that "unexpected" signals can arrive. That is, if suspension is being used by the application, the following code will not work correctly if the thread gets suspended during the os sleep:

```
ticks = 1000;os sleep(&ticks, &sig);
printf("awake\n");
```
If a suspension occurs after the thread has slept 100 ticks and resumption occurs at 150 ticks, awake will print after 150 ticks. Correct code would appear as follows:

```
ticks = 1000;while (ticks)
    os sleep(&ticks, &sig);
printf("awake\n");
```
In addition, since these facilities are implemented with signals, it is presumed that threads will not do their own os intercept () to catch signals and will rely on the signal() and intercept() library functions for signal handling.

See pthread setsignalrange() to specify the range of signals that the Pthread layer uses. By default the Pthreads layers use signal values between 40,000 and 49,999 inclusive.

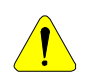

Do not use Pthread services from within signal intercept routines.

### <span id="page-22-1"></span>POSIX Signals

The signal handling API supports the POSIX function pthread kill(), which directs a signal to a particular thread.

#### <span id="page-23-0"></span>Thread Suspension

The following sections discusses the concerns of thread suspension.

#### <span id="page-23-1"></span>Support

Thread suspension in OS-9 is built around OS-9 signals. When a thread is targeted for suspension it is sent a signal. The signal handler actually contains the code to suspend the thread (an  $\circ$ s sema p() call) and it is where the thread will block.

The suspender checks the suspendability of the target thread prior to sending the signal. If the target thread is unsuspendable then the suspender polls waiting for the target to be suspendable. Once suspendable, the signal is sent. The suspender then waits for the target thread to indicate it is suspended. If, during this wait for the target to suspend, the target thread is found in any queue but the active one, it is considered suspended. The presumption is that the thread is blocked in I/O or some other queue that is not awakened by a signal, and that once it reenters the active queue it will immediately suspend itself by entering its signal intercept routine.

The following two counters are used to support suspension:

• Suspendability Counter. This counts the number of times a thread has made itself unsuspendable. This supports the notion of nested unsuspendability. For every call to

pthread setunsuspendable() there must be a call to pthread setsuspendable() for a thread to return to the suspendable state.

• Suspension Counter. This counts the number of times a thread has been requested to suspend. This supports the notion of multiple suspension calls on the same thread. Every call to pthread suspend() with a given target thread must have a call to pthread resume() before the target thread will continue to execute.

#### <span id="page-23-2"></span>Application Considerations

The following points discuss issues that are important for designers of applications that use the suspension API. If the application has no need for suspension, these issues do not apply.

In order for the suspension mechanism to work correctly there are a few ground rules that must be followed while a thread is unsuspendable:

- It cannot change the state of the signal mask from masked to unmasked across a "primary" pthread setunsuspendable() call. That is, if signals were masked when the thread set itself unsuspendable for the first time (a non-nested call to pthread setunsuspendable()), they must remain masked for the entire unsuspendable duration.
- It cannot leave the active queue. Leaving the active queue will be interpreted by the suspender as being "as good as" suspended. The pthread suspend() call will return to its caller reporting that the target thread has been suspended.

Since thread suspension can happen asynchronously with respect to the target thread's activities, it's possible that the suspended thread may be holding a resource at the time it is suspended. For example, if a thread has claimed a semaphore, but gets suspended before it can release it, other threads that want that same semaphore may block for a very long time waiting for it to be released.

It is for this reason that setting the thread to unsuspendable precedes many lock acquisitions and releases of those same locks are followed by calls to set the thread back to suspendable.

As mentioned previously, certain activities are not permitted while in the unsuspendable state. Thus, the following C library services may not be available (so they should be considered unavailable) if any thread that may have been using them has been suspended:

- rename()
- stdio functions (all those functions that use FILE structures, including those that use FILE structures implicitly, for example printf and vprintf
- readv() and writev()

Masking signals is the same as setting a thread unsuspendable since a suspension request is implemented by sending a signal from the suspender to the target thread. The suspender will poll waiting for the target thread to receive the signal before it will consider it suspended.

The suspension mechanism implemented in the Pthread layer  $\mathbf{E}$ was designed to be general purpose. That is, design decisions were made that favored working for the maximum number of applications. The results of these decisions are the limitations listed above. More elegant or efficient means of thread suspension could easily be designed for specific applications. If a different approach is used, all the limitations and ground rules listed above need not apply.

## <span id="page-25-0"></span>OS-9 Threads Guidelines and Issues

This section provides developers with some background and guidelines regarding the considerations and complications when working with threads.

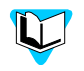

The information in this section was derived from the book *Pthreads Programming* from O'Reilly & Associates. Refer to this book for more information.

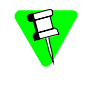

These guidelines do not fully address how to design thread oriented code, they merely serve as pointers for writing threadsafe library routines.

### <span id="page-25-1"></span>Shared Global Data Structures

If multiple threads need access to the same global data structure simultaneously there must be some form of synchronization. This synchronization is probably best accomplished with OS-9 semaphores because they offer the best performance.

The synchronization of access to global data structures can be achieved at a variety of levels (or granularities). For example, consider a linked list accessed by multiple threads simultaneously. The semaphore could simply be locked prior to any access and unlocked after the access. This might be called coarse granularity. A more complicated locking mechanism could be implemented that would provide locking based on the desired operation (e.g. insert, delete, read, write) and/or on individual elements of the linked list. This could be called fine granularity.

An alternative to synchronizing simultaneous access to global variables is to make a separate copy of the global data for each thread. Doing this allows any number of threads to be simultaneously executing the code, but with the additional overhead of numerous copies of the global data area.

At the Pthreads layer, two locking mechanisms are available: mutexes and condition variables. Mutexs are classic binary semaphores. Condition variables offer a thread a way to wait for an event to occur without polling for its occurrence.

It is the programmer's responsibility to ensure that proper locking is done. Nothing in the compiler or operating system will alert the user if the application is violating locking procedures.

Existing code that uses global variables needs to be analyzed to determine whether or not multiple threads using the code will have a problem. In most cases they will.

#### <span id="page-26-0"></span>New Process Structure

The structure used to define a process has changed significantly from the one used in previous versions of the operating system. In order to accommodate lightweight processes (or threads), the information kept in the pre-3.0 process descriptor has been split into two structures. One structure holds information about the process' execution context including the stack, signal and debug information (this structure is pr desc) while the second structure holds the process' resource information, which includes allocated memory, linked modules, and a reference to the process' I/O descriptor (this structure is  $pr\_rsrc$ ).

A process that is multi-threaded will have one pr\_desc structure for each of its threads but will have only one  $pr\_rsrc$  structure.

These new structures are defined in the process. h header file, which is located in /mwos/OS9000/SRC/DEFS. To maintain backward compatibility, the definitions of these structures are conditional on the definition of USE V3 0 PROCDESC. If this value is not defined, only the pre-3.0 version definitions in process.h will be visible.

#### <span id="page-27-0"></span>Functions to Access the Process Descriptor

Two new functions have been added to allow user applications code to acquire copies of the process descriptor structures. These are os get prdesc and os get prsrc. These functions return copies of the pr\_desc and pr\_rsrc structures respectively for the specified process or thread.

The solog gends c function supplied with previous versions of the operating system will continue to return the pre-3.0 version process descriptor structure. The contents of the two process descriptor structures are marshalled by the kernel into the pre-3.0 structure. For users developing code that will work on all OS-9 systems (non-68K), the \_os\_gprdsc function is the preferred way to obtain process descriptor information.

#### <span id="page-27-1"></span>System State Code

For system state code backward compatibility, the process.h file contains macros that define the old process descriptor field names so that they map to the correct fields in the new structures. To make system state code compatible with OS-9 v3.0 (non-68K) the user should define USE V3 0 PROCDESC before including process.h in source files and then recompile the code.

#### <span id="page-27-2"></span>Static Return Values

Functions that return values from static variables do not work correctly in a threaded environment. For example, this function may not work correctly when simultaneously called by two threads:

```
char *upper_case(char *str)
{
  static char retbuf[100];
  int i = 0;
  while (*str)
     retbuf[i++] = toupper(*str++);return retbuf;
}
```
If a thread gets time sliced before return retbuf; (or before the calling thread uses the data) another thread would be able to call this function and change the contents of the buffer.

This problem is difficult to correct. Either the prototype must change so that the caller passes in a buffer to hold the upper-case version, or the return buffer must be dynamically allocated and the caller must be aware that it has to free the buffer after using it. In both cases, the caller's code will have to change to support threading.

This function could be documented as not being thread-safe, forcing the user of the function to create a lock that spans from just prior to the call to just after the final use of the return value. For example,

```
char *uc;
upper case lock();
uc = upper case("Test String");
printf("Upper case version = \frac{8x'}{n}, uc);
upper case unlock();
```
If all code in an application used this same basic technique, upper case() would no longer suffer from threading problems.

The optimal solution is to use the Pthreads key mechanisms to create buffers on a per-thread basis for this function to use. This would allow the API and usage to remain consistent for the client programmer.

#### <span id="page-28-0"></span>**Deadlock**

Deadlock occurs when two different threads attempt to claim the same mutexes, but in a different order. Consider the following two pseudocode sequences:

Thread #1

```
 mutex_lock(A);
 .
 .
 .
    mutex lock(B);
```
#### Thread #2

```
 mutex_lock(B);
 .
 .
 .
     mutex_lock(A);
```
The following sequence of events will result in a deadlock:

- Thread  $#1$  gets mutex A
- Thread  $#1$  gets time sliced by the operating system
- Thread #2 gets mutex B
- Thread #2 blocks trying to get semaphore A
- Thread #2 runs again and blocks trying to get semaphore B

At this point, both threads are permanently locked. The only way to avoid this situation is to ensure that all threads in all cases attempt to acquire common locks in the same order.

#### <span id="page-29-0"></span>Thread-safe Coding Techniques

The following points describe thread-safe coding techniques:

- Always lock and unlock synchronization mechanisms as appropriate. Failing to unlock a semaphore usually results in a deadlock. This deadlock may happen to the thread that failed to unlock or it may happen to another thread. Either way, it can be a long time or a long distance away from where the original problem was caused. Use the "best" locking strategy available in the time permitted. That is, a correct non-optimal implementation is always better than a more optimized implementation that pushes the schedule back in order to achieve correctness.
- Do not write functions that return information from static (or global) variables. Although it generally introduces some sort of memory allocation into the system, it is the correct way to return a buffer of information. If only the called function knows the size of the buffer, then create a function that allocates the buffer and a destroy function that frees it (or, specify that the user must free it).
- Avoid deadlock by acquiring locks in the same order all the time.

#### <span id="page-29-1"></span>Threads and Subroutine Modules

This section describes porting an existing subroutine module for use by both threaded and non-threaded applications.

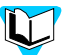

For more information about general subroutine modules, see the OS-9 Technical Manual. The [Additional Resources](#page-16-1) section in Chapter 1 provides a list of background material for threading related issues.

The following procedure describes one way to port an existing subroutine module:

Step 1. Recompile the subroutine module for threading.

A non-threaded application functions much like a threaded application, with only one active thread. Thus, once multi-threaded applications are supported, non-threaded applications are also supported. The largest difference between the two is the way some global data items are handled (described below).

To recompile for threading, add the -mt option to the xcc command line.

If it is not possible to recompile the subroutine module for threading, a more complicated entry and exit mechanism can be written to "serialize" access to the subroutine module. The mechanism must limit to one, the number of threads that are allowed in the subroutine module at any given time.

Step 2. Change the protocol in the initialization function.

Change the initialization function, in a backwards compatible way, such that threaded applications pass the additional parameter pthread. pthread is a global variable of size pointer to void. It is used as a base address for accessing various thread related structures, including such items as thread-specific versions of procid and errno.

A common way to change the protocol in a backwards compatible manner is to have threaded applications pass a distinct value for one of the old parameters and then pass an additional parameter ( pthread). The dispatcher can then recognize this distinct value and treat the caller as threaded.

Step 3. Change the dispatcher to handle non-threaded callers.

Change the function dispatch and return to fill in a non-threaded caller's errno. It must copy the caller's errno on entry and copy the subroutine's errno on exit.

For threaded users of the subroutine module, errno will be shared automatically since \_pthread is shared between the application and the subroutine module.

#### Step 4. Change the dispatcher to handle threaded callers.

Some subroutine modules are written with the assumption they will only be called by one thread within an application. For example, if a subroutine module stores the caller's return program counter (PC) in a global variable, it will fail if two or more threads call it at the same time. This problem is normally solved by storing the return PC, for example, in a thread-specific place.

Step 5. Examine the subroutine module functions for thread safety concerns.

Examine the subroutine module functions to ensure they will still function correctly when called by multiple threads within the same process. Add the appropriate locking or thread-specific data to ensure thread safety. The following sections provide for more information.

#### <span id="page-31-0"></span>Shared Data Access Functions

The following two C library functions can be helpful for porting an existing subroutine module. They access two different kinds of data: shared global data and thread-specific data. The shared global data is automatically shared among all modules that have the same value of \_pthread (i.e. the application and the subroutine module). The thread-specific data is unique to each thread and is visible to all modules that have the same value of \_pthread.

The functions described below must be used to access this data.

pthread local slot() u int32 \* pthread local slot(int32 slot)

This function is used when reading or writing thread-specific versions of "core" C run-time variables. errno is a classic example of a local slot. For threaded applications, there exists one errno per thread. pthread local slot() is used to get the address of the calling thread's version of errno.

The slot parameter is the slot number. Slot numbers are defined in MWOS/SRC/DEFS/pthread.h. Once a slot number has been assigned to a variable, it will not change in a subsequent release.

pthread local slot() returns the address of the storage for a specific slot number. This makes it equally easy to read or write the variable.

pthread local slot() automatically saves and restores any modified registers except the return value. This makes it easier to call from assembly language.

This might be used in the dispatcher during function exit to copy the version of errno generated by the code within a subroutine module back to the application's version of errno.

A module's global data pointer and pthread value must be valid prior to calling pthread local slot().

• pthread global slot() u int32 \* pthread global slot(int32 slot)

This function is used when reading or writing global versions of "core" C run-time variables. \_mainid, the process ID of a thread's host process, is the only example of such a variable.

pthread global slot () is used to get the address of the global version of mainid.

The slot parameter is the slot number. Slot numbers are defined in MWOS/SRC/DEFS/pthread.h. Once a slot number has been assigned to a variable, it will not change in a subsequent release.

pthread\_global\_slot() returns the address of the storage for a specific slot number. This makes it equally easy to read or write the variable.

pthread global slot() automatically saves and restores any modified registers except the return value. This makes it easier to call from assembly language.

A module's global data pointer and \_pthread value must be valid prior to calling pthread global slot().

#### <span id="page-32-0"></span>Example Thread-safe Conversion of a Library

This section describes converting an existing library to a thread-safe library. As shown in the following examples, it is possible to convert a non-thread-safe function to a thread-safe function without changing the API. That is, existing applications do not need source code changes to use the new thread-safe version of the library.

In the following example it is assumed the library contains the following two functions:

```
#include <string.h>
#include <ctype.h>
char *upper_case(char *str)
{
  static char retbuf[100];
  int i = 0;
  if (str) > 99return NULL;
  while (*str)
      retbuf[i++] = toupper(*str++);retbuf[i] = \sqrt{0'};
  return retbuf;
}
int rand_seed;
int random()
{
  rand seed = rand seed * 1103515245 + 12345;
  return (unsigned int) (rand seed / 65536) % 32768;
}
```
These functions are not thread-safe. If two threads call upper case() at the same time, their data may become mixed up in the static return buffer retbuf. If two threads call random() at the same time, the value written to rand seed may not be the same as it would have been if the threads had called random() in sequence.

The make files for the library consist of a high-level make file that runs a low-level make file. The high-level make file, makefile, is as follows:

```
-b
sh4 : .
  $(MAKE) -f make.gen PROC=SH4 TARGET=-
tp=sh4,lc,ld,lcd,lb
```
The low-level makefile, make.gen, is as follows:

 $RDIR = RELS.\$ \$(PROC)  $ODIR = /mWos/OS9000/S(PROC)/LIB$  $LIB = randomlib.1$  $LGOPTS = -c$  $CFLAGS = -cw \$  (TARGET) FILES =  $$ (RDIR) / libsource.r$  $$$  (ODIR)  $/$$  (LIB) :  $$$  (FILES) libgen \$(LGOPTS) \$(FILES) -o=\$@

Following is a series of steps that describe creating a threading and non-threading version of the above library.

#### Step 1. Locate functions that are not thread-safe.

Functions that use global data are generally not thread-safe. The rdump utility can be used to print the data requirements for a relocatable object file (ROF). Running rdump on the ROF generated by the source and make files above results in the following:

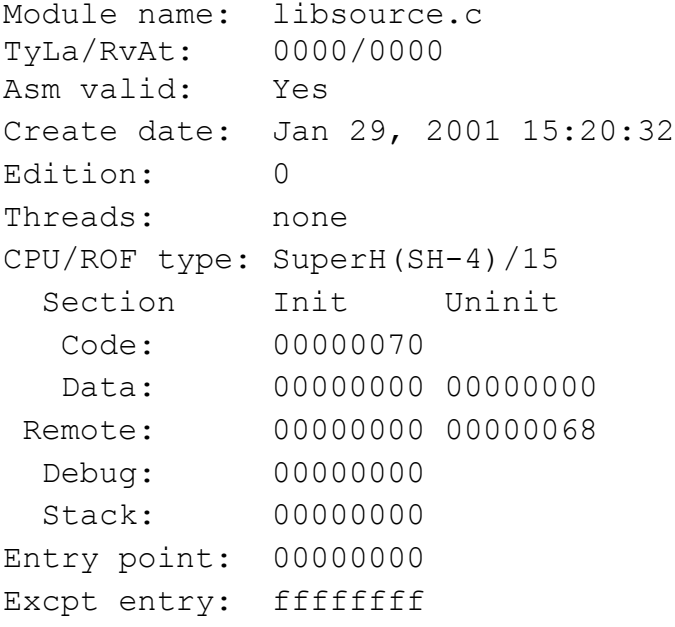

Note the 0x68 (104) bytes of uninitialized remote data.

Step 2. Determine how to make functions thread-safe.

There are a variety of ways to handle non thread-safe functions, including the following:

- Document the attribute. If the non thread-safe functions will not be used by multiple threads at the same time, the functions could simply be documented as non thread-safe.
- Change the API. If backwards compatibility is not an issue this is usually the best course of action. In the example, if you passed a buffer to hold the upper-case conversion string then the function would be thread-safe.
- Change the semantics. Again, if backwards compatibility is not a concern, the semantics of a function could be changed. In the example, a buffer to hold the conversion could be dynamically allocated, but the caller would have to know to free the buffer after it was done with it.
- Correct the problem using thread-safety techniques. Fix the function to be thread-safe by adding synchronization or thread-specific data.

In the example, upper  $\cos(\theta)$  is fixed by adding thread-specific data, and random() is fixed by adding locking. This has the advantage that neither function's API is changed.

Step 3. Conditionalize source code with OS9THREAD.

The automatically defined  $\circ$  OS9THREAD macro is used to conditionalize the code to fix the threading issues. When threading is specified in the compiler, \_OS9THREAD is defined during preprocessing. The code is conditionalized so that both a threaded and a non-threaded version of the library can be built.

For upper case() code is added to create a thread-specific data key and initialize it with a 100 byte buffer for each calling thread. For random(), a semaphore is added that ensures that only one thread is using rand seed at one time.
Below is the new source code:

```
#include <string.h>
#include <ctype.h>
#ifdef _OS9THREAD
#include <stdio.h>
#include <pthread.h>
#include <stdlib.h>
#include <semaphore.h>
/* key for upper case's thread-specific data */static pthread key t upper case key;
/* once block to control threads creating the key */
static pthread once t upper case once =
PTHREAD ONCE INIT;
/* prototype for destructor function */
static void upper case key destroy(void *data);
static void upper case key create(void)
{
  int err;
  err = pthread key create(&upper case key,
            upper case key destroy);
  if (err != 0) {
     fprintf(stderr,
       "failed to create upper case() key - s\n",
          strerror(err));
     exit(err);
  }
}
static void upper_case_key_destroy(void *data)
{
  if (data)
     free(data);
}
```

```
#endif /* _OS9THREAD */
char *upper_case(char *str)
{
  int i = 0;
#ifdef _OS9THREAD
  char *retbuf;
  int err;
  /* ensure key for thread-specific data exists */
  pthread once(&upper case once,
upper case key create);
  /* get the value of the key for this thread */retbuf = pthread getspecific(upper case key);
  if (retbuf == NULL) {
     /* need to allocate it */
     retbuf = (char *) malloc(100);
     if (retbuf == NULL)
       return NULL;
     /* set it on the key for next time */err = pthread setspecific(upper case key, retbuf);
     if (err := 0)return NULL;
  }
#else
  static char retbuf[100];
#endif
  if (strlen(str) > 99return NULL;
  while (*str)
     retbuf[i++] = toupper(*str++);
  retbuf[i] = ' \ 0';
  return retbuf;
}
```

```
int rand_seed;
#ifdef _OS9THREAD
static semaphore sem;
#endif
int random()
{
  int ret;
#ifdef _OS9THREAD
  /* ensure semaphore is initialized */
  (void)_os_sema_init(&sem);
  /* wait for lock */
  while (os sema p(\&sem))
     ;
#endif
  rand seed = rand seed * 1103515245 + 12345;
  ret = (unsigned int) (rand seed / 65536) % 32768;
#ifdef _OS9THREAD
  /* release lock */
  (void)_os_sema_v(&sem);
#endif
  return ret;
}
```
Step 4. Change the make files to build the threaded version.

The make files should be changed to build two different versions of the library: one for non-threaded applications and one for threaded applications. The threaded version begins with the characters "mt\_". This allows it to be automatically used if  $-mt$  is specified on the  $xcc$ command line.

makefile now appears as follows:

```
-b
sh4 : .
     $(MAKE) -f make.gen PROC=SH4 TARGET=-
tp=sh4,lc,ld,lcd,lb
     $(MAKE) -f make.gen PROC=SH4 "TARGET=-
tp=sh4,lc,ld,lcd,lb -mt" MT=mt_
make.gen looks like this:
MT =RDIR = RELS.\$(MT) $(PROC)
ODIR = /MWOS.DELME/OS9000/\$ (PROC) /LIBLIB = S(MT) randomlib.1LGOPTS = -cCFLAGS = -cw \(TARGET)FILES = $ (RDIR) / libsource.r$ (ODIR) /$ (LIB) : $ (FILES)
         libgen $(LGOPTS) $(FILES) -o=$@
```
#### Step 5. Rebuild the library.

Running the high-level make file now results in both versions of the library being built. Using the mt\_ prefix for the threading version will allow the command line "xcc test.c -tp=sh4 -l=randomlib.l" to be used to build a non-threaded application and the command line "xcc test.c  $-tp = sh4 - l = randomlib \ldots l - mt$ " to be used to build a threaded application.

Because mt\_ was used as a prefix for the library name only, -mt had to be added to the command line to compile the threaded version.

### Miscellaneous Issues

Following are some issues to consider related to thread support in your OS-9 system:

- Thread-safe libraries are slower and larger than non-thread-safe libraries. Global variable access has to be synchronized and this synchronization takes time, code space, and data space. In general, avoid using threading libraries unless the application is actually threaded.
- Calling a thread-safe library call from a signal handler will likely result in deadlock. If a thread has a lock from a thread-safe routine and gets a signal that causes the signal handler to call the same thread-safe routine then the thread will deadlock with itself.
- Asynchronous death (e.g. exception, kill signal) while holding a lock will result in deadlock if the lock is system global. In addition, the data structures being modified may be in an incorrect state. Pthreads has some code to assist in the clean-up, but it is only useful if the application is notified that it has been terminated.

Chapter 2: Using OS-9 Threads

# **3** OS-9 Threads Programming<br>Reference Reference **Chapter 3**

This chapter describes the functions used in the OS-9 Threads implementation. The following sections are included:

- [POSIX Pthreads Library Functions](#page-43-0)
- [POSIX Pthreads Library Definitions](#page-45-0)
- [Pthreads Library Extension Functions](#page-46-0)
- [Pthreads Library Extension Definitions](#page-48-0)
- [Function Descriptions](#page-48-1)
- [Definition Descriptions](#page-178-0)

# <span id="page-43-0"></span>POSIX Pthreads Library Functions

The functions in this section are part of the POSIX standard—known as Pthreads. They are compliant with the POSIX standard, and are useful when porting to OS-9 from other operating systems that support the POSIX standard.

Table 3-1 lists all the supported POSIX library functions in alphabetical order. These functions are supported in the library  $m_t$  clib.l. The descriptions are intended as a reference to show which sub-set of the POSIX standard is supported in this product. If a function listed in the POSIX standard is not described in this document, then it is not currently supported.

The full POSIX standard is *ISO/IEC 9945-1 (POSIX 1003.1c)*. Refer to this standard for clarification of capabilities and function usage.

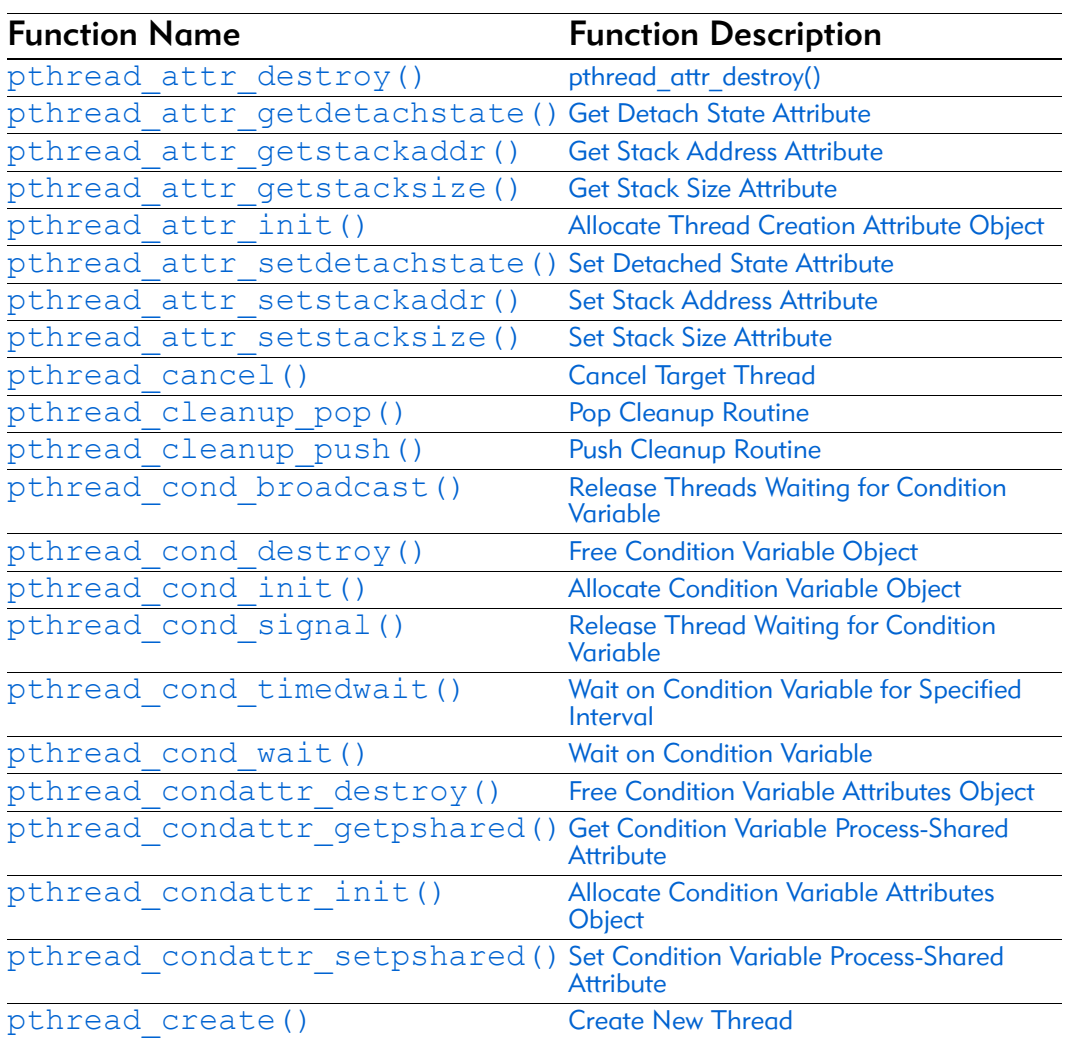

#### Table 3-1. POSIX Library Functions

| <b>Function Name</b>                                                     | <b>Function Description</b>             |
|--------------------------------------------------------------------------|-----------------------------------------|
| pthread detach()                                                         | <b>Orphan Target Thread</b>             |
| pthread equal()                                                          | <b>Compare Thread Identifiers</b>       |
| pthread exit()                                                           | <b>Terminate Thread</b>                 |
| pthread_getspecific()                                                    | <b>Get Thread-Specific Data Pointer</b> |
| pthread join ()                                                          | Wait for Target Thread to Terminate     |
| pthread key create ()                                                    | Create Thread-Specific Data Key         |
| pthread key delete()                                                     | Delete Thread-Specific Data Key         |
| pthread kill()                                                           | Send Signal to Target Thread            |
| pthread mutex destroy()                                                  | <b>Free Mutex Object</b>                |
| pthread mutex getprioceiling (Get Mutex Priority Ceiling                 |                                         |
| pthread mutex init()                                                     | <b>Allocate Mutex Object</b>            |
| pthread mutex lock()                                                     | <b>Lock Mutex Object</b>                |
| pthread mutex setprioceiling (Set Mutex Priority Ceiling                 |                                         |
| pthread mutex trylock()                                                  | Lock Mutex Object (Non-Blocking)        |
| pthread mutex unlock()                                                   | <b>Unlock Mutex Object</b>              |
| pthread mutexattr destroy() Free Mutex Attributes Object                 |                                         |
| pthread mutexattr getprioceil Get Priority Ceiling Attribute<br>ing()    |                                         |
| pthread mutexattr getprotocol Get Protocol Attribute                     |                                         |
| pthread mutexattr getpshared (Get Mutex Process-Shared Attribute         |                                         |
| pthread mutexattr init()                                                 | <b>Allocate Mutex Attributes Object</b> |
| pthread mutexattr setprioceil Set Priority Ceiling Attribute<br>ing()    |                                         |
| pthread mutexattr setprotocol Set Protocol Attribute<br>$\left( \right)$ |                                         |
| pthread mutexattr setpshared (Set Mutex Process-Shared Attribute         |                                         |
| pthread once ()                                                          | <b>Execute Routine Once per Process</b> |
| pthread self()                                                           | <b>Get Thread Identifier</b>            |
| pthread setcancelstate()                                                 | <b>Set Cancel State</b>                 |
| pthread setcanceltype()                                                  | <b>Set Cancel Type</b>                  |
| pthread setspecific()                                                    | Set Thread-Specific Data Pointer        |
| pthread testcancel()                                                     | <b>Test for Pending Cancel</b>          |

Table 3-1. POSIX Library Functions (Continued)

Further descriptions of functionality and usage are available:

- *Pthreads Programming*; Bradford Nichols, Dick Buttlar & Jaqueline Proulx Farrell; O'Reilly & Associates, Inc; ISBN: 1-56592-115-1
- *POSIX.4*; Bill O. Gallmeister; O'Reilly & Associates, Inc; ISBN: 1-56592-074-0

• *Threadtime*; Scott J. Norton & Mark D. Dipasquale; Prentice Hall; ISBN: 0-13-190067-6

The above list is not a RadiSys endorsement. The texts listed are suggested readings only.

# <span id="page-45-0"></span>POSIX Pthreads Library Definitions

The functions and definitions in this section are unique to OS-9 and are not part of the POSIX standard, or compatible with any other operating system's libraries. They provide extra functionality not required in the POSIX specification.

Table 3-2 lists the POSIX definitions in alphabetical order. These definitions are supported in the header file pthread.h. The descriptions are intended as a reference to show which sub-set of the POSIX standard is supported in this product. If a definition listed in the POSIX standard is not described in this document, then it is not currently supported.

The full POSIX standard is *ISO/IEC 9945-1 (POSIX 1003.1c)*. Please refer to this standard for clarification of capabilities and function usage.

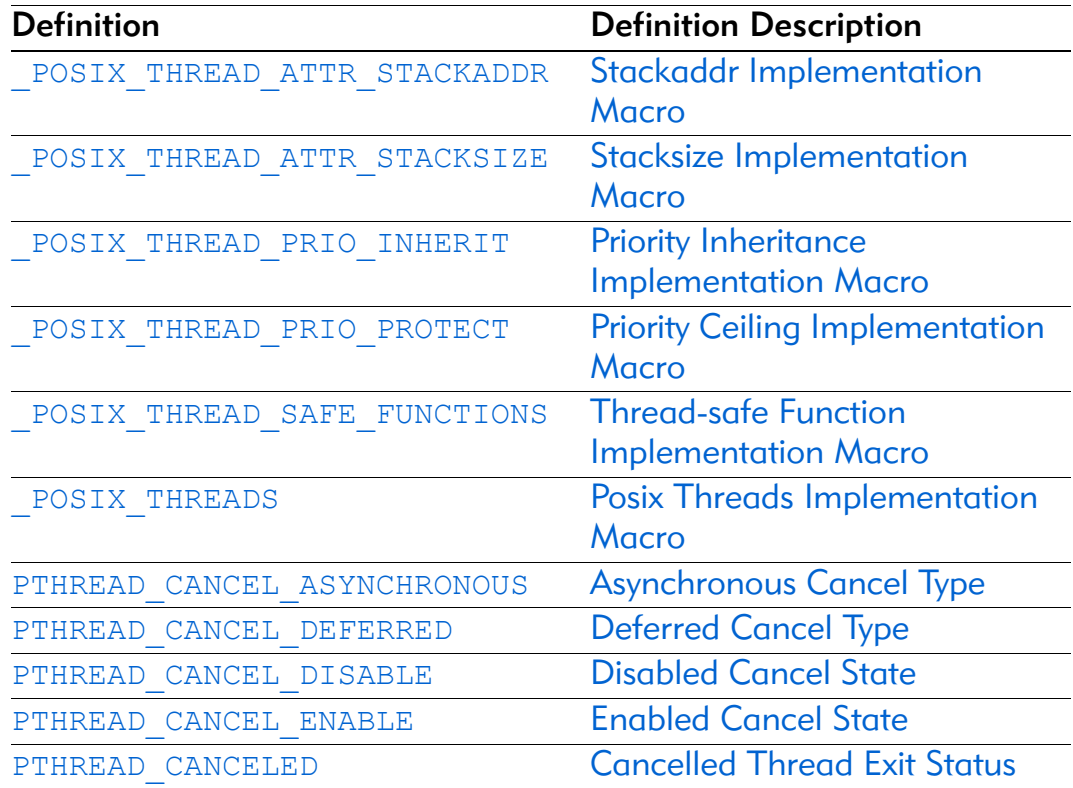

#### Table 3-2. POSIX Library Definitions

| <b>Definition</b>             | <b>Definition Description</b>                   |
|-------------------------------|-------------------------------------------------|
| PTHREAD COND INITIALIZER      | <b>Condition Variable Initializer</b>           |
| PTHREAD CREATE DETACHED       | <b>Detached Thread Attribute</b>                |
| PTHREAD CREATE JOINABLE       | <b>Joinable Thread Attribute</b>                |
| PTHREAD DESTRUCTOR ITERATIONS | <b>Number of Destruction</b><br><b>Attempts</b> |
| PTHREAD KEYS MAX              | Maximum Number of Data<br><b>Keys</b>           |
| PTHREAD MUTEX INITIALIZER     | <b>Mutex Initializer</b>                        |
| PTHREAD ONCE INIT             | <b>Once Control Initializer</b>                 |
| PTHREAD PROCESS PRIVATE       | <b>Process Private Attribute</b>                |
| PTHREAD PROCESS SHARED        | <b>Process Shared Attribute</b>                 |
| PTHREAD STACK MIN             | <b>Minimum Thread Stack Size</b>                |
| PTHREAD THREADS MAX           | <b>Maximum Number of Threads</b><br>per Process |

Table 3-2. POSIX Library Definitions (Continued)

# <span id="page-46-0"></span>Pthreads Library Extension Functions

The definitions in this section support the Pthreads library extensions.

Table 3-3 lists the OS-9 extensions to the POSIX Pthread library. These functions provide extra functionality not available under POSIX or other operating systems.

Table 3-3. OS-9 Specific Threads Functions

| <b>Function Name</b>           | <b>Function Description</b>                         |
|--------------------------------|-----------------------------------------------------|
| pthread attr getinitfunction ( | <b>Get Initialization Function Attribute</b>        |
| pthread attr getpriority()     | <b>Get Priority Attribute</b>                       |
| pthread attr setinitfunction ( | <b>Set Initialization Function Attribute</b>        |
| pthread_attr_setpriority()     | <b>Set Priority Attribute</b>                       |
| pthread getstatus ()           | <b>Get Thread Status Information</b>                |
| pthread interrupt ()           | <b>Interrupt Target Thread</b>                      |
| pthread interrupt clear()      | <b>Clear Interrupt Request for Target</b><br>Thread |
| pthread resume ()              | <b>Decrement Suspension Counter</b>                 |
| pthread setpr()                | <b>Set Priority for Target Thread</b>               |
| pthread setsignalrange()       | <b>Set Range of Signal Values</b>                   |
| pthread setsuspendable()       | <b>Decrement Suspendability Counter</b>             |

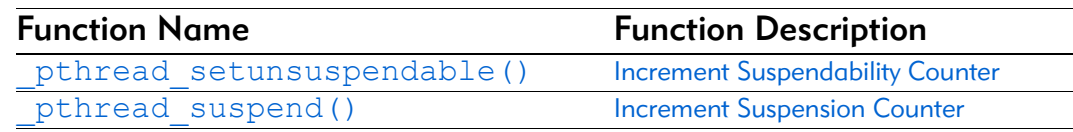

### Table 3-3. OS-9 Specific Threads Functions (Continued)

## <span id="page-48-0"></span>Pthreads Library Extension Definitions

The definitions in this section support the POSIX library functions.

Table 3-4 lists the definitions for the OS-9 extensions to the POSIX Pthread library. These definitions provide extra functionality not available under POSIX or other operating systems. The definitions are supported in the header file pthread.h.

| <b>Definition</b> | <b>Definition Description</b>         |
|-------------------|---------------------------------------|
| PT BOOSTED        | <b>Priority Boosted Status Flag</b>   |
| PT CPENDING       | <b>Cancel Pending Status Flag</b>     |
| PT CSTATE         | <b>Cancel State Status Flag</b>       |
| PT CTYPE          | <b>Cancel Type Status Flag</b>        |
| PT DETACHED       | Detached Thread Status Flag           |
| PT EXTT           | <b>Terminated Thread Status Flag</b>  |
| PT IPENDING       | Interruption Pending Status Flag      |
| PT SFLAG          | <b>Suspended Status Flag</b>          |
| PT SPENDING       | <b>Suspension Pending Status Flag</b> |
| PT SSTATE         | <b>Suspension State Status Flag</b>   |

Table 3-4. OS-9 Specific Threads Definitions

# <span id="page-48-1"></span>Function Descriptions

This section lists all the functions and descriptions in alphabetical order (without regard for numbers and underscores).

Table 3-5 lists all the functions and descriptions, in alphabetical order. These functions are supported in the library mt clib.l.

Table 3-5. Complete List of Functions and Descriptions

| <b>Function Name</b>                                                                       | <b>Function Description</b>                      |
|--------------------------------------------------------------------------------------------|--------------------------------------------------|
| pthread attr destroy()                                                                     | pthread_attr_destroy()                           |
| pthread attr getdetachstate (                                                              | <b>Get Detach State Attribute</b>                |
| pthread attr getinitfunctio Get Initialization Function Attribute<br>$\overline{n}$ $\cap$ |                                                  |
| pthread attr getpriority()                                                                 | <b>Get Priority Attribute</b>                    |
| pthread attr getstackaddr()                                                                | <b>Get Stack Address Attribute</b>               |
| pthread attr getstacksize()                                                                | <b>Get Stack Size Attribute</b>                  |
| pthread attr init()                                                                        | <b>Allocate Thread Creation Attribute Object</b> |
| pthread attr setdetachstate (                                                              | <b>Set Detached State Attribute</b>              |

| <b>Function Name</b>                             | <b>Function Description</b>                                      |
|--------------------------------------------------|------------------------------------------------------------------|
| pthread attr setinitfunctio<br>n ()              | Set Initialization Function Attribute                            |
| pthread attr setpriority()                       | <b>Set Priority Attribute</b>                                    |
| pthread attr setstackaddr()                      | <b>Set Stack Address Attribute</b>                               |
| pthread attr setstacksize()                      | <b>Set Stack Size Attribute</b>                                  |
| pthread cancel()                                 | <b>Cancel Target Thread</b>                                      |
| pthread cleanup pop()                            | Pop Cleanup Routine                                              |
| pthread cleanup push ()                          | <b>Push Cleanup Routine</b>                                      |
| pthread cond broadcast ()                        | <b>Release Threads Waiting for Condition</b><br>Variable         |
| pthread cond destroy()                           | <b>Free Condition Variable Object</b>                            |
| pthread cond init ()                             | <b>Allocate Condition Variable Object</b>                        |
| pthread cond signal()                            | <b>Release Thread Waiting for Condition</b><br>Variable          |
| pthread cond timedwait ()                        | Wait on Condition Variable for Specified<br>Interval             |
| pthread cond wait ()                             | <b>Wait on Condition Variable</b>                                |
| pthread condattr destroy()                       | Free Condition Variable Attributes Object                        |
| pthread condattr getpshared (                    | <b>Get Condition Variable Process-Shared</b><br><b>Attribute</b> |
| pthread condattr init()                          | <b>Allocate Condition Variable Attributes</b><br>Object          |
| pthread condattr setpshared (                    | <b>Set Condition Variable Process-Shared</b><br><b>Attribute</b> |
| pthread create()                                 | <b>Create New Thread</b>                                         |
| pthread detach()                                 | <b>Orphan Target Thread</b>                                      |
| pthread equal()                                  | <b>Compare Thread Identifiers</b>                                |
| pthread exit()                                   | <b>Terminate Thread</b>                                          |
| pthread getspecific()                            | <b>Get Thread-Specific Data Pointer</b>                          |
| pthread getstatus ()                             | <b>Get Thread Status Information</b>                             |
| pthread interrupt ()                             | <b>Interrupt Target Thread</b>                                   |
| pthread interrupt clear()                        | <b>Clear Interrupt Request for Target Thread</b>                 |
| pthread join ()                                  | Wait for Target Thread to Terminate                              |
| pthread key create()                             | <b>Create Thread-Specific Data Key</b>                           |
| pthread key delete()                             | Delete Thread-Specific Data Key                                  |
| pthread kill()                                   | Send Signal to Target Thread                                     |
| pthread mutex destroy()                          | <b>Free Mutex Object</b>                                         |
| pthread mutex getprioceiling                     | <b>Get Mutex Priority Ceiling</b>                                |
| pthread mutex init ()                            | <b>Allocate Mutex Object</b>                                     |
| pthread mutex lock()                             | <b>Lock Mutex Object</b>                                         |
| pthread mutex setprioceiling<br>$\left( \right)$ | <b>Set Mutex Priority Ceiling</b>                                |
| pthread mutex trylock()                          | Lock Mutex Object (Non-Blocking)                                 |
| pthread mutex unlock()                           | <b>Unlock Mutex Object</b>                                       |

Table 3-5. Complete List of Functions and Descriptions (Continued)

| <b>Function Name</b>                                            | <b>Function Description</b>               |
|-----------------------------------------------------------------|-------------------------------------------|
| pthread mutexattr destroy()                                     | <b>Free Mutex Attributes Object</b>       |
| pthread mutexattr getpriocei<br>ling()                          | <b>Get Priority Ceiling Attribute</b>     |
| pthread mutexattr getprotoco                                    | <b>Get Protocol Attribute</b>             |
| pthread mutexattr getpshared                                    | <b>Get Mutex Process-Shared Attribute</b> |
| pthread mutexattr init()                                        | <b>Allocate Mutex Attributes Object</b>   |
| pthread mutexattr setpriocei<br>ling()                          | <b>Set Priority Ceiling Attribute</b>     |
| pthread mutexattr setprotoco                                    | <b>Set Protocol Attribute</b>             |
| pthread mutexattr setpshared Set Mutex Process-Shared Attribute |                                           |
| pthread once()                                                  | <b>Execute Routine Once per Process</b>   |
| pthread resume()                                                | <b>Decrement Suspension Counter</b>       |
| pthread self()                                                  | <b>Get Thread Identifier</b>              |
| pthread setcancelstate()                                        | <b>Set Cancel State</b>                   |
| pthread setcanceltype()                                         | <b>Set Cancel Type</b>                    |
| pthread setpr()                                                 | Set Priority for Target Thread            |
| pthread setsignalrange()                                        | <b>Set Range of Signal Values</b>         |
| pthread_setspecific()                                           | Set Thread-Specific Data Pointer          |
| pthread setsuspendable()                                        | <b>Decrement Suspendability Counter</b>   |
| pthread setunsuspendable()                                      | <b>Increment Suspendability Counter</b>   |
| pthread suspend()                                               | <b>Increment Suspension Counter</b>       |
| pthread testcancel()                                            | <b>Test for Pending Cancel</b>            |

Table 3-5. Complete List of Functions and Descriptions (Continued)

# pthread\_attr\_destroy()

Free Thread Attribute Object

#### <span id="page-51-0"></span>Syntax

```
#include <pthread.h>
int pthread attr destroy(pthread attr t *attr);
```
#### **Description**

pthread  $attr$  destroy() tells the library that a pthread attribute object will no longer be used. The attribute, in effect, becomes uninitialized.

If successful, returns a value of 0; otherwise, returns an error.

#### **Attributes**

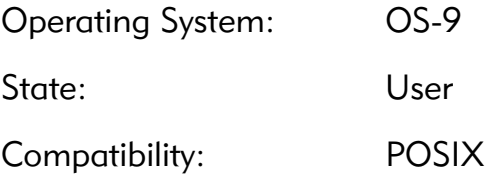

#### Library

mt\_clib.l

#### Possible Errors

EINVAL **an invalid** pthread attr\_t pointer was passed

#### See Also

```
pthread attr init()
pthread_create()
```

```
err = pthread attr destroy(&attr);
if (err := 0)fprintf(stderr, "error destroying attribute - s\n",
strerror(err));
```
### pthread\_attr\_getdetachstate() Get Detach State Attribute

#### <span id="page-52-0"></span>Syntax

```
#include <pthread.h>
int pthread_attr_getdetachstate(
    const pthread attr t *attr,
    int \star detachstate);
```
#### **Description**

pthread attr getdetachstate() gets the detach state attribute in the attribute object. The integer pointed to by detachstate will be written with PTHREAD\_CREATE\_DETACHED or PTHREAD\_CREATE\_JOINABLE.

If successful, returns a value of 0; otherwise, returns an error.

#### **Attributes**

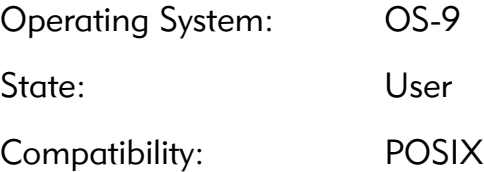

#### Library

mt\_clib.l

#### Possible Errors

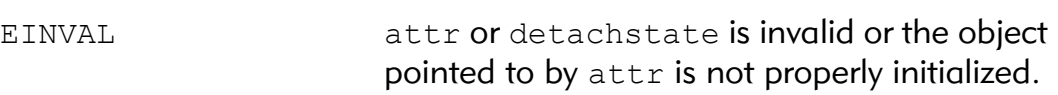

#### See Also

```
pthread_attr_init()
pthread attr setdetachstate()
pthread_create()
pthread_detach()
pthread_join()
```

```
err = pthread attr getdetachstate(&attr, &state);
if (err := 0)fprintf(stderr, "error getting detach state - s\nm",
strerror(err));
```
#### \_pthread\_attr\_getinitfunction() Get Initialization Function Attribute

#### <span id="page-54-0"></span>Syntax

```
#include <pthread.h>
int pthread attr getinitfunction (
    const pthread attr t *attr,
     int (**initfunc)(void *),
    void **initfunc_arg,
    void **initfunc_gp,
    void **initfunc_cp);
```
#### **Description**

pthread attr getinitfunction() returns the initialization function pointer and initialization function argument fields from an attribute objects.  $\text{attrise}$  is a pointer to an initialized pthread attribute object. initfunc points to a place to store the initialization function pointer. initfunc arg points to a place to store the initialization function argument. initfunc gp points to a place to store the initialization function global pointer. initfunc cp points to a place to store the initialization function constant pointer.

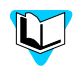

Refer to pthread attr setinitfunction() for more information about these fields.

#### **Attributes**

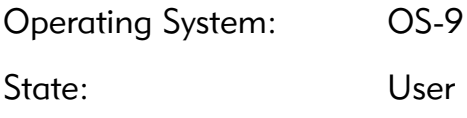

#### Library

mt\_clib.l

#### Possible Errors

EINVAL attr does not refer to an initialized attributes object. initfunc or initfunc arg is invalid.

#### See Also

```
pthread_attr_init()
pthread attr setinitfunction()
pthread_create()
```

```
err = _pthread_attr_getinitfunction(&attr, &initfunc, 
&initfunc_arg, &gp, &cp);
if (err != 0) fprintf(stderr, "error getting initialization 
function - %s\n",
    strerror(err));
```
### \_pthread\_attr\_getpriority() Get Priority Attribute

#### <span id="page-56-0"></span>Syntax

```
#include <pthread.h>
int pthread attr getpriority(
    const pthread attr t *attr,
    u int32 *priority);
```
#### **Description**

\_pthread\_attr\_getpriority() sets the u\_int32 pointed to by priority with the current priority setting from the specified pthread attribute object pointed to by attr. A value of 0 indicates that threads created with the specified attribute object will adopt the priority of the creating thread. A non-zero value indicates the desired priority for the created thread.

If successful, returns a value of 0; otherwise, returns an error.

#### **Attributes**

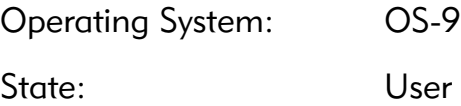

#### Library

mt\_clib.l

#### Possible Errors

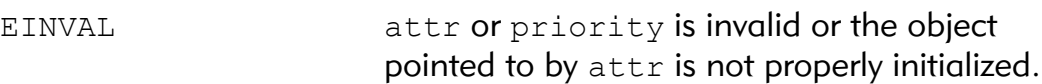

#### See Also

```
pthread_attr_init()
pthread attr setpriority()
pthread_create()
```

```
err = pthread attr getpriority(&attr, &pr);
if (err != 0)
  fprintf(stderr, "error getting priority - %s\n", 
strerror(err));
```
### pthread\_attr\_getstackaddr() Get Stack Address Attribute

#### <span id="page-58-0"></span>Syntax

```
#include <pthread.h>
int pthread_attr_getstackaddr(
    const pthread attr t *attr,
    void **stackaddr);
```
#### **Description**

pthread attr getstackaddr() gets the thread stack address attribute in the attribute object.

pthread attr getstackaddr() stores the thread stack address attribute value in stackaddr if successful.

If successful, returns a value of 0; otherwise, returns an error.

#### **Attributes**

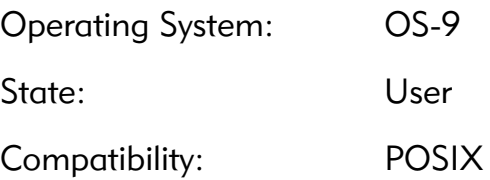

#### Library

mt\_clib.l

#### Possible Errors

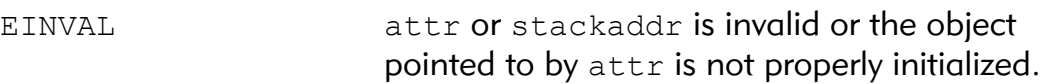

#### See Also

```
pthread_attr_init()
pthread attr setstackaddr()
pthread_create()
```

```
err = pthread attr getstackaddr(&attr, &stack);
if (err := 0)fprintf(stderr, "error getting stack address - %s\n", 
strerror(err));
printf("Highest stack address is 0x%x\n", stack);
```
### pthread\_attr\_getstacksize() Get Stack Size Attribute

#### <span id="page-60-0"></span>Syntax

```
#include <pthread.h>
int pthread_attr_getstacksize(
    const pthread attr t *attr,
    size t *stacksize);
```
#### **Description**

pthread attr getstacksize() gets the thread stack size attribute in the attribute object.

pthread attr getstacksize() stores the thread stack size attribute value in stacksize if successful.

If successful, returns a value of 0; otherwise, returns an error.

#### **Attributes**

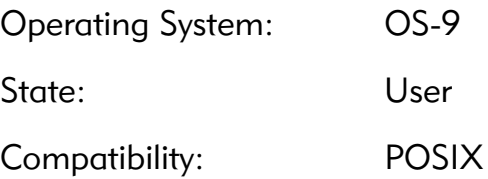

#### Library

mt\_clib.l

#### Possible Errors

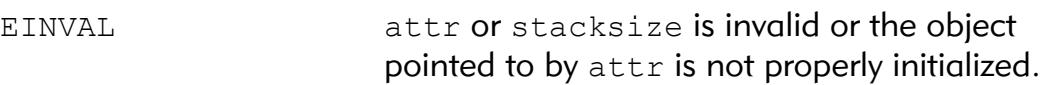

#### See Also

```
pthread_attr_init()
pthread_attr_setstacksize()
pthread_create()
```

```
err = pthread attr getstacksize(&attr, &size);
if (err := 0)fprintf(stderr, "error getting stack size - %s\n", 
strerror(err));
printf("Stack size will be %u\n", size);
```
#### pthread\_attr\_init() Allocate Thread Creation Attribute Object

#### <span id="page-62-0"></span>Syntax

```
#include <pthread.h>
int pthread attr init(pthread attr t *attr);
```
#### **Description**

pthread attr init() sets default values into the pthread creation attribute object. The default values for a thread creation attribute object are shown in Table 3-6:

#### Table 3-6. Default values for thread creation attribute

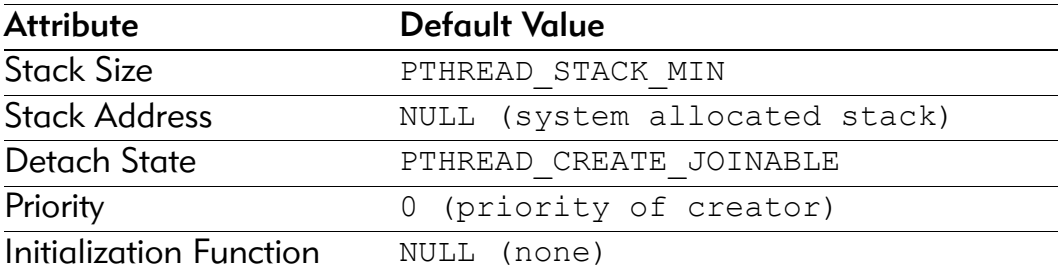

If successful, returns a value of 0; otherwise, returns an error.

#### **Attributes**

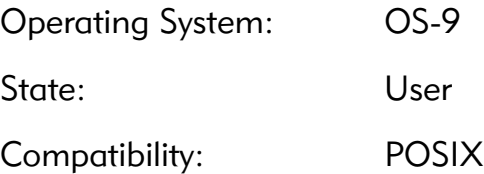

#### Library

mt\_clib.l

#### Possible Errors

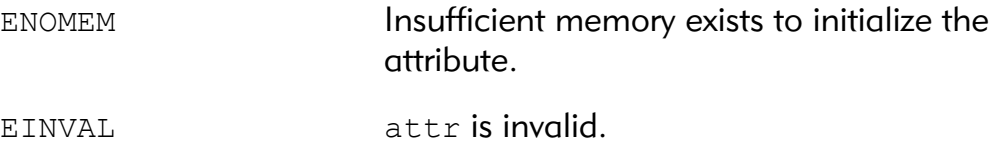

#### See Also

```
pthread_create()
```

```
err = pthread_attr_init(&attr);
if (err != 0)fprintf(stderr, "error initializing attribute - 
%s\n", strerror(err));
```
#### pthread\_attr\_setdetachstate() Set Detached State Attribute

#### <span id="page-64-0"></span>Syntax

```
#include <pthread.h>
int pthread attr setdetachstate(
    pthread attr t *attr,
     int detachstate);
```
#### **Description**

pthread attr setdetachstate() sets the detach state attribute of the specified attribute object. Valid values for detachstate are PTHREAD\_CREATE\_DETACHED or PTHREAD\_CREATE\_JOINABLE.

Threads created as joinable retain information upon exit so that status can be returned when pthread join() is used, unless pthread\_detach() is used to detach the thread.

Threads created as detached automatically free all resources upon exit and cannot be used with pthread join(). These type of threads are forked as "orphan" OS-9 threads.

If successful, returns a value of 0; otherwise, returns an error.

#### **Attributes**

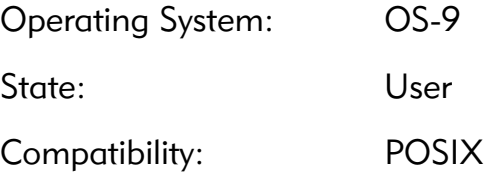

#### Library

mt\_clib.l

## Possible Errors

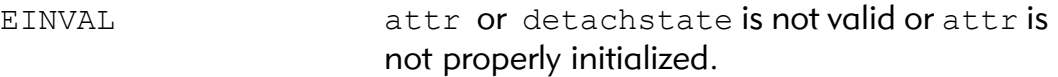

#### See Also

```
pthread_attr_init()
pthread attr getdetachstate()
pthread_create()
pthread_detach()
pthread_join()
```

```
err = pthread attr setdetachstate(&attr,
PTHREAD_CREATE_DETACHED);
if (err := 0)fprintf(stderr, "error setting to detached state - 
%s\n", strerror(err));
```
### \_pthread\_attr\_setinitfunction() Set Initialization Function Attribute

#### <span id="page-66-0"></span>Syntax

```
#include <pthread.h>
int pthread attr setinitfunction (
    const pthread attr t *attr,
     int (*initfunc)(void *),
     void *initfunc_arg,
     void *gp,
     void *cp);
```
#### **Description**

pthread attr setinitfunction() sets the initialization function address, argument, global data and constant pointer fields of an attribute object. attr is a pointer to an initialized pthread attribute object. initfund points to the initialization function. initfund arg is the argument to pass as the initialization functions sole argument.  $qp$ specifies the global data pointer that should be in place when calling initfunc. cp specifies the constant pointer that should be in place when calling inifunc.

If a constant pointer is not applicable for a particular processor or the code is compiled in such a way that a constant pointer is not needed, the value of cp may be NULL. Passing NULL as the initfunc parameter disables the calling of an initialization function. Passing NULL as the initfunc arg parameter simply specifies that the value of the initialization function parameter should be NULL.

The initialization function has the following prototype:

int initfunc(void \*initfunc arg);

The value of the argument is the value of the initfunc arg parameter in the thread's creation attributes object. If the initialization function returns a non-zero value, that value is converted to a pointer to void and passed to pthread exit(), thus terminating the created thread without ever calling the intended start function.

The initialization function is called in the context of the created thread before the call to pthread create() returns to its caller. The function may perform application specific thread initialization as necessary. The function could be useful in eliminating any race conditions that may exist between the creating thread and created thread since it is known that the initialization code will run in the created thread prior to the return from pthread create().

Although pthread self() will function correctly, the value it returns should not be communicated to any other threads. The created thread has, technically, not finished its initialization, thus it is not ready to handle all thread operations. The initialization function should not interact with any other threads.

The initialization function runs at the priority of the creating thread, instead of the priority specified for the created thread. That is, if a high priority thread is creating a low priority thread with an initialization function, the initialization function will execute at high priority in the context of the low priority thread.

#### **Attributes**

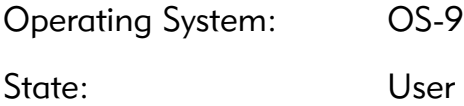

#### Library

mt\_clib.l

#### Possible Errors

EINVAL attr does not refer to an initialized attributes object.

#### See Also

```
pthread_attr_init()
pthread attr getinitfunction()
pthread_create()
pthread_exit()
get_static()
get_const()
```

```
err = pthread attr setinitfunction(&attr,
thread_startup, &sema);
if (err != 0)
      fprintf(stderr, "error setting initialization 
function - \sin^{-1},
     strerror(err));
```
### \_pthread\_attr\_setpriority() Set Priority Attribute

#### <span id="page-69-0"></span>Syntax

```
#include <pthread.h>
int pthread attr setpriority(
    pthread attr t *attr,
    u int32 priority);
```
#### **Description**

\_pthread\_attr\_setpriority() sets the priority attribute of the pthread attribute object pointed to by attr to priority. A priority of 0 indicates that created threads should adopt the priority of the creating thread. A non-zero value specifies the desired priority for the created thread.

If successful, returns a value of 0; otherwise, returns an error.

#### **Attributes**

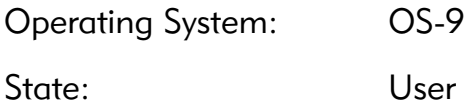

#### Library

mt\_clib.l

#### Possible Errors

EINVAL **If** attr is invalid or the object pointed to by attr is not properly initialized or the value of priority is out of range for a thread priority (0 to 65535).

#### See Also

```
pthread attr init()
pthread attr getpriority()
pthread_create()
pthread setpr()
```

```
err = pthread attr setpriority(&attr, 255);
if (err != 0)
  fprintf(stderr, "error setting priority - %s\n", 
strerror(err));
```
# pthread\_attr\_setstackaddr()

Set Stack Address Attribute

#### <span id="page-71-0"></span>Syntax

```
#include <pthread.h>
int pthread attr setstackaddr(
    pthread attr t *attr,
     void *stackaddr);
```
#### **Description**

pthread attr setstackaddr() allows a thread to specify a particular pre-allocated thread stack. The address specified is the desired stack pointer for the created thread. The specified stack must be at least PTHREAD STACK MIN in size.

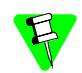

The stackaddr parameter is rounded down to an eight-byte boundary. To get the actual stack address used for created threads with a given attribute object. Use pthread attr getstackaddr() to get the actual address passed to the next created thread.

There is a matrix of possibilities for the two functions

```
pthread attr setstacksize() and
```
pthread attr setstackaddr(). Either one can be called independent of the other one being called. The behavior depends upon the following matrix, shown in Table 3-7.

#### Table 3-7. Function Behavior

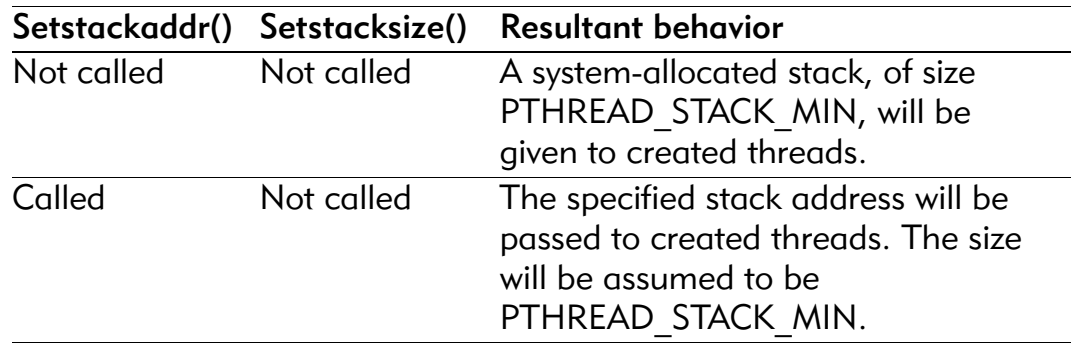
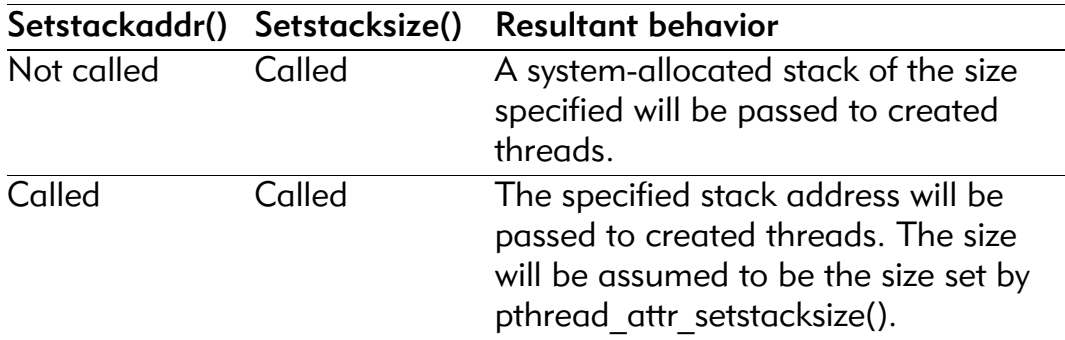

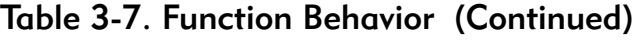

Be aware of the following requirements when setting the stack address explicitly:

- The address passed to this function will be passed directly to threads created with this attribute object. Make sure that the top of the stack is passed (the highest RAM address of the stack).
- Do not create more than one thread with a given stack address.
- The stack should be "pre-loaded" with a NULL link pointer to ensure proper stack back-tracing.

If successful, returns a value of 0; otherwise, returns an error.

### **Attributes**

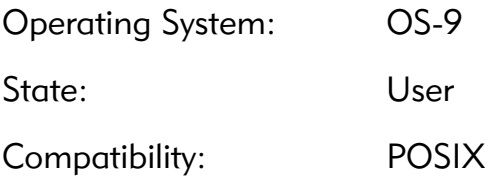

# Library

mt\_clib.l

# Possible Errors

EINVAL attr is invalid or attr is not properly initialized.

# See Also

```
pthread_attr_init()
pthread_attr_getstackaddr()
pthread_create()
```

```
stack = malloc(PTHREAD STACK MIN);
if (stack == NULL)
  fprintf(stderr, "error allocating stack - %s\n", 
strerror(errno));
memset(stack, 0, PTHREAD STACK MIN);
err = pthread attr setstackaddr(&attr, stack +
stacksize);
if (err := 0)fprintf(stderr, "error setting stack address - s\n",
strerror(err));
```
# pthread\_attr\_setstacksize() Set Stack Size Attribute

# Syntax

```
#include <pthread.h>
int pthread attr setstacksize(
    pthread attr t *attr,
    size t stacksize);
```
# **Description**

pthread attr setstacksize() sets the stack size that will be allocated for threads that are created with the specified attribute object.

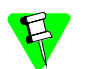

The stacksize parameter is rounded down to an eight-byte boundary. To get the actual stack size used for created threads with a given attribute object. Use pthread attr getstacksize() to get the actual stack size attribute used to create threads.

There is a matrix of possibilities for the two functions pthread attr setstacksize() and

pthread attr setstackaddr(). Either one can be called independent of the other one being called. The behavior depends upon the following matrix, shown in Table 3-8.

#### Table 3-8. Function Behavior

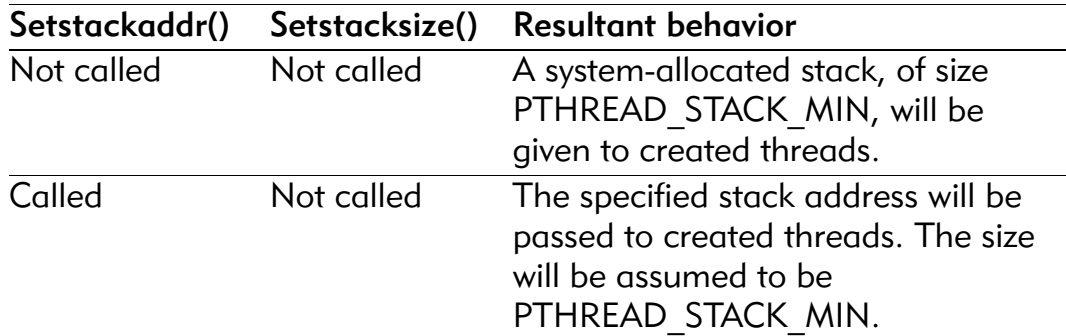

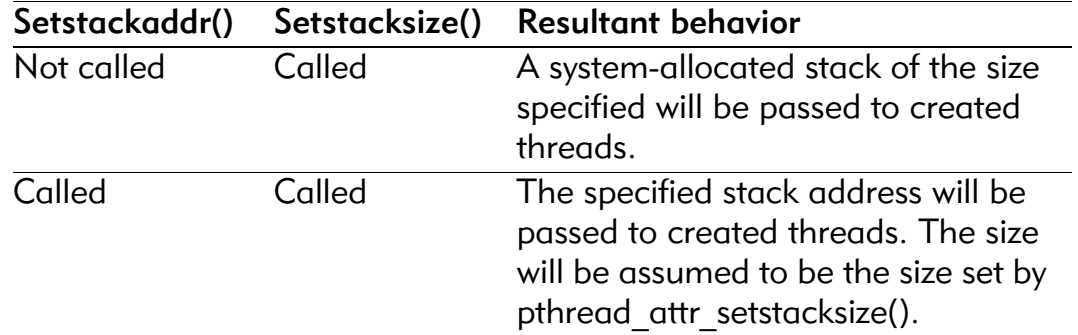

#### Table 3-8. Function Behavior (Continued)

If successful, returns a value of 0; otherwise, returns an error.

#### **Attributes**

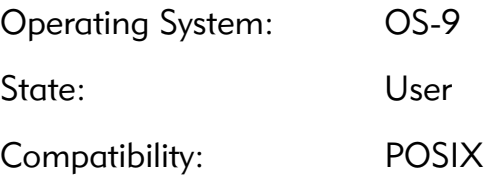

### Library

mt\_clib.l

# Possible Errors

EINVAL attr is invalid, attr is not properly initialized or stacksize is less than PTHREAD\_STACK\_MIN.

# See Also

```
pthread attr init()
pthread_attr_getstacksize()
pthread_create()
PTHREAD_STACK_MIN
```

```
err = pthread_attr_setstacksize(&attr, 4096);
if (err := 0)fprintf(stderr, "error setting stack size - \sin^n,
strerror(err));
```
# pthread\_cancel() Cancel Target Thread

# <span id="page-76-0"></span>Syntax

```
#include <pthread.h>
int pthread cancel(pthread t thread);
```
# **Description**

pthread\_cancel() cancels the target thread unless it is not currently cancelable. If the thread is not cancelable, the request is held pending until it reaches a cancellation point. The call to pthread cancel() returns immediately regardless of the cancelability of the target thread.

If the specified thread has asynchronous cancels enabled it will terminate immediately without doing any sort of cleanup.

When a thread processes a deferred cancel the cleanup routines are called, thread specific data destructors are called, and the thread is terminated with the exit status PTHREAD\_CANCELED.

Cancelling an asynchronous cancel type thread is guaranteed to cause a loss of resources. For example, the memory allocated to implement thread safety for C library functions will be lost. Use deferred cancellation whenever possible.

In addition, cancelling an asynchronous cancel type thread that is in a queue waiting for a resource will most likely cause the process to exit with an exception.

# **Attributes**

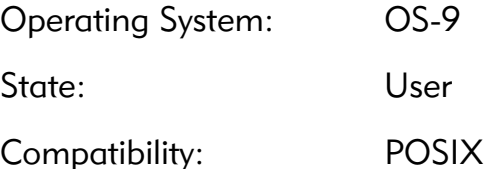

# Library

mt\_clib.l

#### Possible Errors

ESRCH No thread could be found corresponding to that specified by the given thread ID.

### See Also

```
pthread cond timedwait()
pthread_cond_wait()
pthread_exit()
pthread_join()
pthread_setcancelstate()
pthread_setcanceltype()
```

```
err = pthread_cancel(worker);
if (err := 0)fprintf(stderr, "error cancelling worker - %s\n", 
strerror(err));
```
# pthread\_cleanup\_pop() Pop Cleanup Routine

# <span id="page-78-0"></span>Syntax

```
#include <pthread.h>
void pthread cleanup pop(int execute);
```
# **Description**

pthread\_cleanup\_pop() removes the routine at the top of the cancellation cleanup stack of the calling thread and invokes the popped thread if execute is nonzero.

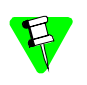

pthread\_cleanup\_pop() and pthread\_cleanup\_push() have to be in the same lexical scope.

# **Attributes**

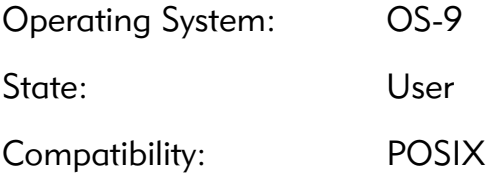

# Library

mt\_clib.l

# Possible Errors

None

# See Also

```
pthread_cancel()
pthread_cleanup_push()
pthread_setcancelstate()
pthread_setcanceltype()
```
# Example

pthread cleanup pop(1);  $/$ \* pop and call top cleanup function  $*/$ 

# pthread\_cleanup\_push() Push Cleanup Routine

# <span id="page-80-0"></span>Syntax

```
#include <pthread.h>
void pthread_cleanup_push(
      void (*routine)(void *),
      void *arg);
```
# **Description**

pthread cleanup push() is similar to the ANSI atexit() function. It allows a thread to push a series of routines that should be called if the thread is terminated by pthread\_testcancel() or pthread  $ext{exit}()$ . The routines are called in the reverse order that they were pushed onto the cleanup stack. That is, the most recently pushed routine is called first, followed by the next most recent, and so on.

Each pthread cleanup push() invocation must have an associated pthread cleanup pop() invocation in the same lexical scope. This is strictly enforced by having the pthread cleanup push() macro begin with an open brace  $(\{ )$  and the pthread cleanup pop() macro end with a close brace (}).

# **Attributes**

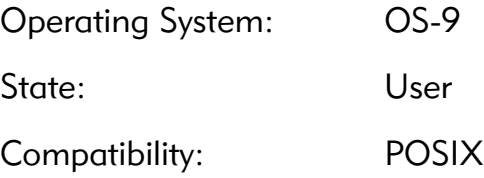

# Library

mt\_clib.l

# Possible Errors

None

### See Also

```
pthread_cancel()
pthread_cleanup_pop()
pthread_setcancelstate()
pthread_setcanceltype()
```

```
err = pthread mutex lock(mutx);
if (err := 0)fprintf(stderr, "error locking mutex - %s\n", 
strerror(err));
pthread cleanup push(pthread mutex unlock, mutx);
err = pthread cond wait(condvar, mutx); /*
cancellation point */
if (err := 0)fprintf(stderr, "error during cond wait - s\n",
strerror(err));
pthread cleanup pop(1); /* unlock mutx */
```
# pthread\_cond\_broadcast() Release Threads Waiting for Condition Variable

# <span id="page-82-0"></span>Syntax

```
#include <pthread.h>
int pthread cond broadcast(pthread cond t *cond);
```
# **Description**

pthread\_cond\_broadcast() releases every thread waiting on the specified condition variable.

If more than one thread is blocked on a condition variable, the OS-9 scheduler determines the order in which threads are activated. When each thread is unblocked it returns from its call to pthread cond wait() or pthread cond timedwait(). The thread owns the mutex with which it called pthread cond wait() or pthread\_cond\_timedwait(). The thread(s) that are unblocked contend for the mutex in the normal fashion, as if each had called pthread\_mutex\_lock().

pthread cond broadcast() may be called by a thread whether or not that thread currently owns the mutex that threads calling pthread cond wait() or pthread cond timedwait() have associated with the condition variable during their waits. However, if predictable scheduling behavior is required, then that mutex should be locked by the thread calling pthread cond broadcast().

pthread cond broadcast() has no effect if there are no threads currently blocked on cond.

If successful, returns a value of 0; otherwise, returns an error.

# **Attributes**

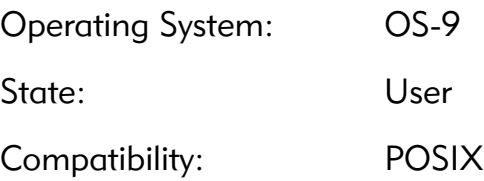

### Library

mt\_clib.l

# Possible Errors

EINVAL The value cond does not refer to an initialized condition variable.

# See Also

```
pthread_cond_init()
pthread cond timedwait()
pthread_cond_wait()
pthread_cond_signal()
```

```
err = pthread cond broadcast(cond);
if (err := 0)fprintf(stderr, "failed to signal readers - s\n",
strerror(err));
err = pthread mutex unlock(data lock);
if (err := 0)fprintf(stderr, "failed to unlock data lock - s\n",
strerror(err));
```
# pthread\_cond\_destroy()

Free Condition Variable Object

# <span id="page-84-0"></span>Syntax

```
#include <pthread.h>
int pthread cond destroy(pthread cond t *cond);
```
# **Description**

The function pthread cond destroy() destroys the given condition variable specified by cond; the object becomes, in effect, uninitialized.

If successful, returns a value of 0; otherwise, returns an error.

# **Attributes**

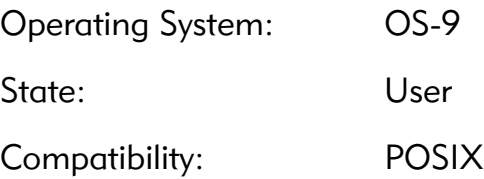

# Library

mt\_clib.l

# Possible Errors

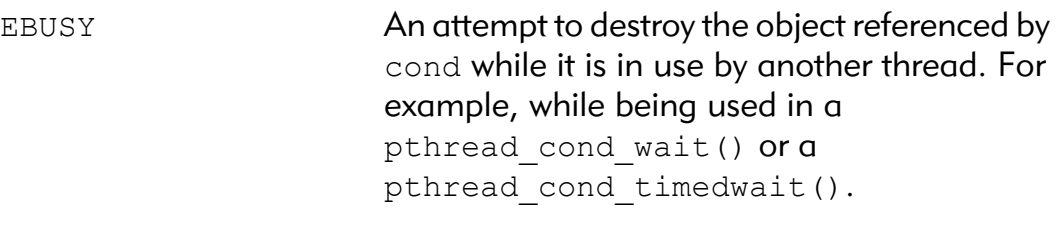

EINVAL **The value specified by** cond is invalid.

# See Also

```
pthread_cond_broadcast()
pthread_cond_init()
pthread_cond_signal()
pthread cond timedwait()
pthread_cond_wait()
```

```
err = pthread_cond_destroy(&cond);
if (err != 0)
  fprintf(stderr, "failed to destroy condvar - s\s\n",
strerror(err));
```
# pthread\_cond\_init() Allocate Condition Variable Object

# <span id="page-86-0"></span>Syntax

```
#include <pthread.h>
int pthread_cond_init(
    pthread cond t *cond,
    const pthread condattr t *attr);
```
# **Description**

The function pthread cond init() initializes the condition variable referenced by cond with attributes referenced by attr. If attr is NULL, the default condition variable attributes are used; the effect is the same as passing the address of a default condition variable attributes object. Upon successful initialization, the state of the condition variable becomes initialized.

If successful, returns a value of 0; otherwise, returns an error.

### **Attributes**

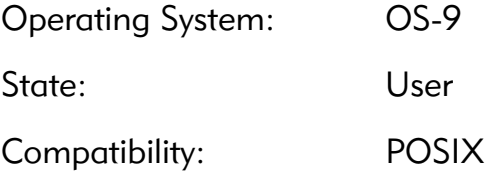

### Library

mt\_clib.l

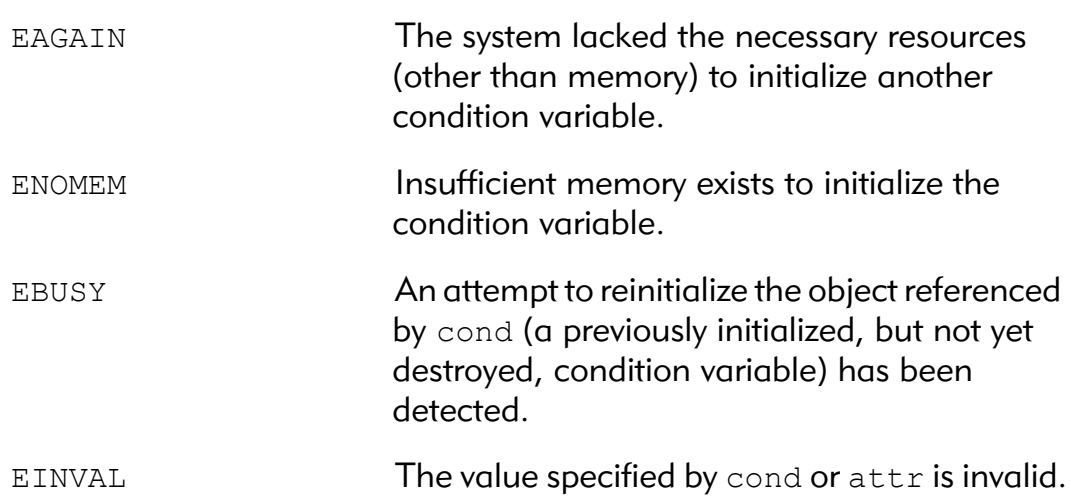

#### Possible Errors

# See Also

```
pthread cond broadcast ()
pthread_cond_destroy()
pthread_cond_signal()
pthread cond timedwait()
pthread_cond_wait()
pthread condattr init()
PTHREAD COND INITIALIZER
```

```
err = pthread cond init(&cond, NULL);
if (err := 0)fprintf(stderr, "failed to initialize condvar - 
%s\n", strerror(err));
```
# pthread\_cond\_signal() Release Thread Waiting for Condition Variable

# <span id="page-88-0"></span>Syntax

```
#include <pthread.h>
int pthread cond signal(pthread cond t *cond);
```
# **Description**

pthread\_cond\_signal() releases one thread waiting on the specified condition variable.

When the thread is unblocked it returns from its call to pthread cond wait() or pthread cond timedwait(). The thread owns the mutex with which it called pthread cond wait() or pthread\_cond\_timedwait(). The thread that is unblocked contends for the mutex in the normal fashion, as if it had called pthread\_mutex\_lock().

pthread cond signal() may be called by a thread whether or not that thread currently owns the mutex that threads calling pthread cond wait() or pthread cond timedwait() have associated with the condition variable during their waits. However, if predictable scheduling behavior is required, then that mutex should be locked by the thread calling pthread cond signal().

pthread cond signal() has no effect if there are no threads currently blocked on cond.

If successful, returns a value of 0; otherwise, returns an error.

# **Attributes**

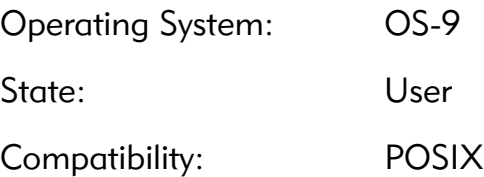

# Library

mt\_clib.l

### Possible Errors

EINVAL The value cond does not refer to an initialized condition variable.

# See Also

```
pthread_cond_init()
pthread cond timedwait()
pthread_cond_wait()
pthread_cond_broadcast()
```

```
err = pthread cond signal(cond);
if (err := 0)fprintf(stderr, "failed to signal worker - s\ n",
strerror(err));
err = pthread mutex_unlock(work_que_lock);
if (err := 0)fprintf(stderr, "failed to unlock work queue - s\n",
strerror(err));
```
# pthread\_cond\_timedwait() Wait on Condition Variable for Specified Interval

# <span id="page-90-0"></span>Syntax

```
#include <pthread.h>
int pthread_cond_timedwait(
    pthread cond t *cond,
    pthread mutex t *mutex,
     const struct timespec *abstime);
```
# **Description**

pthread cond timedwait() is used to block on a condition variable until an absolute time is reached. It must be called with mutex locked by the calling thread or EINVAL will be returned.

This function releases the mutex and causes the calling thread to block on the condition variable cond. If another thread is able to acquire the mutex after the about-to-block thread has released it, then a subsequent call to pthread cond signal() or pthread cond broadcast() in that thread behaves as if it were issued after the about-to-block thread has blocked.

Upon return, the mutex is locked and is owned by the calling thread. When using condition variables, there is always a boolean predicate involving shared variables associated with each condition wait that is true if the thread should proceed. Spurious wakeups from the pthread cond timedwait() may occur. Since the return from pthread\_cond\_timedwait() does not imply anything about the value of this predicate, the predicate should be re-evaluated upon each return.

The effect of using more than one mutex for concurrent pthread cond wait() or pthread cond timedwait() operations on the same condition variable will result in EINVAL errors being returned. That is, a condition variable becomes bound to a unique mutex when a thread waits on the condition variable, and this dynamic binding ends when the last concurrent wait returns.

A condition wait is a cancellation point. When the cancelability enable state of a thread is set to PTHREAD CANCEL DEFERRED, a side effect of acting upon a cancellation request while in a condition wait is that the mutex is re-acquired before calling the first cancellation cleanup handler. The effect is as if the thread were unblocked, allowed to execute up to the point of returning from the call to pthread cond timedwait(), but at that point notices the cancellation request and instead of returning to the caller of pthread cond timedwait(), starts the thread cancellation activities, which includes calling cancellation cleanup handlers.

A thread that has been unblocked because it has been canceled while blocked in a call to pthread cond timedwait() does not consume any condition signal that may be directed concurrently at the condition variable if there are other threads blocked on the condition variable.

The timespec pointed to by abstime specifies an absolute time in GMT that the call should return if the thread is not awakened by a pthread cond signal() or pthread cond broadcast().

The Microware Pthread implementation supports the concept of interruption as it relates to condition variable waits. If a thread has a pending interruption or is interrupted while blocked, pthread cond timedwait() will return EINTR. The mutex will be reacquired prior to return.

If successful, returns a value of 0; otherwise, returns an error.

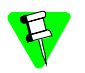

This function contains a cancel point.

### **Attributes**

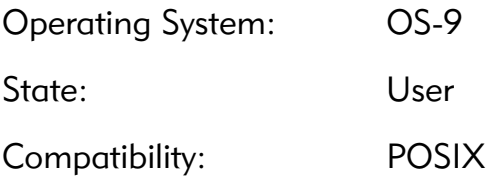

### Library

mt\_clib.l

# Possible Errors

ETIMEDOUT The time specified by abstime to

pthread cond timedwait() has passed.

EINVAL The value specified by cond, mutex, or abstime is invalid. Different mutexes are supplied for concurrent pthread cond wait() or pthread cond timedwait() operations on the same condition variable. The mutex is not owned by the current thread at the time of the call.

#### Additional Error

EINTR **EURICH EVALUAT EVALUATE:** pthread interrupt() was called with this thread as the target prior to or during this call.

#### See Also

```
pthread_cond_broadcast()
pthread_cond_signal()
pthread_cond_wait()
```

```
err = _os_getime(&tspec->tv_sec, &ticks);
if (err != SUCCESS)
  fprintf(stderr, "error getting GMT - %s\n", strerror(err));
tspec->tv sec += 5; /* give up after 5 seconds */
tspec->tv nsec = 0;
err = pthread cond timedwait(cond, mutx, tspec);
switch (err) {
case EINTR:
  fputs("timed wait interrupted\n", stderr);
  break;
case ETIMEDOUT:
   fputs("timed wait timed out\n", stderr);
  break;
default:
  fprintf(stderr, "error on timed wait - \sin'', strerror(err));
  break;
}
```
# pthread\_cond\_wait() Wait on Condition Variable

# <span id="page-93-0"></span>Syntax

```
#include <pthread.h>
int pthread_cond_wait(
    pthread cond t *cond,
    pthread mutex t *mutex);
```
# **Description**

pthread cond wait() is used to block on a condition variable. It must be called with mutex locked by the calling thread or EINVAL will be returned.

This function releases the mutex and causes the calling thread to block on the condition variable cond. If another thread is able to acquire the mutex after the about-to-block thread has released it, then a subsequent call to pthread cond signal() or pthread\_cond\_broadcast() in that thread behaves as if it were issued after the about-to-block thread has blocked.

Upon return, the mutex is locked and is owned by the calling thread. When using condition variables, there is always a boolean predicate involving shared variables associated with each condition wait that is true if the thread should proceed. Spurious wakeups from the pthread cond wait() may occur. Since the return from pthread\_cond\_wait() does not imply anything about the value of this predicate, the predicate should be re-evaluated upon each return.

The effect of using more than one mutex for concurrent pthread cond wait() or pthread cond timedwait() operations on the same condition variable will result in EINVAL errors being returned. That is, a condition variable becomes bound to a unique mutex when a thread waits on the condition variable, and this dynamic binding ends when the last concurrent wait returns.

A condition wait is a cancellation point. When the cancelability enable state of a thread is set to PTHREAD CANCEL DEFERRED, a side effect of acting upon a cancellation request while in a condition wait is that the mutex is re-acquired before calling the first cancellation cleanup handler. The effect is as if the thread were unblocked, allowed to execute up to the point of returning from the call to pthread cond wait(), but at that point notices the cancellation request and instead of returning to the caller of pthread cond wait(), starts the thread cancellation activities, which includes calling cancellation cleanup handlers.

A thread that has been unblocked because it has been canceled while blocked in a call to pthread cond wait() does not consume any condition signal that may be directed concurrently at the condition variable if there are other threads blocked on the condition variable.

The Microware Pthread implementation supports the concept of interruption as it relates to condition variable waits. If a thread has a pending interruption or is interrupted while blocked, pthread cond wait() will return EINTR. The mutex will be reacquired prior to return.

If successful, returns a value of 0; otherwise, returns an error.

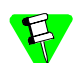

This function contains a cancel point.

#### **Attributes**

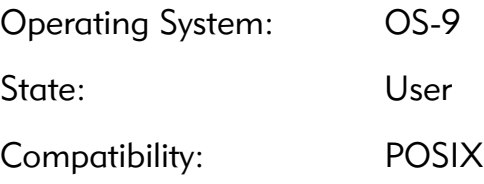

#### Library

mt\_clib.l

### Possible Errors

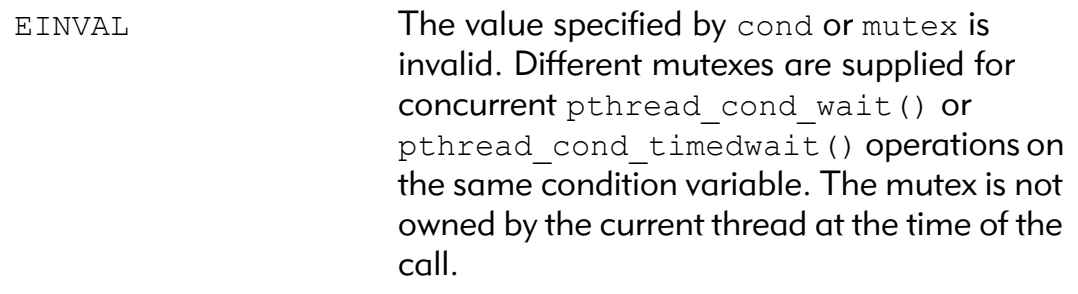

# Additional Error

EINTR pthread interrupt() was called with this thread as the target prior to or during this call.

# See Also

```
pthread cond broadcast()
pthread_cond_signal()
pthread cond timedwait()
```

```
err = pthread cond wait(cond, mutx);
if (err := 0)fprintf(stderr, "failed to wait on condvar\n", 
strerror(err));
```
# pthread\_condattr\_destroy() Free Condition Variable Attributes Object

### <span id="page-96-0"></span>Syntax

```
#include <pthread.h>
int pthread condattr destroy(pthread condattr t *attr);
```
### **Description**

pthread condattr destroy() destroys a condition variable attributes object; the object becomes, in effect, uninitialized.

If successful, returns a value of 0; otherwise, returns an error.

# **Attributes**

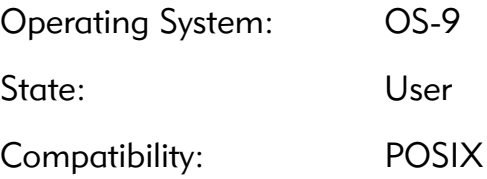

# Library

mt\_clib.l

# Possible Errors

- 
- EINVAL The value specified by attr is invalid.

# See Also

```
pthread_cond_init()
pthread condattr init()
```

```
err = pthread condattr destroy(attr);
if (err := 0)fprintf(stderr, "failed to destory condattr - s\n",
strerror(err));
```
# pthread\_condattr\_getpshared() Get Condition Variable Process-Shared Attribute

# <span id="page-97-0"></span>Syntax

```
#include <pthread.h>
int pthread condattr getpshared(
    const pthread condattr t *attr,
    int *pshared);
```
### **Description**

pthread condattr getpshared() obtains the value of the processshared attribute from the attributes object referenced by attr.

If successful, returns 0 and stores the value of the process-shared attribute of attr into the object referenced by the pshared parameter. Otherwise, an error number is returned.

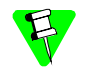

This facility is not currently supported in Microware's Pthreads implementation. The process-shared attribute can be changed, but both values behave like PTHREAD\_PROCESS\_PRIVATE. POSIX THREAD PROCESS SHARED is not currently defined.

# **Attributes**

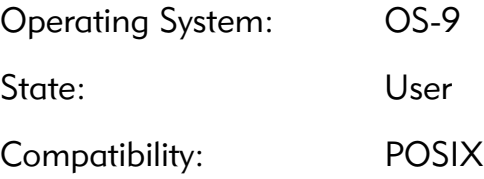

### Library

mt\_clib.l

# Possible Errors

EINVAL **The value specified by attr is invalid.** 

# See Also

```
pthread condattr init()
pthread condattr setpshared()
```

```
err = pthread condattr getpshared(attr, &pshare);
if (err := 0)fprintf(stderr, "failed to get pshared attribute - 
%s\n", strerror(err));
```
# pthread\_condattr\_init()

Allocate Condition Variable Attributes Object

### <span id="page-99-0"></span>Syntax

```
#include <pthread.h>
int pthread condattr init (pthread condattr t *attr);
```
# **Description**

pthread condattr init() initializes a condition variable attributes object attr with the default value for all of the attributes. These are shown in Table 3-9.

#### Table 3-9. Default Attribute Values

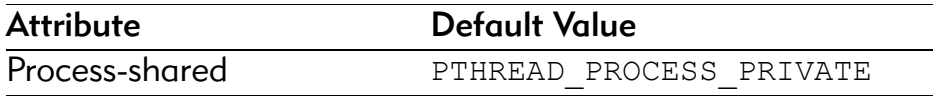

If successful, returns a value of 0; otherwise, returns an error.

# **Attributes**

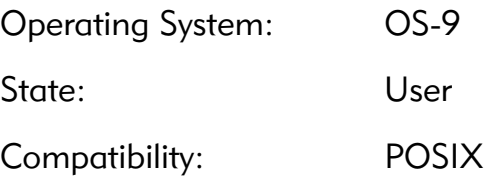

# Library

mt\_clib.l

# Possible Errors

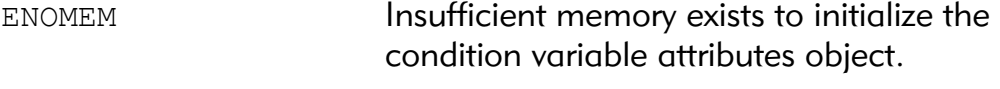

EINVAL attr is an invalid value.

# See Also

```
pthread_cond_init()
pthread_condattr_destroy()
```

```
err = pthread_condattr_init(&condattr);
if (err != 0)
  fprintf(stderr, "failed to init condattr - s\ n",
strerror(err));
```
# pthread\_condattr\_setpshared() Set Condition Variable Process-Shared Attribute

# <span id="page-101-0"></span>Syntax

```
#include <pthread.h>
int pthread condattr setpshared(
    pthread condattr t *attr,
    int pshared);
```
# **Description**

pthread condattr setpshared() sets the process-shared attribute in an initialized attributes object referenced by attr. Valid values for pshared are PTHREAD\_PROCESS\_SHARED or PTHREAD\_PROCESS\_PRIVATE.

If successful, returns a value of 0; otherwise, returns an error.

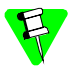

This facility is not currently supported in the Microware Pthreads implementation. The process-shared attribute can be changed, but PTHREAD PROCESS SHARED behaves exactly like PTHREAD PROCESS PRIVATE. POSIX THREAD PROCESS SHARED is not currently defined.

# **Attributes**

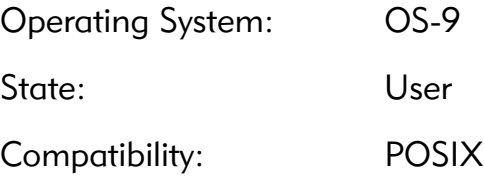

# Library

mt\_clib.l

# Possible Errors

EINVAL The value specified by attr is invalid. The new value specified for the attribute is outside the range of legal values for that attribute.

# See Also

```
pthread condattr init()
pthread condattr getpshared()
```

```
err =pthread condattr setpshared(&condattr,
PTHREAD PROCESS PRIVATE);
if (err := 0)fprintf(stderr, "failed to set to private - s\ n",
strerror(err));
```
# <span id="page-103-0"></span>Syntax

```
#include <pthread.h>
int pthread_create(
   pthread t *thread,
   const pthread attr_t *attr,
   void * (*start routine) (void *),
   void *arg);
```
# **Description**

pthread\_create() is used to create a new thread, with attributes specified by attr, within a process. If attr is NULL, the default attributes are used. If the attributes specified by attr are modified later, the attributes of the thread are not affected. Upon successful completion, pthread\_create() stores the ID of the created thread in the location referenced by thread.

The thread starts by executing start routine with arg as its sole argument. If the start routine returns, the effect is as if there was an implicit call to pthread exit() using the return value of start routine as the exit status.

The thread in which main() was originally invoked differs from this. When this thread returns from main(), the effect is as if there was an implicit call to  $ext{exit}()$  using the return value of main() as the exit status.

If pthread create() fails, no new thread is created, and the contents of the location referenced by thread are undefined.

The pthread attr structure is used when threads are created.

If successful, returns a value of 0; otherwise, returns an error.

### **Attributes**

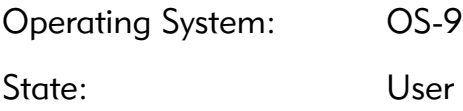

Compatibility: POSIX

Library

mt\_clib.l

# Possible Errors

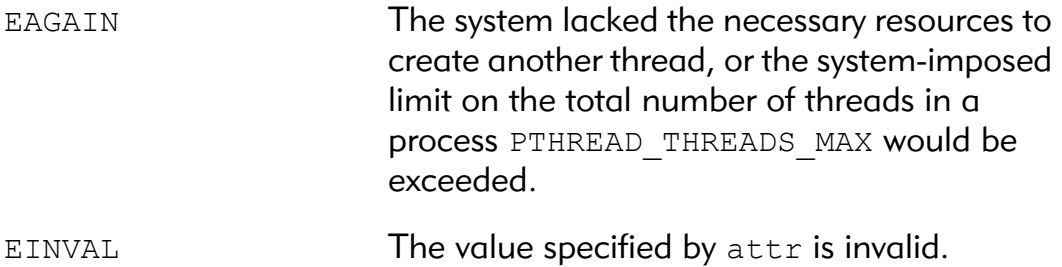

See Also

```
_os_thfork()
pthread_exit()
pthread_join()
pthread_detach()
```

```
err = pthread create(&tid, &worker attr, worker loop,
NULL);
if (err := 0)fprintf(stderr, "error creating worker - %s\n", 
strerror(err));
```
# <span id="page-105-0"></span>Syntax

```
#include <pthread.h>
int pthread detach(pthread t thread);
```
# **Description**

pthread\_detach() orphans the designated thread. Any thread within the caller's process can be detached unless it is already in detached state.

The pthread detach() function is used to indicate that storage for the thread can be reclaimed when that thread terminates. If thread has not terminated, pthread detach() does not cause it to terminate. Multiple pthread detach() calls on the same target thread result in EINVAL being returned.

If successful, returns a value of 0; otherwise, returns an error.

# Attributes

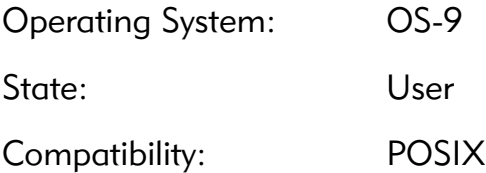

# Library

mt\_clib.l

# Possible Errors

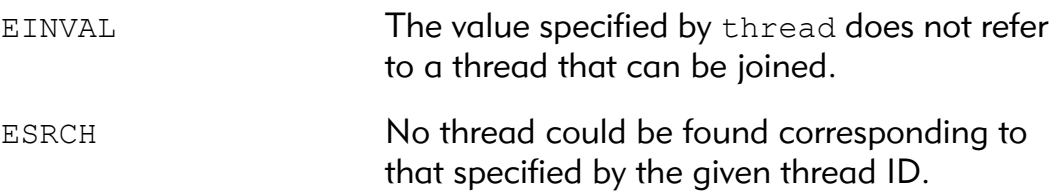

# See Also

[pthread\\_join\(\)](#page-119-0)

```
err = pthread_detach(io_thread);
if (err != 0)
  fprintf(stderr, "error detaching I/O thread - s\ n'',
strerror(err));
```
# pthread\_equal() Compare Thread Identifiers

# Syntax

```
#include <pthread.h>
int pthread equal(pthread t t1, pthread t t2);
```
### **Description**

pthread equal() tests whether two thread IDs are the same.

pthread equal () returns a nonzero value if the two thread IDs are equal; otherwise 0 is returned.

# **Attributes**

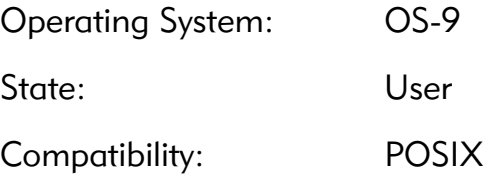

# Library

mt\_clib.l

# Possible Errors

None

# See Also

[pthread\\_self\(\)](#page-160-0)

```
if (pthread equal(worker[0], dead))
  fputs("worker #0 died", stderr);
```
## pthread\_exit() Terminate Thread

## <span id="page-108-0"></span>Syntax

```
#include <pthread.h>
void pthread exit(void *value ptr);
```
## **Description**

pthread  $ext{exit}$  () terminates the calling thread. If any thread is waiting on a join on this thread, they are released and passed value\_ptr as the exit status.

pthread\_exit() terminates the calling thread and makes the value value ptr available to any successful join with the terminating thread. Any cancellation cleanup handlers that have been pushed and not yet popped, shall be popped in the reverse order that they were pushed and then executed. After all cancellation cleanup handlers have been executed, if the thread has any thread-specific data, appropriate destructor functions are called in an unspecified order. Thread termination does not release any application visible process resources (e.g. allocated memory, open paths, etc.). Nor does it perform any process level cleanup actions like calling any  $\alpha$  atexit() routines that may exist.

An implicit call to pthread exit() is made when a thread other than the thread in which main() was first invoked returns from the start routine that was used to create it. The return value of the function serves as the exit status of the thread.

pthread\_exit() returns immediately without doing anything if called from a cancellation cleanup handler or destructor function that was invoked as a result of either an implicit or explicit call to pthread\_exit().

After a thread has terminated, the result of access to local (auto) variables of the thread is undefined. Thus, references to local variables of the exiting thread should not be used for the pthread exit() value ptr parameter value.

The process exits with an exit status of 0 after the last thread has been terminated. The behavior is as if the implementation called exit() with a zero argument at the time of thread termination.

Calling pthread exit from the thread in which main was first invoked does not necessarily cause the process to exit. The process will continue to run until all threads have terminated or an exit call is made.

#### **Attributes**

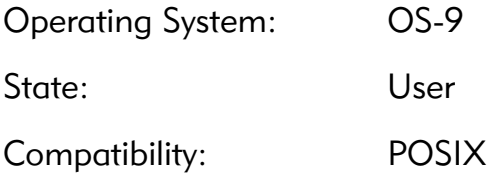

#### Library

mt\_clib.l

## Possible Errors

None

## See Also

exit() [pthread\\_create\(\)](#page-103-0) [pthread\\_join\(\)](#page-119-0) [pthread\\_detach\(\)](#page-105-0) [PTHREAD\\_DESTRUCTOR\\_ITERATIONS](#page-204-0)

## Example

pthread exit((void \*)SUCCESS);

## pthread\_getspecific() Get Thread-Specific Data Pointer

## <span id="page-110-0"></span>Syntax

```
#include <pthread.h>
void *pthread getspecific(pthread key t key);
```
## **Description**

pthread getspecific() returns the value currently bound to the specified key on behalf of the calling thread.

pthread getspecific() returns the thread-specific data value associated with the given key. If no thread-specific data value is currently associated with key, then the value NULL is returned.

## **Attributes**

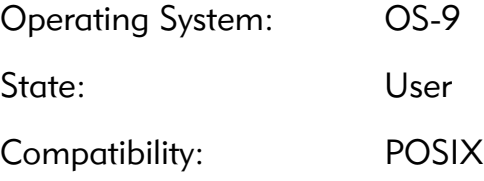

## Library

mt\_clib.l

## Possible Errors

None

## See Also

[pthread\\_key\\_create\(\)](#page-121-0) [pthread\\_setspecific\(\)](#page-169-0)

```
thread data = pthread getspecific(thread data key);
if (thread data == NULL) {
  thread data = malloc(sizeof(thread data t));
  if (thread_data == NULL)
     fprintf(stderr, "memory allocation error - %s\n", 
strerror(errno));
  pthread_setspecific(thread_data_key, thread_data);
}
```
## \_pthread\_getstatus() Get Thread Status Information

## <span id="page-112-0"></span>Syntax

```
#include <pthread.h>
int pthread_getstatus(
    pthread t thread,
    pthread status t *status);
```
## **Description**

\_pthread\_getstatus() returns various pieces of information related to the target thread in the structure pointed to by status. The following table describes the fields of the pthread status t structure:

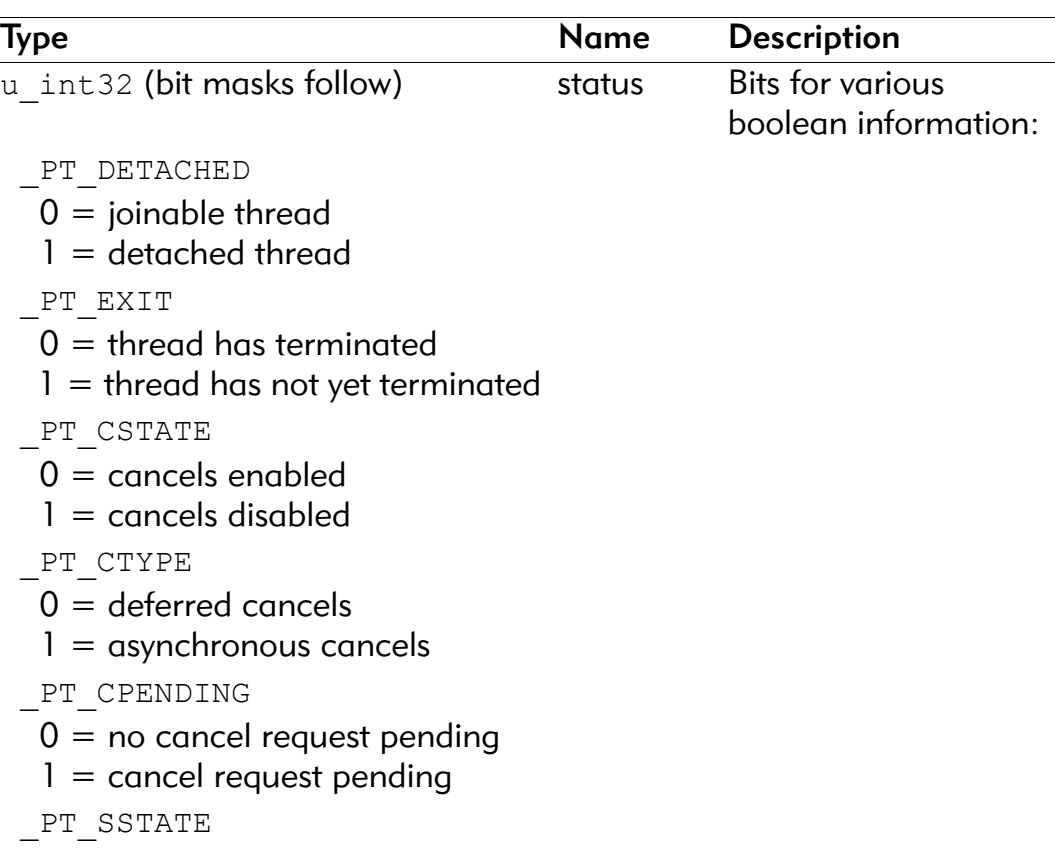

#### Table 3-10. \_pthread\_status\_t Structure Fields

| <b>Type</b>                      | Name       | <b>Description</b>     |
|----------------------------------|------------|------------------------|
| $0 =$ suspendable                |            |                        |
| $1 =$ unsuspendable              |            |                        |
|                                  |            |                        |
| PT SPENDING                      |            |                        |
| $0 =$ no suspend request pending |            |                        |
| $1 =$ suspend request pending    |            |                        |
| PT SFLAG                         |            |                        |
| $0 = not suspended$              |            |                        |
| $1 =$ suspended                  |            |                        |
| PT BOOSTED                       |            |                        |
| $0 = not priority boosted$       |            |                        |
| $1 =$ priority boosted           |            |                        |
| PT IPENDING                      |            |                        |
| $0 =$ no interruption pending    |            |                        |
| $1 =$ interruption pending       |            |                        |
| thread t                         | tid        | OS-9 thread            |
|                                  |            | identifier of thread   |
| thread t                         | creator    | OS-9 thread            |
|                                  |            | identifier of thread's |
|                                  |            | creator                |
| void *                           | stack      | stack base             |
|                                  |            | (highest address)      |
| size t                           | stack size | Stack size in bytes    |
| u int16                          | priority   | thread's priority      |
| u int16                          | bpriority  | thread's boosted       |
|                                  |            | priority               |
| u int32 [2]                      | resv       | reserved space for     |
|                                  |            | future additional      |
|                                  |            | status information     |

Table 3-10. \_pthread\_status\_t Structure Fields (Continued)

If successful, returns a value of 0; otherwise, returns an error.

## **Attributes**

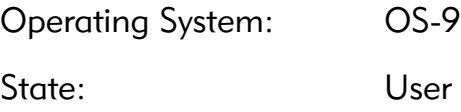

## Library

mt\_clib.l

## Possible Errors

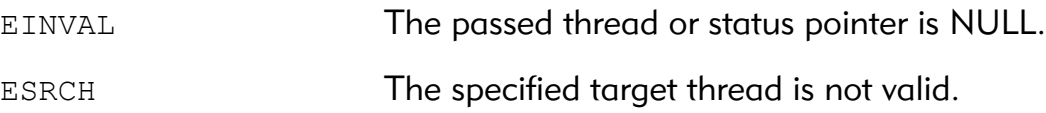

```
err = pthread getstatus(child, &stats);
if (err := 0)fprintf(stderr, "failed to get status for child - 
%s", strerror(err));
printf("child's OS-9 thread ID is %u\n", stats.tid);
```
## \_pthread\_interrupt() Interrupt Target Thread

#### <span id="page-115-0"></span>Syntax

```
#include <pthread.h>
int pthread interrupt(pthread t thread);
```
#### **Description**

\_pthread\_interrupt() interrupts any pthread cond wait() or pthread cond timedwait() being done by the specified thread. If the thread is not currently blocked in pthread\_cond\_wait() or pthread cond timedwait(), pthread interrupt() makes the interruption pending.

\_pthread\_interrupt() is implemented as if the target thread can atomically check for a pending interrupt and then block in pthread cond timedwait() or pthread cond wait() if none is pending. That is, there is no window between when a thread checks for a pending interrupt and when the thread actually blocks where an interruption request could be missed.

If successful, returns a value of 0; otherwise, returns an error.

## **Attributes**

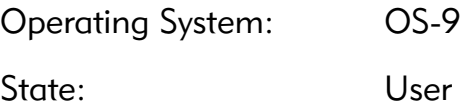

## Library

mt\_clib.l

## Possible Errors

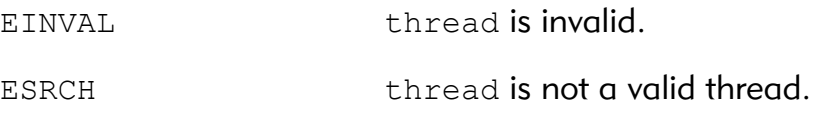

## See Also

```
pthread cond timedwait()
pthread cond wait()
_pthread_getstatus()
pthread interrupt clear()
```

```
err = _pthread_interrupt(wait_thread);
if (err := 0)fprintf(stderr, "failed to interrupt waiter - s\n",
strerror(err));
```
# \_pthread\_interrupt\_clear()

Clear Interrupt Request for Target Thread

## <span id="page-117-0"></span>Syntax

```
#include <pthread.h>
int pthread interrupt clear(
  pthread_t thread,
  int *old status);
```
## **Description**

\_pthread\_interrupt\_clear() clears any pending interrupt for the specified thread. This function might be useful if other interruptible operations are defined for a particular application. Refer to pthread getstatus () for more information on determining if a particular thread has an interruption pending.

The value of the interruption status for the target thread is returned at the integer pointed to by old status. If the old status is not required, NULL may be passed for old status.

If successful, returns a value of 0; otherwise, returns an error.

## **Attributes**

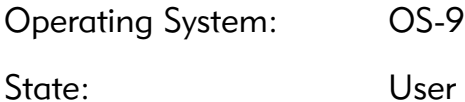

#### Library

mt\_clib.l

## Possible Errors

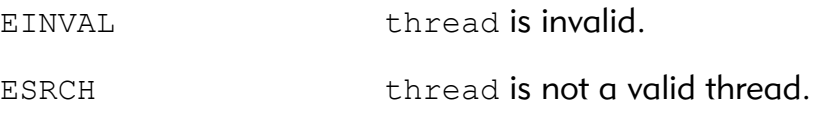

## See Also

```
pthread cond timedwait()
pthread cond wait()
_pthread_interrupt()
_pthread_getstatus()
```

```
err = _pthread_interrupt_clear(pthread_self());
if (err := 0)fprintf(stderr, "failed to clear interruption - 
%s\n", strerror(err));
```
## <span id="page-119-0"></span>Syntax

```
#include <pthread.h>
int pthread join(pthread t thread, void **value ptr);
```
## **Description**

The pthread join() function suspends execution of the calling thread until the target thread terminates, unless the target thread has already terminated. On return from a successful pthread\_join() call with a non-NULL value ptr argument, the value passed to pthread\_exit() by the terminating thread is stored in the location referenced by value ptr.

When a pthread join() returns successfully, the target thread has been terminated. Multiple simultaneous calls to pthread join() specifying the same target thread results in one thread successfully getting the exit status and the remainder getting EOS\_NOCHLD as the result of pthread join().

Exited but remaining unjoined threads count against the maximum number of threads a process may have, PTHREAD THREADS MAX.

If successful, returns a value of 0; otherwise, returns an error.

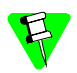

This function contains a cancel point.

## **Attributes**

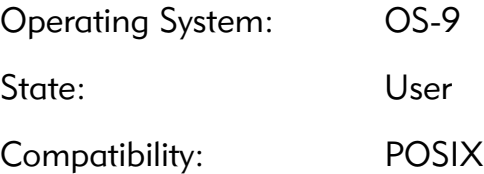

## Library

mt\_clib.l

## Possible Errors

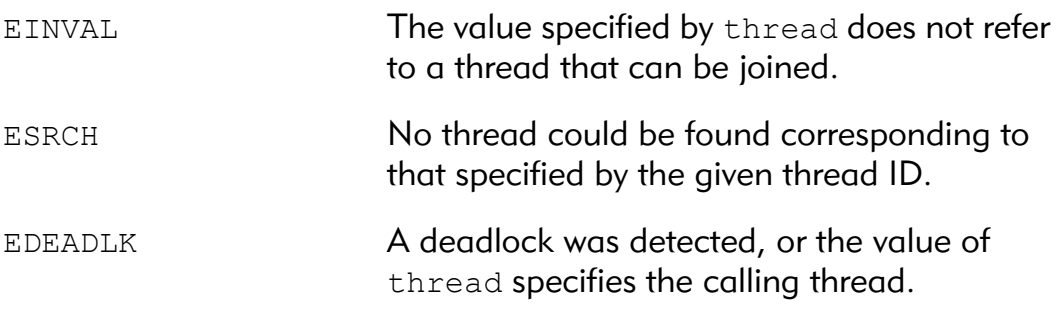

## See Also

[pthread\\_create\(\)](#page-103-0) [pthread\\_detach\(\)](#page-105-0) [pthread\\_exit\(\)](#page-108-0)

```
err = pthread join(child, &status);
if (err != 0)
  fprintf(stderr, "error waiting for child - %s\n", 
strerror(err));
printf("Child's exit status was %u\n", status);
```
## pthread\_key\_create() Create Thread-Specific Data Key

## <span id="page-121-0"></span>Syntax

```
#include <pthread.h>
int pthread_key_create(
     pthread_key_t *key,
    void (*destructor) (void *));
```
## **Description**

pthread\_key\_create() creates a thread-specific data key visible to all threads in the process. Key values provided by

pthread key create() are opaque objects used to locate threadspecific data. Although the same key value may be used by different threads, the values bound to the key by pthread setspecific() are maintained on a per-thread basis and persist for the life of the calling thread.

If successful, pthread key create() stores the newly created key value at \*key and returns 0. Otherwise, an error number is returned.

#### **Attributes**

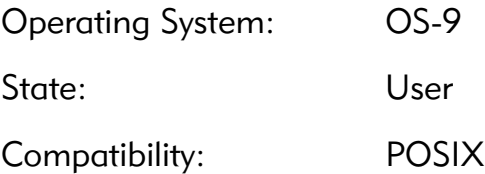

## Library

mt\_clib.l

## Possible Errors

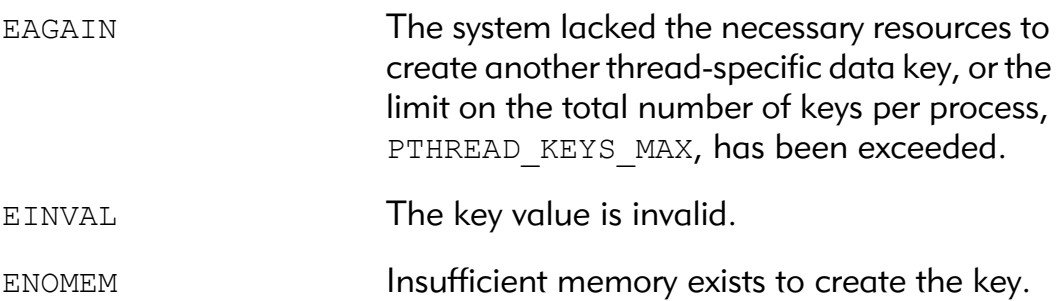

## See Also

```
pthread_getspecific()
pthread_key_delete()
pthread_setspecific()
PTHREAD_KEYS_MAX
```

```
err = pthread_key_create(&thread_data_key, 
free thread data);
if (err := 0)fprintf(stderr, "failed to create key - s\n",
strerror(err));
```
## pthread\_key\_delete() Delete Thread-Specific Data Key

## <span id="page-123-0"></span>Syntax

```
#include <pthread.h>
int pthread key delete(pthread key t key);
```
## **Description**

pthread\_key\_delete() deletes a thread-specific data key previously returned by pthread key create(). The thread-specific data values associated with key need not be NULL at the time pthread key delete() is called. It is the responsibility of the application to free any application storage or perform any cleanup actions for data structures related to the deleted key or associated thread-specific data in any threads; this cleanup can be done either before or after pthread key delete() is called.

If successful, returns a value of 0; otherwise, returns an error.

#### **Attributes**

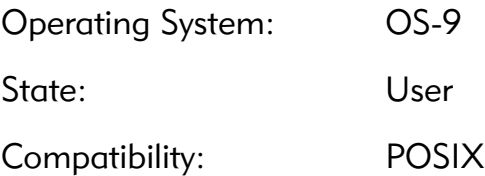

## Library

mt\_clib.l

## Possible Errors

EINVAL **The key value is invalid.** 

## See Also

```
pthread_key_create()
pthread_getspecific()
pthread_setspecific()
```

```
err = pthread_key_delete(thread_data_key);
if (err != 0)
  fprintf(stderr, "error deleting key - %s\n", 
strerror(err));
```
## pthread kill() Send Signal to Target Thread

## Syntax

```
#include <signal.h>
int pthread kill(pthread t thread, int sig);
```
#### **Description**

pthread kill() sends the specified signal to the designated thread.

pthread kill() works much like kill() or os send() except pthread kill() takes a pthread t instead of a process id. Unlike kill() and os send(), pthread kill() can not be used to send signals to other processors.

If successful, returns a value of 0; otherwise, returns an error.

#### Attributes

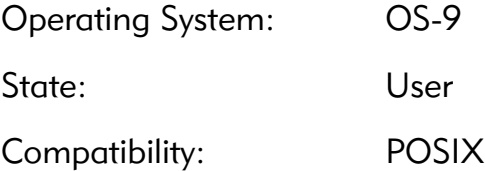

## Library

mt\_clib.l

## Possible Errors

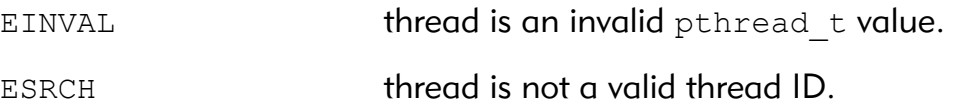

## See Also

signal() \_os\_sigmask()

```
err = pthread_kill(worker, SYNC_SIG);
if (err != 0)
  fprintf(stderr, "error signaling worker - %s\n", 
strerror(err));
```
# pthread\_mutex\_destroy()

Free Mutex Object

## <span id="page-127-0"></span>Syntax

```
#include <pthread.h>
int pthread mutex destroy(pthread mutex t *mutex);
```
## **Description**

pthread mutex destroy() destroys the mutex object referenced by mutex; the mutex object becomes, in effect, uninitialized.

If successful, returns a value of 0; otherwise, returns an error.

## **Attributes**

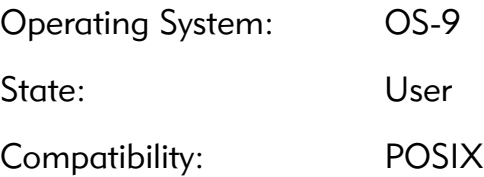

## Library

mt\_clib.l

## Possible Errors

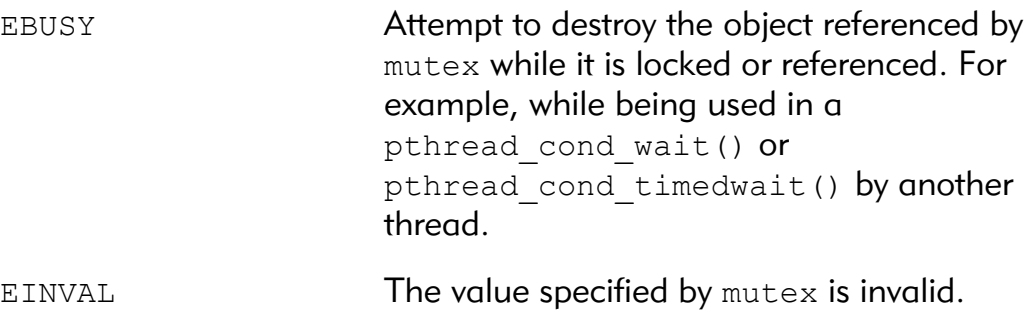

## See Also

[pthread\\_mutex\\_init\(\)](#page-131-0)

```
err = pthread_mutex_destroy(mutx);
if (err != 0)
  fprintf(stderr, "error destroying mutex - %s\n", 
strerror(err));
```
pthread\_mutex\_getprioceiling() Get Mutex Priority Ceiling

## <span id="page-129-0"></span>Syntax

```
#include <pthread.h>
int pthread_mutex_getprioceiling(
   const pthread mutex t *mutex,
   int *prioceiling);
```
#### **Description**

pthread mutex getprioceiling() obtains the value of the priority ceiling value from the mutex object referenced by mutex.

The value stored at prioceiling will be the current value of the priority ceiling for the mutex. Valid priority ceilings are in the range 0 to 65535 (0xffff).

If successful, returns 0 and stores the value of the priority ceiling of mutex into the integer referenced by the prioceiling parameter. Otherwise, returns an error number.

#### **Attributes**

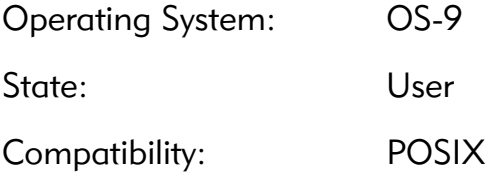

#### Library

mt\_clib.l

## Possible Errors

EINVAL The value specified by mutex is invalid.

#### See Also

```
pthread_mutexattr_init()
pthread_mutex_setprioceiling()
```

```
err = pthread mutex getprioceiling(mutex, &pc);
if (err := 0)fprintf(stderr, "error getting priority ceiling - 
%s\n", strerror(err));
```
## pthread\_mutex\_init() Allocate Mutex Object

## <span id="page-131-0"></span>Syntax

```
#include <pthread.h>
int pthread_mutex_init(
    pthread mutex t *mutex,
    const pthread mutexattr t *attr);
```
## **Description**

The pthread mutex init() function initializes the mutex referenced by mutex with attributes specified by attr.

If successful, returns a value of 0; otherwise, returns an error.

## **Attributes**

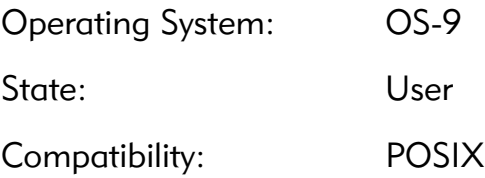

## Library

mt\_clib.l

## Possible Errors

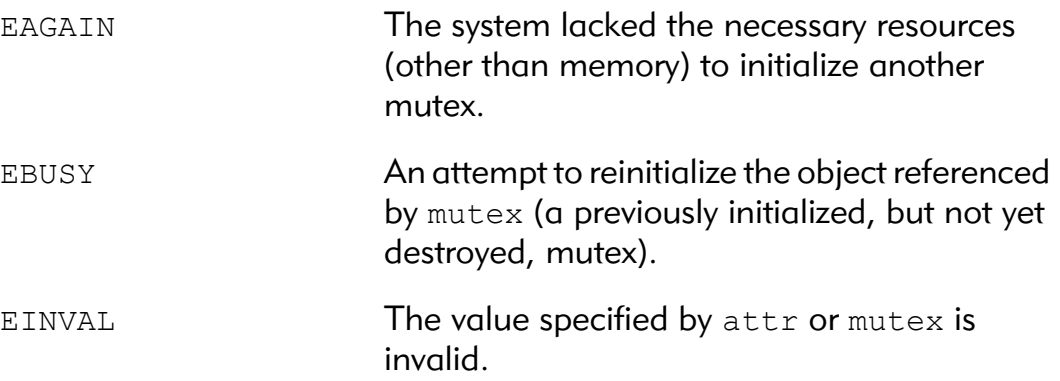

## See Also

```
pthread_mutex_lock()
pthread mutex_trylock()
pthread_mutex_unlock()
pthread_mutex_destroy()
PTHREAD_MUTEX_INITIALIZER
```

```
err = pthread mutex init(&glob mutex, NULL);
if (err != 0)
  fprintf(stderr, "error initializing mutex - s\s\n",
strerror(err));
```
## pthread\_mutex\_lock() Lock Mutex Object

#### <span id="page-133-0"></span>Syntax

```
#include <pthread.h>
int pthread mutex lock(pthread mutex t *mutex);
```
## **Description**

The mutex object referenced by mutex is locked by calling pthread mutex  $lock()$ . If the mutex is already locked, the calling thread blocks until the mutex becomes available. This operation returns with the mutex object referenced by mutex in the locked state with the calling thread as its owner. An attempt by the current owner of a mutex to relock the mutex results in an EDEADLK error.

If a signal is delivered to a thread waiting for a mutex, upon return from the signal handler the thread resumes waiting for the mutex as if it was not interrupted.

If priority inheritance is enabled for the specified mutex and a thread with a lower priority already owns the mutex then the owning thread's priority will be raised to the level of calling thread.

After the lock is acquired, if priority protection is enabled for the specified mutex and the specified ceiling priority is greater than the thread's current priority the thread's priority will be raised.

If successful, returns a value of 0; otherwise, returns an error.

## **Attributes**

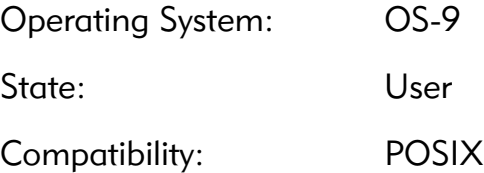

#### Library

mt\_clib.l

## Possible Errors

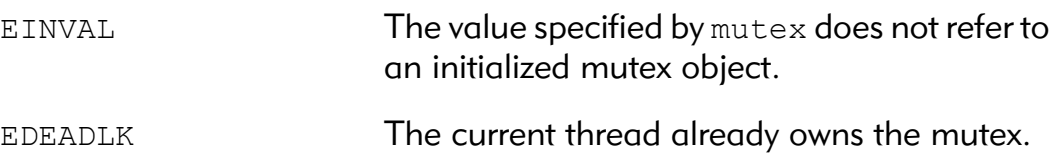

## See Also

```
pthread mutex trylock()
pthread_mutex_unlock()
```

```
err = pthread mutex lock(&glob mutex);
if (err := 0)fprintf(stderr, "error locking mutex - %s\n", 
strerror(err));
```
## pthread\_mutex\_setprioceiling()

Set Mutex Priority Ceiling

#### <span id="page-135-0"></span>Syntax

```
#include <pthread.h>
int pthread_mutex_setprioceiling(
     pthread_mutex_t *attr,
    int ceiling);
```
#### **Description**

pthread mutex setprioceiling() is used to set the priority ceiling value in an initialized mutex object referenced by mutex.

ceiling must be a valid OS-9 priority value; it must be in the range 0 to 65535 (0xffff).

If successful, returns a value of 0; otherwise, returns an error.

#### **Attributes**

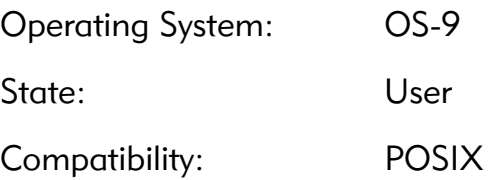

## Library

mt\_clib.l

## Possible Errors

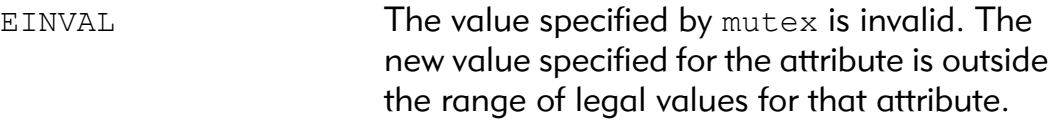

## See Also

```
pthread mutexattr init()
pthread mutex getprioceiling()
```

```
err = pthread mutex setprioceiling (mutex, 255);
if (err := 0)fprintf(stderr, "error setting priority ceiling - 
%s\n", strerror(err));
```
## pthread\_mutex\_trylock()

Lock Mutex Object (Non-Blocking)

#### <span id="page-137-0"></span>Syntax

```
#include <pthread.h>
int pthread mutex trylock(pthread mutex t *mutex);
```
#### **Description**

pthread mutex trylock() is a non-blocking mutex lock operation. If mutex is currently unowned, the calling thread is made the owner. If mutex is currently owned (by any thread, including the calling thread), EBUSY is returned.

Returns 0 if a lock on the mutex object referenced by mutex is acquired; otherwise, returns an error number.

## **Attributes**

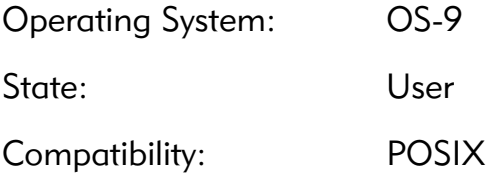

## Library

mt\_clib.l

#### Possible Errors

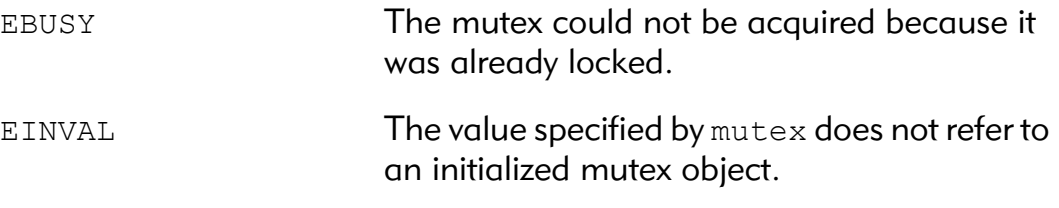

## See Also

```
pthread_mutex_lock()
pthread_mutex_unlock()
```

```
err = pthread mutex trylock(&glob mutex);
if (err != 0 && err != EBUSY)
  fprintf(stderr, "error trying to lock glob_mutex - 
%s\n", strerror(err));
```
## pthread\_mutex\_unlock() Unlock Mutex Object

#### <span id="page-139-0"></span>Syntax

```
#include <pthread.h>
int pthread mutex unlock(pthread mutex t *mutex);
```
## **Description**

pthread\_mutex\_unlock() is called by the owner of the mutex object referenced by mutex to release it. A pthread mutex unlock() call by a thread that is not the owner of the mutex results in an EPERM error. Calling pthread mutex unlock() when the mutex object is unlocked also results in an EPERM error.

If there are threads blocked on the mutex object referenced by mutex when pthread mutex unlock() is called, the mutex becomes available, and is given to the next waiting thread.

If successful, returns a value of 0; otherwise, returns an error.

## Attributes

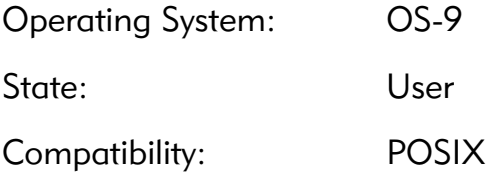

## Library

mt\_clib.l

## Possible Errors

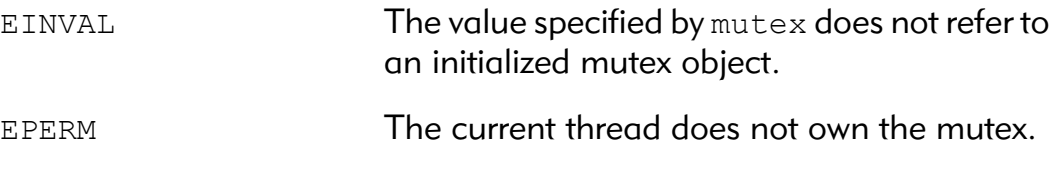

## See Also

[pthread\\_mutex\\_lock\(\)](#page-133-0)

#### [pthread\\_mutex\\_trylock\(\)](#page-137-0)

```
err = pthread_mutex_unlock(&glob_mutex);
if (err != 0)
  fprintf(stderr, "error unlocking glob_mutex - %s\n", 
strerror(err));
```
## pthread\_mutexattr\_destroy()

Free Mutex Attributes Object

#### Syntax

```
#include <pthread.h>
int pthread mutexattr destroy(pthread mutexattr t
*attr);
```
## **Description**

pthread mutexattr destroy() destroys a mutex attributes object; the object becomes, in effect, uninitialized.

If successful, returns a value of 0; otherwise, returns an error.

## **Attributes**

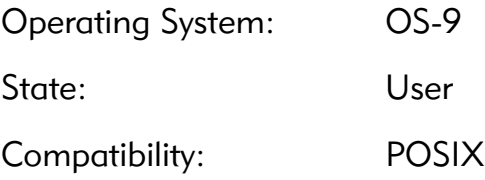

## Library

mt\_clib.l

## Possible Errors

EINVAL **The value specified by** attr is invalid.

## See Also

```
pthread_mutex_init()
pthread mutexattr init()
```

```
err = pthread mutexattr destroy(mutex attr);
if (err != 0)fprintf(stderr, "error destroying attr - s\n",
strerror(err));
```
# pthread\_mutexattr\_getprioceiling()

Get Priority Ceiling Attribute

## Syntax

```
#include <pthread.h>
int pthread mutexattr getprioceiling (
    const pthread mutexattr t *attr,
    int *prioceiling);
```
## **Description**

pthread mutexattr getprioceiling() obtains the value of the priority ceiling attribute from the mutex attributes object referenced by attr.

The value stored at prioceiling will be the current value of the priority ceiling attribute. Valid priority ceilings are in the range 0 to 65535 (0xffff).

If successful, returns 0 and stores the value of the priority ceiling attribute of attr into the integer referenced by the prioceiling parameter. Otherwise, returns an error number.

## **Attributes**

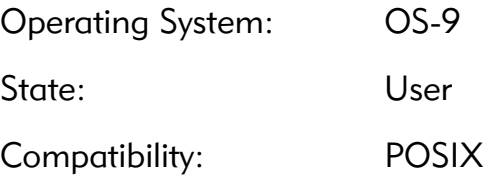

#### Library

mt\_clib.l

## Possible Errors

EINVAL **The value specified by** attr is invalid.

## See Also

```
pthread mutexattr init()
pthread mutexattr setprioceiling()
```

```
err =pthread mutexattr getprioceiling(mutex attr,
&pc);
if (err != 0)
  fprintf(stderr, "error getting priority ceiling - 
%s\n", strerror(err));
```
# pthread\_mutexattr\_getprotocol() Get Protocol Attribute

## <span id="page-144-0"></span>Syntax

```
#include <pthread.h>
int pthread mutexattr getprotocol(
    const pthread mutexattr t *attr,
    int *protocol);
```
# **Description**

pthread\_mutexattr\_getprotocol() obtains the value of the protocol attribute from the mutex attributes object referenced by attr.

The value stored at protocol will be one of PTHREAD PRIO NONE, PTHREAD PRIO INHERIT, Or PTHREAD PRIO PROTECT.

If successful, returns 0 and stores the value of the protocol attribute of attr into the integer referenced by the protocol parameter. Otherwise, returns an error number.

# **Attributes**

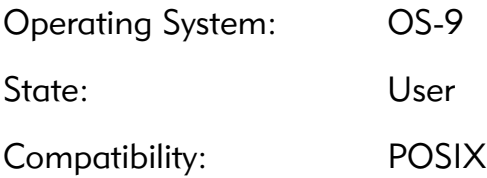

# Library

mt\_clib.l

## Possible Errors

EINVAL **The value specified by** attr is invalid.

# See Also

```
pthread mutexattr init()
pthread mutexattr setprotocol()
```

```
err = pthread mutexattr getprotocol(mutex attr, &prot);
if (err := 0)fprintf(stderr, "error getting protocol - %s\n", 
strerror(err));
```
# pthread\_mutexattr\_getpshared()

Get Mutex Process-Shared Attribute

## <span id="page-146-0"></span>Syntax

```
#include <pthread.h>
int pthread mutexattr getpshared(
    const pthread mutexattr t *attr,
    int *pshared);
```
# **Description**

pthread mutexattr getpshared() obtains the value of the process-shared attribute from the attributes object referenced by attr.

The value stored at pshared will be either PTHREAD\_PROCESS\_SHARED or PTHREAD\_PROCESS\_PRIVATE.

If successful, returns 0 and stores the value of the process-shared attribute of attr into the object referenced by the pshared parameter. Otherwise, returns an error number.

This facility is not currently supported in Microware's Pthreads implementation. The process-shared attribute can be changed, but both values behave like PTHREAD\_PROCESS\_PRIVATE. POSIX THREAD PROCESS SHARED is not currently defined.

# **Attributes**

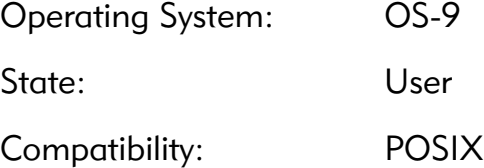

# Library

mt\_clib.l

# Possible Errors

EINVAL **The value specified by** attr is invalid.

# See Also

```
pthread mutexattr init()
pthread mutexattr setpshared()
```

```
err = pthread mutexattr getpshared(mutex attr,
&pshared);
if (err := 0)fprintf(stderr, "error getting pshared - %s\n", 
strerror(err));
```
# pthread\_mutexattr\_init() Allocate Mutex Attributes Object

## <span id="page-148-0"></span>Syntax

```
#include <pthread.h>
int pthread mutexattr init (pthread mutexattr t *attr);
```
# **Description**

pthread mutexattr init() initializes a mutex attributes object attr with a default value for all of the attributes.

The default values for the attributes are shown in <Bold><links>Table 3-11.

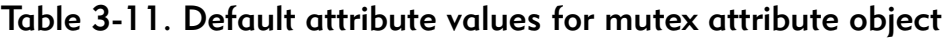

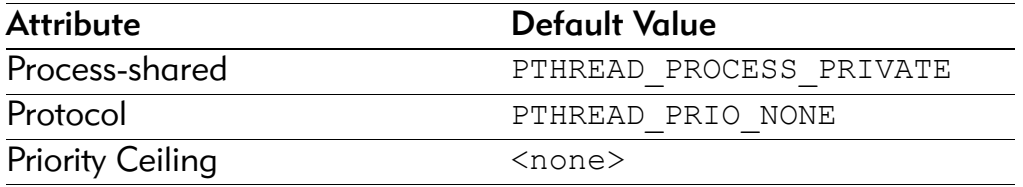

Returns 0 if successful or an error code if unsuccessful.

## **Attributes**

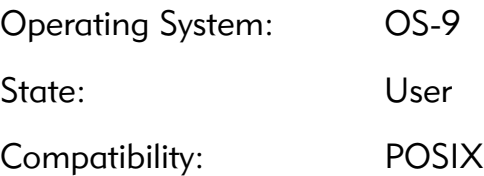

# Library

mt\_clib.l

# Possible Errors

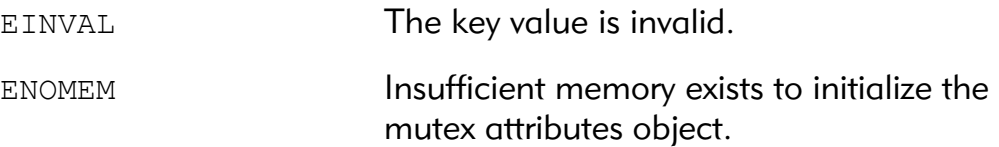

# See Also

```
pthread_mutex_init()
pthread mutexattr destroy()
```

```
err = pthread_mutexattr_init(mutex_attr);
if (err := 0)fprintf(stderr, "error initializing attr - %s\n", 
strerror(err));
```
# pthread\_mutexattr\_setprioceiling()

Set Priority Ceiling Attribute

# Syntax

```
#include <pthread.h>
int pthread mutexattr setprioceiling(
    pthread mutexattr t *attr,
    int ceiling);
```
# **Description**

pthread mutexattr setprioceiling() is used to set the priority ceiling attribute in an initialized attributes object referenced by attr.

ceiling must be a valid OS-9 priority value; it must be in the range 0 to 65535 (0xffff).

If successful, returns a value of 0; otherwise, returns an error.

# **Attributes**

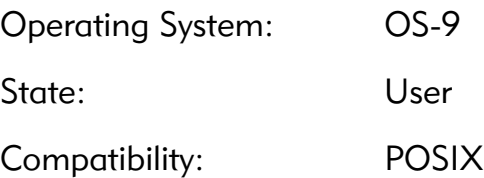

# Library

mt\_clib.l

# Possible Errors

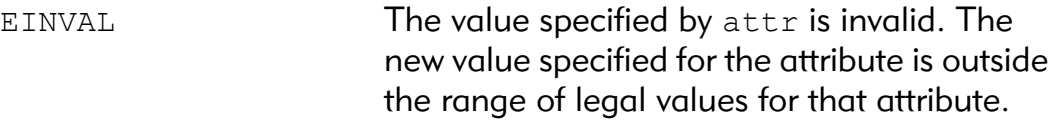

# See Also

```
pthread mutexattr init()
pthread mutexattr getprioceiling()
```

```
err = pthread mutexattr setprioceiling(mutex attr,
255);
if (err != 0)
  fprintf(stderr, "error setting priority ceiling - 
%s\n", strerror(err));
```
# pthread\_mutexattr\_setprotocol() Set Protocol Attribute

# <span id="page-152-0"></span>Syntax

```
#include <pthread.h>
int pthread mutexattr setprotocol(
    pthread mutexattr t *attr,
    int protocol);
```
# **Description**

pthread mutexattr setprotocol() is used to set the protocol attribute in an initialized attributes object referenced by attr.

protocol must be either PTHREAD\_PRIO\_NONE, PTHREAD PRIO INHERIT, or PTHREAD PRIO PROTECT,.

If successful, returns a value of 0; otherwise, returns an error.

## **Attributes**

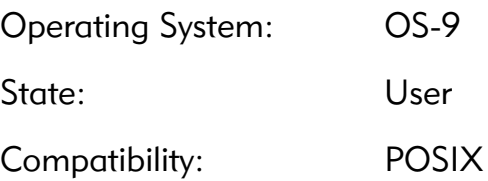

# Library

mt\_clib.l

## Possible Errors

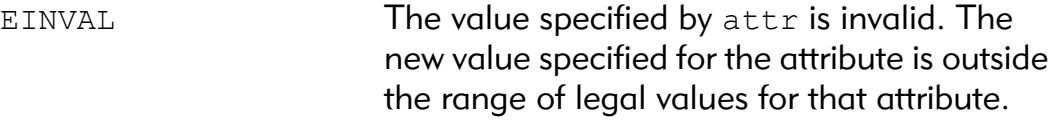

# See Also

```
pthread mutexattr init()
pthread mutexattr getprotocol()
```

```
err = pthread mutexattr setprotocol(mutex attr, param);
if (err := 0)
```

```
fprintf(stderr, "error setting protocol attr - s\n",
strerror(err));
```
#### pthread\_mutexattr\_setpshared() Set Mutex Process-Shared Attribute

# <span id="page-154-0"></span>Syntax

```
#include <pthread.h>
int pthread mutexattr setpshared(
    pthread mutexattr t *attr,
    int pshared);
```
# **Description**

pthread\_mutexattr\_setpshared() is used to set the processshared attribute in an initialized attributes object referenced by attr.

```
pshared must be either PTHREAD PROCESS SHARED or
PTHREAD_PROCESS_PRIVATE.
```
If successful, returns a value of 0; otherwise, returns an error.

This facility is not currently supported in Microware's Pthreads implementation. The process-shared attribute can be changed, but both values behave like PTHREAD\_PROCESS\_PRIVATE. POSIX THREAD PROCESS SHARED is not currently defined.

# **Attributes**

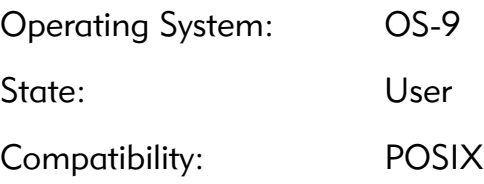

# Library

mt\_clib.l

# Possible Errors

EINVAL The value specified by attr is invalid. The new value specified for the attribute is outside the range of legal values for that attribute.

## See Also

```
pthread mutexattr init()
pthread mutexattr getpshared()
```

```
err = pthread mutexattr setpshared(mutex attr,
PTHREAD PROCESS PRIVATE);
if (err := 0)fprintf(stderr, "error setting pshared attr - s\n",
strerror(err));
```
# pthread\_once() Execute Routine Once per Process

# Syntax

```
#include <pthread.h>
int pthread_once(
    pthread once t *once control,
    void (*init routine) (void));
```
# **Description**

The first call to pthread once() by any thread in a process with a given once control calls the init routine() with no arguments. Subsequent calls of pthread once() with the same once control will not call the init routine(). On return from pthread once() by any thread, it is guaranteed that init routine() has completed. The once control parameter is used to determine whether the associated initialization routine has been called.

pthread\_once() is not a cancellation point. However, if init routine() is a cancellation point and is canceled, the effect on once control is as if pthread once() was never called.

The behavior of pthread once() is undefined if once control has automatic storage duration or is not initialized by PTHREAD\_ONCE\_INIT.

If successful, returns a value of 0; otherwise, returns an error.

#### Attributes

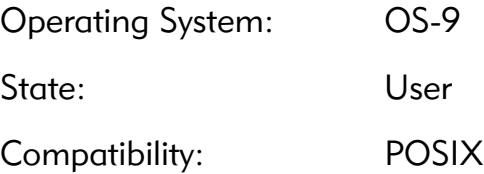

#### Library

mt\_clib.l

#### Possible Errors

EINVAL **EINVAL** once is an invalid pointer to a pthread once t object. once does not point to an initialized object. init routine is an invalid address.

#### See Also

[PTHREAD\\_ONCE\\_INIT](#page-207-0)

```
err = pthread once(get key once, create data key);
if (err := 0)fprintf(stderr, "error creating data key - %s\n", 
strerror(err));
```
# \_pthread\_resume() Decrement Suspension Counter

## <span id="page-158-0"></span>Syntax

```
#include <LIB/pthread.h>
int pthread resume(pthread t thread, int *status);
```
## **Description**

\_pthread\_resume() decrements the suspension counter for the specified target thread. The suspension status of the target thread is returned at the int pointed to by status. The int is as follows:

- 0 if the target thread was not suspended
- 1 if the target thread went from suspended to not suspended
- $\bullet$  > 1 if the target thread remained suspended

A suspension counter is used to support multiple suspension requests with the same target thread. An equal number of resume requests must be made for the thread to continue execution.

If successful, returns a value of 0; otherwise, returns an error.

## **Attributes**

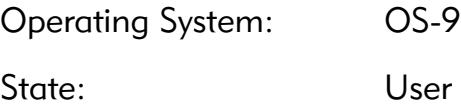

#### Library

mt\_clib.l

## Possible Errors

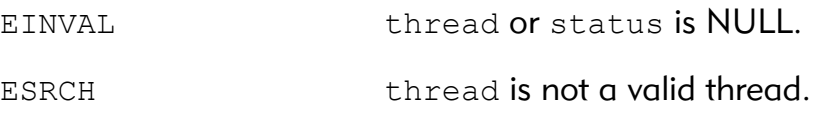

## See Also

```
pthread setsuspendable()
_pthread_setunsuspendable()
_pthread_suspend()
```

```
err = pthread resume(worker, &level);
if (err := 0)fprintf(stderr, "error resuming worker - %s\n", 
strerror(err));
```
# pthread\_self() Get Thread Identifier

# Syntax

```
#include <pthread.h>
pthread t pthread self(void);
```
#### **Description**

pthread\_self() returns the calling thread's thread ID.

#### **Attributes**

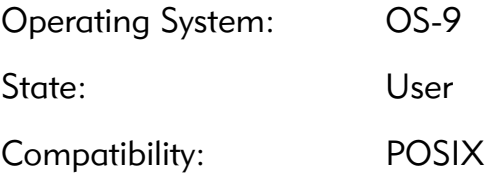

#### Library

mt\_clib.l

# Possible Errors

None

# See Also

[pthread\\_equal\(\)](#page-107-0)

```
if (pthread self() == worker[0])
  fputs("thread is worker \#0\n\cdot n", stdout);
```
# pthread\_setcancelstate()

Set Cancel State

## <span id="page-161-0"></span>Syntax

```
#include <pthread.h>
int pthread setcancelstate(int state, int *oldstate);
```
## **Description**

pthread setcancelstate() sets a thread's cancel state. state can be either PTHREAD CANCEL ENABLE or PTHREAD CANCEL DISABLE. The previous value of the thread's cancel state is returned at oldstate.

Any cancel requests made against a thread while its state is PTHREAD CANCEL DISABLE will be held pending until the state is changed to PTHREAD CANCEL ENABLE.

If successful, returns a value of 0; otherwise, returns an error.

#### **Attributes**

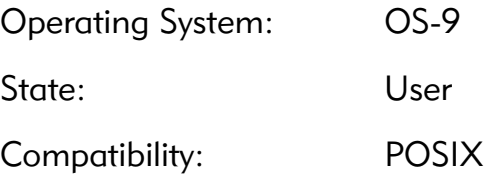

## Library

mt\_clib.l

# Possible Errors

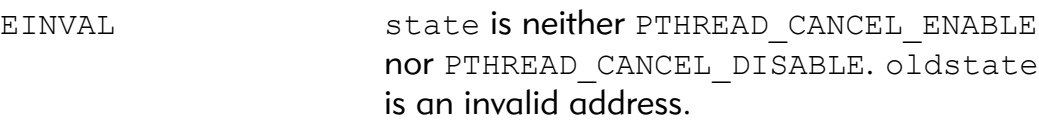

## See Also

```
pthread_setcanceltype()
pthread_cancel()
pthread_cleanup_push()
pthread_cleanup_pop()
pthread testcancel()
```

```
err = pthread setcancelstate(PTHREAD CANCEL DISABLE,
&oldstate);
if (err := 0)
```

```
fprintf(stderr, "error setting cancel state - s\n\n\n",
strerror(err));
```
# pthread\_setcanceltype() Set Cancel Type

## <span id="page-163-0"></span>Syntax

```
#include <pthread.h>
int pthread setcanceltype(int type, int *oldtype);
```
# **Description**

pthread setcanceltype() sets a thread's cancel type. type can be either PTHREAD CANCEL DEFERRED or

PTHREAD CANCEL ASYNCHRONOUS. The previous value of the thread's cancel type is returned at oldtype.

When a thread's cancel type is PTHREAD CANCEL DEFERRED cancel requests against it wait to take effect until the next call to pthread\_testcancel().

When a thread's cancel type is PTHREAD CANCEL ASYNCHRONOUS cancel requests are acted upon when they are made. That is, when a thread calls pthread\_cancel() with a target thread that has cancellation enabled and asynchronous, the target thread will immediately cancel.

If successful, returns a value of 0; otherwise, returns an error.

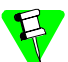

Cancelling an asynchronous cancel type thread causes a loss of resources. For example, the memory allocated to implement thread safety for C library functions will be lost. Use deferred cancellation whenever possible.

# **Attributes**

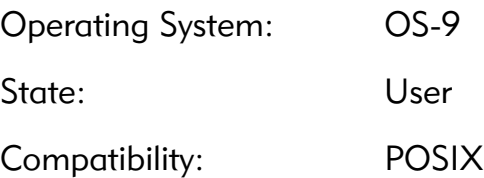

# Library

mt\_clib.l

#### Possible Errors

EINVAL type is neither PTHREAD CANCEL DEFERRED nor PTHREAD\_CANCEL\_ASYNCHRONOUS.

# See Also

```
pthread_setcancelstate()
pthread_cancel()
pthread_cleanup_push()
pthread_cleanup_pop()
pthread testcancel()
```

```
err = pthread setcanceltype(PTHREAD CANCEL DEFERRED,
&oldtype);
if (err := 0)fprintf(stderr, "error setting cancel type - %s\n", 
strerror(err));
```
# \_pthread\_setpr() Set Priority for Target Thread

## Syntax

```
#include <pthread.h>
int pthread setpr(pthread t thread, u int32 priority);
```
## **Description**

\_pthread\_setpr() sets the OS-9 priority of thread to priority. This call must be used by threaded applications instead of os setpr() to ensure that priority inversion avoidance is properly supported for mutexes. Calling os setpr() directly results in undefined behavior as it relates to priority inversion.

Use pthread getstatus() to determine the priority of a thread.

If successful, returns a value of 0; otherwise, returns an error.

#### **Attributes**

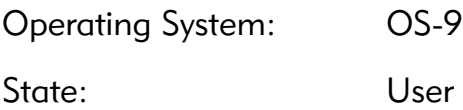

## Library

mt\_clib.l

## Possible Errors

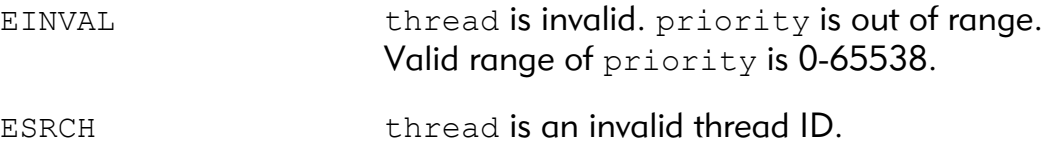

# See Also

```
_pthread_getstatus()
pthread_mutex_destroy()
pthread_mutex_destroy()
pthread attr setpriority()
pthread attr getpriority()
```

```
err = pthread setpr(reactor shutdown, HIGH PRIORITY);
if (err != 0)
  fprintf(stderr, "failed to set priority - %s", 
strerror(err));
```
# \_pthread\_setsignalrange()

Set Range of Signal Values

## Syntax

```
#include <pthread.h>
int pthread setsignalrange(
    signal code low,
    signal code high);
```
## **Description**

\_pthread\_setsignalrange() is used to specify the set of signal values that the Pthread library uses internally. Using this function will cause the Pthread library to use signals in the range low to (high - 1).

Use this function if your application uses the same set of signal values as the Pthread library. By default, the Pthread library will use signals in the range 40,000 to 49,999 inclusive.

A minimum of 1000 signal values must be specified. The Pthreads library uses about 5 signals per thread as well as 1 per timed condition variable wait.

The new set of signals may not overlap the current set of signal values. This is to ensure integrity of any already allocated signal numbers.

pthread setsignalrange() returns 0 if successful or an error code if not.

## **Attributes**

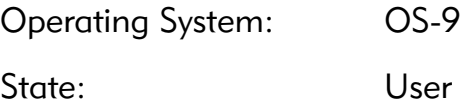

#### Library

mt\_clib.l

#### Possible Errors

EINVAL **If less than 1000 signal values are in the range** or high is less than low or the specified range overlaps with the signal range currently in use.

```
err = pthread setsignalrange(2000, 3500);
if (err != SUCCESS)
  fprintf(stderr, "error setting signal range - s\n",
strerror(err));
```
# pthread\_setspecific() Set Thread-Specific Data Pointer

## Syntax

```
#include <pthread.h>
int pthread setspecific(pthread key t key, const void
*value);
```
# **Description**

pthread\_setspecific() function associates a thread-specific value with a key obtained via a previous call to pthread key create(). Different threads may bind different values to the same key. These values are typically pointers to blocks of dynamically allocated memory that have been reserved for use by the calling thread.

If successful, returns a value of 0; otherwise, returns an error.

#### **Attributes**

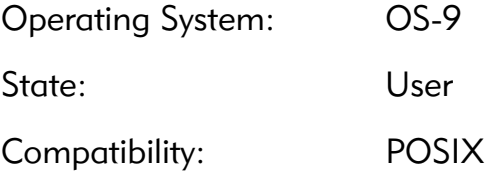

## Library

mt\_clib.l

## Possible Errors

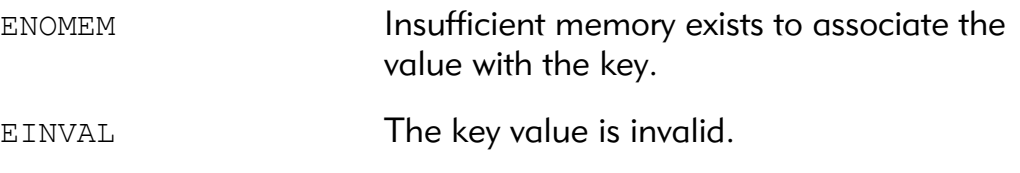

# See Also

[pthread\\_key\\_create\(\)](#page-121-0) [pthread\\_getspecific\(\)](#page-110-0)

```
err = pthread setspecific(thread data key,
thread data);
if (err != 0)
  fprintf(stderr, "error setting thread data - \sin^n,
strerror(err));
```
# \_pthread\_setsuspendable()

Decrement Suspendability Counter

#### <span id="page-171-0"></span>Syntax

```
#include <pthread.h>
int pthread setsuspendable(void);
```
## **Description**

\_pthread\_setsuspendable() decrements the suspendability counter for the calling thread. When this counter is at 0, the thread is suspendable.

This call would be used by applications that contain thread suspension and resource locking. Before taking a common lock a thread would set itself unsuspendable. This prevents the thread from holding a common lock while it is in the suspended state. Holding a common lock while suspended could cause deadlock for the remaining unsuspended threads. After unlocking the common lock the thread would call this function to return itself to the suspendable state.

Calling this function from a suspendable thread yields no change in state.

## **Attributes**

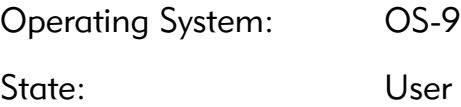

# Library

mt\_clib.l

# Possible Errors

None

## See Also

```
_pthread_resume()
pthread setunsuspendable()
```

```
_pthread_suspend()
```
#### Example

The following example illustrates how to execute a semaphore protected critical section. Using the mechanisms shown below, a thread calling pthread suspend() can be assured that glob lock will not be claimed by the suspended thread.

```
pthread setunsuspendable();
ec = os sema p(&glob lock);
if (ec != SUCCESS) {
  fprintf(stderr, "failed to get semaphore\n");
  pthread exit((void *)ec);
}
/* critical section code */
ec = os sema v(&glob lock);
if (ec != SUCCESS) {
  fprintf(stderr, "failed to release semaphore\n");
  pthread exit((void *)ec);
}
pthread setsuspendable();
```
# \_pthread\_setunsuspendable()

Increment Suspendability Counter

#### <span id="page-173-0"></span>Syntax

```
#include <pthread.h>
int pthread setunsuspendable(void);
```
#### **Description**

\_pthread\_setunsuspendable() increments the suspendability counter for the calling thread. When this counter is greater than 0, the thread is unsuspendable. This call does not return until the unsuspendable state is achieved.

This call is used by applications that contain thread suspension and resource locking. Before taking a common lock a thread would use this call to set itself unsuspendable. This prevents the thread from holding a common lock while it is in the suspended state. After unlocking the common lock the thread would call pthread setsuspendable() to return itself to the normal suspendable state.

Calling this function from a unsuspendable thread simply increases the suspendability counter. It is expected that each

```
pthread setunsuspendable() call has a matching
pthread setsuspendable() call.
```
Calling this function more than  $0xffffffff$  times without any intervening pthread setsuspendable() calls results in undefined behavior. Fewer pthread setsuspendable() calls than pthread setunsuspendable() calls will be required to return to the normal suspendable state.

# **Attributes**

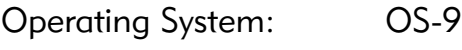

State: User

## Library

mt\_clib.l

## Possible Errors

Errors from memory allocation and getting a process descriptor if called when signals are masked.

# See Also

```
pthread resume()
_pthread_setsuspendable()
pthread suspend()
```
# Example

Refer to the example provided for [\\_pthread\\_setunsuspendable\(\)](#page-173-0).

## <span id="page-175-0"></span>Syntax

```
#include <pthread.h>
int pthread suspend(pthread t thread, unsigned int
*count);
```
# **Description**

pthread suspend() increments the suspension counter for the target thread specified by thread. The target thread's suspension counter prior to the suspension request is returned at the unsigned integer pointed to by count. A counter is used to support multiple suspension requests on the same target thread. An equal number of resume requests must be made before the target thread will resume execution.

This call does not return until the target thread has been successfully suspended. That is, if the target thread has set itself unsuspendable then this call will poll until the target sets itself back to suspendable.

Refer to the section on Thread Suspension for more information on what services are guaranteed while threads are suspended.

Returns 0 if the thread's suspension counter was successfully incremented or an error number if not.

## Attributes

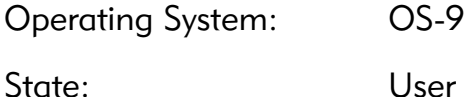

## Library

mt\_clib.l

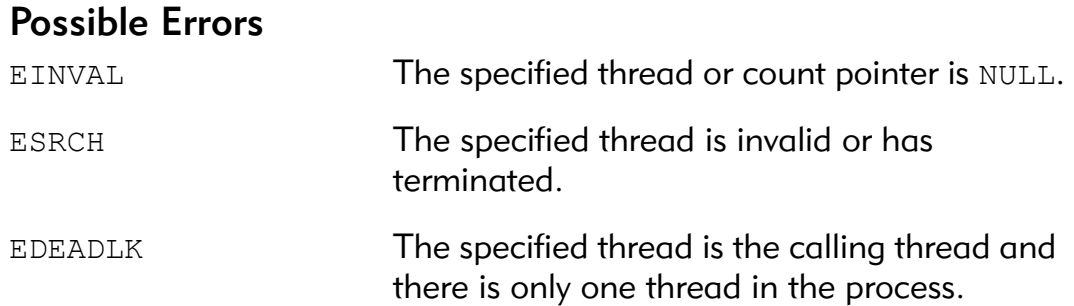

# See Also

```
_pthread_resume()
pthread setsuspendable()
pthread setunsuspendable()
```

```
err = pthread suspend(child, &count);
if (err != 0) {
  fprintf(stderr, "failed to suspend child\n");
  pthread exit((void *)err);
}
/* do some activity with child suspended */
err = _pthread_resume(child, &status);
if (err != 0) {
  fprintf(stderr, "failed to resume child\n");
  pthread exit((void *)err);
}
```
# pthread\_testcancel() Test for Pending Cancel

## <span id="page-177-0"></span>Syntax

```
#include <pthread.h>
void pthread testcancel(void);
```
# **Description**

pthread testcancel() checks for a pending, deferred cancel request. If there is one, cancellation cleanup handlers are called in the reverse order in which they were pushed, thread specific data destructors are called in an unspecified order, and the thread is terminated with PTHREAD CANCELED as its status.

If the cancel state of the thread is PTHREAD CANCEL DISABLE, this call has no effect.

pthread testcancel() does not return if a cancel is pending.

## **Attributes**

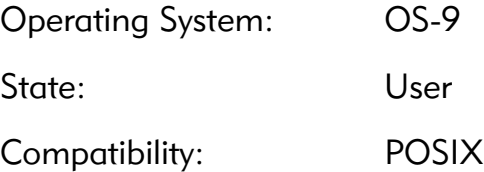

## Library

mt\_clib.l

# See Also

```
pthread_cancel()
pthread_setcancelstate()
pthread_setcanceltype()
PTHREAD_CANCELED
```

```
pthread testcancel();
```
# Definition Descriptions

This section lists all the definitions and descriptions in alphabetical order (without regard for numbers and underscores).

[Table 3-12](#page-178-0) lists all the definitions and descriptions, in alphabetical order. These definitions appear in the header file pthread.h.

<span id="page-178-0"></span>Table 3-12. Definition Descriptions

| <b>Function Name</b>        | <b>Function Description</b>            |
|-----------------------------|----------------------------------------|
| POSIX THREAD ATTR STACKADDR | <b>Stackaddr Implementation</b>        |
|                             | <b>Macro</b>                           |
| POSIX THREAD ATTR STACKSIZE | <b>Stacksize Implementation</b>        |
|                             | <b>Macro</b>                           |
| POSIX THREAD PRIO INHERIT   | Priority Inheritance                   |
|                             | <b>Implementation Macro</b>            |
| POSIX THREAD PRIO PROTECT   | <b>Priority Ceiling Implementation</b> |
|                             | <b>Macro</b>                           |
| POSIX THREAD SAFE FUNCTIONS | <b>Thread-safe Function</b>            |
|                             | <b>Implementation Macro</b>            |
| POSIX THREADS               | Posix Threads Implementation           |
|                             | <b>Macro</b>                           |
| PT BOOSTED                  | <b>Priority Boosted Status Flag</b>    |
| PT CPENDING                 | <b>Cancel Pending Status Flag</b>      |
| PT CSTATE                   | <b>Cancel State Status Flag</b>        |
| PT CTYPE                    | <b>Cancel Type Status Flag</b>         |
| PT DETACHED                 | <b>Detached Thread Status Flag</b>     |
| PT EXIT                     | <b>Terminated Thread Status Flag</b>   |
| PT IPENDING                 | <b>Interruption Pending Status</b>     |
|                             | Flag                                   |
| PT SFLAG                    | <b>Suspended Status Flag</b>           |
| PT SPENDING                 | <b>Suspension Pending Status</b>       |
|                             | Flag                                   |
| PT SSTATE                   | <b>Suspension State Status Flag</b>    |
| PTHREAD CANCEL ASYNCHRONOUS | <b>Asynchronous Cancel Type</b>        |
| PTHREAD CANCEL DEFERRED     | <b>Deferred Cancel Type</b>            |
| PTHREAD CANCEL DISABLE      | <b>Disabled Cancel State</b>           |
| PTHREAD CANCEL ENABLE       | <b>Enabled Cancel State</b>            |
| PTHREAD CANCELED            | <b>Cancelled Thread Exit Status</b>    |
| PTHREAD COND INITIALIZER    | <b>Condition Variable Initializer</b>  |

| <b>Function Name</b>          | <b>Function Description</b>      |
|-------------------------------|----------------------------------|
| PTHREAD CREATE DETACHED       | <b>Detached Thread Attribute</b> |
| PTHREAD CREATE JOINABLE       | Joinable Thread Attribute        |
| PTHREAD DESTRUCTOR ITERATIONS | <b>Number of Destruction</b>     |
|                               | <b>Attempts</b>                  |
| PTHREAD KEYS MAX              | <b>Maximum Number of Data</b>    |
|                               | <b>Keys</b>                      |
| PTHREAD MUTEX INITIALIZER     | <b>Mutex Initializer</b>         |
| PTHREAD ONCE INIT             | <b>Once Control Initializer</b>  |
| PTHREAD PROCESS PRIVATE       | <b>Process Private Attribute</b> |
| PTHREAD PROCESS SHARED        | <b>Process Shared Attribute</b>  |
| PTHREAD STACK MIN             | <b>Minimum Thread Stack Size</b> |
| PTHREAD THREADS MAX           | <b>Maximum Number of Threads</b> |
|                               | per Process                      |

Table 3-12. Definition Descriptions (Continued)
## \_POSIX\_THREAD\_ATTR\_STACKADDR

Stackaddr Implementation Macro

#### Syntax

#include <pthread.h> POSIX THREAD ATTR STACKADDR

#### **Description**

The presence of the macro POSIX THREAD ATTR STACKADDR indicates that the OS-9 implementation of Pthreads supports pthread attr getstackaddr() and pthread attr setstackaddr().

#### **Attributes**

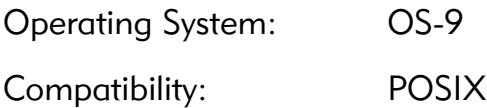

#### See Also

pthread attr getstackaddr() pthread attr setstackaddr()

## \_POSIX\_THREAD\_ATTR\_STACKSIZE

Stacksize Implementation Macro

#### Syntax

#include <pthread.h> POSIX THREAD ATTR STACKSIZE

#### **Description**

The presence of the macro POSIX THREAD ATTR STACKSIZE indicates that the OS-9 implementation of Pthreads supports pthread attr getstacksize() and pthread attr setstacksize().

#### **Attributes**

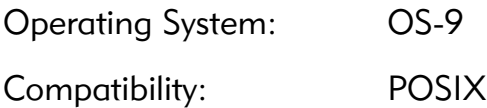

#### See Also

pthread attr getstacksize() [pthread\\_attr\\_setstacksize\(\)](#page-74-0)

## \_POSIX\_THREAD\_PRIO\_INHERIT

Priority Inheritance Implementation Macro

#### Syntax

#include <pthread.h> \_POSIX\_THREAD\_PRIO\_INHERIT

#### Description

The presence of the macro POSIX THREAD PRIO INHERIT indicates that the OS-9 implementation of Pthreads has the priority inheritance mechanism to avoid priority inversion.

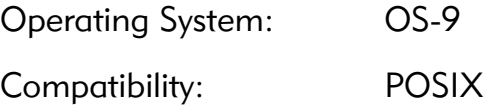

## \_POSIX\_THREAD\_PRIO\_PROTECT

Priority Ceiling Implementation Macro

#### Syntax

#include <pthread.h> POSIX THREAD PRIO PROTECT

#### Description

The presence of the macro POSIX THREAD PRIO PROTECT indicates that the OS-9 implementation of Pthreads has the priority ceiling emulation protocol mechanism to avoid priority inversion.

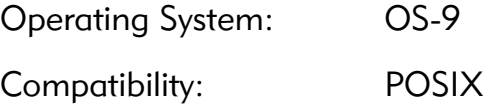

## \_POSIX\_THREAD\_SAFE\_FUNCTIONS

Thread-safe Function Implementation Macro

#### Syntax

#include <pthread.h> POSIX THREAD SAFE FUNCTIONS

#### Description

The presence of the macro POSIX THREAD SAFE FUNCTIONS indicates that the OS-9 implementation of Pthreads implements threadsafe functions.

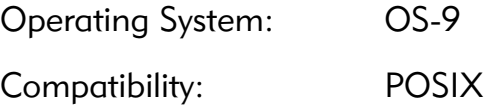

### \_POSIX\_THREADS Posix Threads Implementation Macro

#### Syntax

#include <pthread.h> \_POSIX\_THREADS

#### Description

The presence of the macro \_POSIX\_THREADS indicates that the OS-9 implementation of Pthreads supports the POSIX threads API.

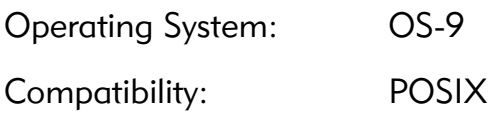

## PT\_BOOSTED Priority Boosted Status Flag

#### Syntax

#include <pthread.h> PT\_BOOSTED

#### **Description**

\_PT\_BOOSTED is a bit mask for the status field of the pthread status t structure. If clear, the thread is running at its default priority. If set, the thread is running at a higher priority due to priority inheritance or priority ceiling emulation protocol.

#### **Attributes**

Operating System: OS-9

```
_pthread_getstatus()
pthread mutexattr setprotocol()
pthread mutexattr setprioceiling()
```
## PT\_CPENDING Cancel Pending Status Flag

#### Syntax

#include <pthread.h> PT\_CPENDING

#### Description

\_PT\_CPENDING is a bit mask for the status field of the \_pthread\_status\_t structure. If clear, the thread has no cancel pending. If set, the thread has a cancel pending.

#### **Attributes**

Operating System: OS-9

#### See Also

[\\_pthread\\_getstatus\(\)](#page-112-0) [pthread\\_cancel\(\)](#page-76-0)

## PT\_CSTATE Cancel State Status Flag

#### Syntax

#include <pthread.h> \_PT\_CSTATE

#### Description

\_PT\_CSTATE is a bit mask for the status field of the \_pthread\_status\_t structure. If clear, the thread has cancelling enabled. If set, the thread has a cancelling disabled.

#### **Attributes**

Operating System: OS-9

```
_pthread_getstatus()
pthread_setcancelstate()
```
## PT\_CTYPE Cancel Type Status Flag

#### Syntax

#include <pthread.h> PT\_CTYPE

#### Description

\_PT\_CTYPE is a bit mask for the status field of the \_pthread\_status\_t structure. If clear, the thread has cancels marked as deferred. If set, the thread has cancels marked as asynchronous.

#### **Attributes**

Operating System: OS-9

```
_pthread_getstatus()
pthread_setcanceltype()
```
## PT\_DETACHED Detached Thread Status Flag

#### Syntax

#include <pthread.h> PT\_DETACHED

#### Description

\_PT\_DETACHED is a bit mask for the status field of the \_pthread\_status\_t structure. If clear, the thread is joinable. If set, the thread is detached.

#### **Attributes**

Operating System: OS-9

```
_pthread_getstatus()
pthread_create()
pthread_detach()
pthread attr setdetachstate()
pthread_join()
```
### PT\_EXIT Terminated Thread Status Flag

#### Syntax

#include <pthread.h> \_PT\_EXIT

#### **Description**

\_PT\_EXIT is a bit mask for the status field of the \_pthread\_status\_t structure. If clear, the thread has not yet terminated. If set, the thread has terminated and is available for joining, if not detached.

#### **Attributes**

Operating System: OS-9

### See Also

[\\_pthread\\_getstatus\(\)](#page-112-0) [pthread\\_exit\(\)](#page-108-0) [pthread\\_cancel\(\)](#page-76-0)

## PT\_IPENDING Interruption Pending Status Flag

#### Syntax

#include <pthread.h> PT IPENDING

#### **Description**

\_PT\_IPENDING is a bit mask for the status field of the \_pthread\_status\_t structure. If clear, the thread has no interrupt pending. If set, the thread has an interrupt pending.

#### **Attributes**

Operating System: OS-9

```
_pthread_getstatus()
_pthread_interrupt()
pthread interrupt clear()
pthread_cond_wait()
pthread cond timedwait()
```
## PT\_SFLAG Suspended Status Flag

#### Syntax

#include <pthread.h> PT SFLAG

#### Description

\_PT\_SFLAG is a bit mask for the status field of the \_pthread\_status\_t structure. If clear, the thread is not suspended. If set, the thread is suspended.

#### **Attributes**

Operating System: OS-9

```
_pthread_getstatus()
_pthread_suspend()
_pthread_resume()
_pthread_setunsuspendable()
pthread setsuspendable()
```
## PT\_SPENDING Suspension Pending Status Flag

#### Syntax

#include <pthread.h> PT SPENDING

#### **Description**

\_PT\_SPENDING is a bit mask for the status field of the \_pthread\_status\_t structure. If clear, the thread has no suspend pending. If set, the thread has a suspend pending.

#### **Attributes**

Operating System: OS-9

```
_pthread_getstatus()
_pthread_suspend()
_pthread_resume()
_pthread_setunsuspendable()
pthread setsuspendable()
```
### PT\_SSTATE Suspension State Status Flag

#### Syntax

#include <pthread.h> PT SSTATE

#### Description

\_PT\_SSTATE is a bit mask for the status field of the \_pthread\_status\_t structure. If clear, the thread has suspension enabled. If set, the thread has suspension disabled.

#### **Attributes**

Operating System: OS-9

```
_pthread_getstatus()
_pthread_setunsuspendable()
pthread setsuspendable()
```
## PTHREAD\_CANCEL\_ASYNCHRONOUS

Asynchronous Cancel Type

#### Syntax

#include <pthread.h> PTHREAD\_CANCEL\_ASYNCHRONOUS

#### **Description**

PTHREAD CANCEL ASYNCHRONOUS is used to specify the asynchronous cancel type to pthread\_setcanceltype().

#### **Attributes**

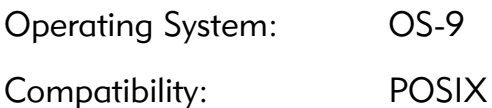

#### See Also

# PTHREAD\_CANCEL\_DEFERRED

Deferred Cancel Type

#### Syntax

#include <pthread.h> PTHREAD\_CANCEL\_DEFERRED

#### Description

PTHREAD\_CANCEL\_DEFERRED is used to specify the deferred cancel type to pthread\_setcanceltype().

#### **Attributes**

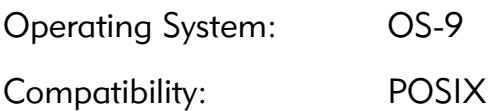

#### See Also

## PTHREAD\_CANCEL\_DISABLE Disabled Cancel State

#### Syntax

#include <pthread.h> PTHREAD\_CANCEL\_DISABLE

#### Description

PTHREAD CANCEL\_DISABLE is used to specify that cancels are disabled to pthread setcancelstate().

#### **Attributes**

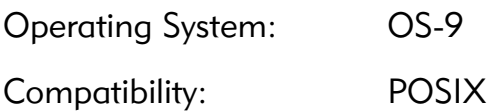

#### See Also

#### PTHREAD\_CANCEL\_ENABLE Enabled Cancel State

#### Syntax

#include <pthread.h> PTHREAD\_CANCEL\_ENABLE

#### Description

PTHREAD\_CANCEL\_ENABLE is used to specify that cancels are enabled to pthread setcancelstate().

#### **Attributes**

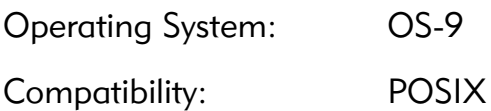

#### See Also

## PTHREAD\_CANCELED Cancelled Thread Exit Status

#### Syntax

#include <pthread.h> PTHREAD\_CANCELED

#### Description

PTHREAD CANCELED is the exit status of a thread that has been canceled and recognized the cancellation.

#### **Attributes**

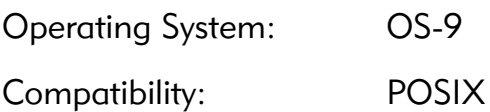

#### See Also

pthread cancel() [pthread\\_exit\(\)](#page-108-0)

## PTHREAD\_COND\_INITIALIZER

Condition Variable Initializer

#### Syntax

#include <pthread.h> PTHREAD\_COND\_INITIALIZER

#### Description

PTHREAD COND INITIALIZER is used to initialize a variable of type pthread cond t. Using this macro is an alternative to calling pthread\_cond\_init().

#### **Attributes**

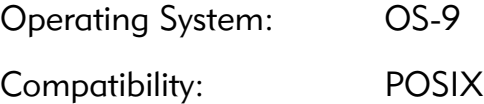

#### See Also

[pthread\\_cond\\_init\(\)](#page-86-0)

## PTHREAD\_CREATE\_DETACHED Detached Thread Attribute

#### Syntax

#include <pthread.h> PTHREAD\_CREATE\_DETACHED

#### **Description**

PTHREAD\_CREATE\_DETACHED specifies that threads created with the attribute be detached. It is passed to pthread attr setdetachstate().

#### **Attributes**

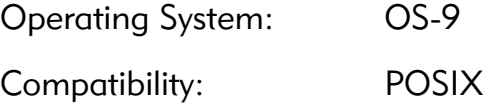

```
pthread_create()
pthread attr setdetachstate()
```
## PTHREAD\_CREATE\_JOINABLE

Joinable Thread Attribute

#### Syntax

#include <pthread.h> PTHREAD\_CREATE\_JOINABLE

#### Description

PTHREAD CREATE JOINABLE specifies that threads created with the attribute be joinable. It is passed to pthread attr setdetachstate().

#### **Attributes**

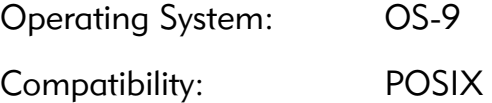

```
pthread_create()
pthread attr setdetachstate()
```
## PTHREAD\_DESTRUCTOR\_ITERATIONS Number of Destruction Attempts

#### Syntax

#include <pthread.h> PTHREAD\_DESTRUCTOR\_ITERATIONS

#### **Description**

PTHREAD DESTRUCTOR ITERATIONS is the number of times the Pthread library will call the set of destructors for non-NULL threadspecific data keys when a thread exits. After this many iterations, non-NULL thread-specific data key values will be ignored.

#### **Attributes**

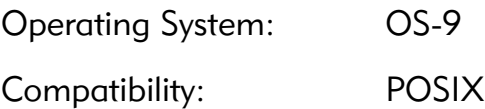

```
pthread_exit()
pthread_key_create()
pthread_setspecific()
```
## PTHREAD\_KEYS\_MAX

Maximum Number of Data Keys

#### Syntax

#include <pthread.h> PTHREAD\_KEYS\_MAX

#### **Description**

PTHREAD KEYS MAX is the maximum number of thread-specific data keys a process may have. Attempts to create more keys will result in EAGAIN being returned from pthread key create().

#### **Attributes**

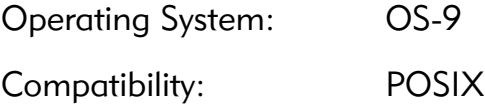

#### See Also

[pthread\\_key\\_create\(\)](#page-121-0) [pthread\\_key\\_delete\(\)](#page-123-0)

### PTHREAD\_MUTEX\_INITIALIZER Mutex Initializer

#### Syntax

#include <pthread.h> PTHREAD\_MUTEX\_INITIALIZER

#### Description

PTHREAD MUTEX INITIALIZER is used to initialize a variable of type pthread mutex t. Using this macro is an alternative to calling pthread mutex init().

#### **Attributes**

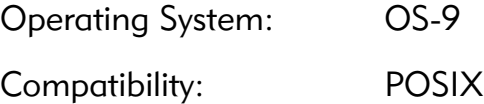

#### See Also

[pthread\\_mutex\\_init\(\)](#page-131-0)

## PTHREAD\_ONCE\_INIT Once Control Initializer

#### Syntax

#include <pthread.h> PTHREAD\_ONCE\_INIT

#### Description

PTHREAD ONCE INIT must be used to initialize a global or file static pthread once t variable. Failure to do so will result in EINVAL being returned from pthread once().

#### **Attributes**

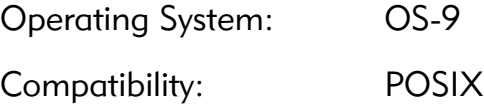

#### See Also

[pthread\\_once\(\)](#page-156-0)

## PTHREAD\_PROCESS\_PRIVATE Process Private Attribute

#### Syntax

#include <pthread.h> PTHREAD\_PROCESS\_PRIVATE

#### **Description**

PTHREAD PROCESS PRIVATE is used to specify that mutexes or condition variables created with the attribute be private to the creating process. It can be passed to pthread mutexattr setpshared() and pthread condattr setpshared().

#### **Attributes**

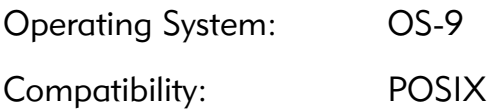

```
pthread_condattr_init()
pthread condattr setpshared()
pthread mutexattr init()
```
## PTHREAD\_PROCESS\_SHARED

Process Shared Attribute

#### Syntax

#include <pthread.h> PTHREAD\_PROCESS\_SHARED

#### **Description**

PTHREAD PROCESS SHARED is used to specify that mutexes or condition variables created with the attribute be shared among processes. It can be passed to pthread mutexattr setpshared() and pthread condattr setpshared().

#### **Attributes**

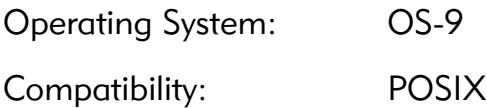

```
pthread_condattr_init()
pthread condattr setpshared()
pthread mutexattr init()
```
## PTHREAD\_STACK\_MIN Minimum Thread Stack Size

#### Syntax

#include <pthread.h> PTHREAD\_STACK\_MIN

#### **Description**

PTHREAD STACK MIN is the minimum amount of stack a thread is allowed to be created with. The value is minimal. If a threads is to have many nested function calls or a large amount of automatic storage, additional stack should be allocated with pthread attr setstacksize().

#### **Attributes**

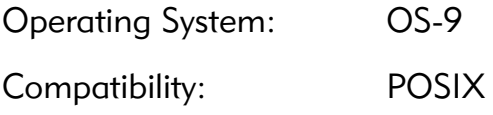

```
pthread attr init()
pthread_attr_setstacksize()
pthread_create()
```
# PTHREAD\_THREADS\_MAX

Maximum Number of Threads per Process

#### Syntax

#include <pthread.h> PTHREAD\_THREADS\_MAX

#### **Description**

PTHREAD\_THREADS\_MAX is the maximum number of threads a process can have. OS-9 places no artificial limit on this number. System resources will run out before this maximum is reached.

#### **Attributes**

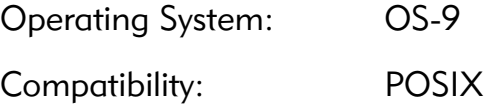

#### See Also

[pthread\\_create\(\)](#page-103-0) [pthread\\_exit\(\)](#page-108-0)